$P_{\text{ONTIFÍCIA}}$   $U_{\text{NIVERSIDADE}}$  $C_{ATÓLICA}$ DO RIO DE JANEIRO

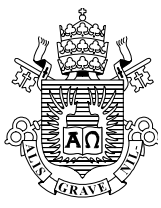

# **Alexandre Almeida Del Savio**

## **Modelagem computacional de estruturas de aço com ligações semi-rígidas**

### **Dissertação de Mestrado**

Dissertação apresentada ao Programa de Pós-Graduação do Departamento de Engenharia Civil da PUC-Rio como parte dos requisitos para obtenção do título de Mestre em Ciências da Engenharia Civil da PUC-Rio. Concentração: Estruturas.

> Orientadores: Sebastião A. L. de Andrade Pedro C. G. da S. Vellasco Luiz Fernando Martha

Rio de Janeiro Fevereiro de 2004

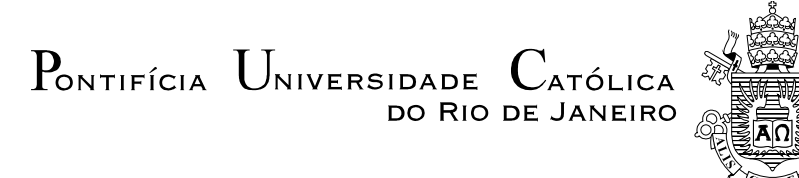

## **Alexandre Almeida Del Savio**

## **Modelagem computacional de estruturas de aço com ligações semi-rígidas**

Dissertação apresentada como requisito parcial para obtenção do título de Mestre pelo Programa de Pós-Graduação em Engenharia Civil do Departamento de Engenharia Civil do Centro Técnico Científico da PUC-Rio. Aprovada pela Comissão Examinadora abaixo assinada.

> **Prof. Sebastião Arthur Lopes de Andrade**  Presidente/Orientador Departamento de Engenharia Civil – PUC-Rio

**Prof. Luiz Fernando Campos Ramos Martha**  Co-orientador Departamento de Engenharia Civil – PUC-Rio

> **Prof. Bruno Feijó**  Departamento de Informática – PUC-Rio

**Prof. Raul Rosas e Silva**  Departamento de Engenharia Civil – PUC-Rio

**Prof. José Guilherme Santos Silva**  Departamento de Engenharia Mecânica – UERJ

**Prof. José Eugênio Leal**  Coordenador Setorial do Centro Técnico Científico – PUC-Rio

Rio de Janeiro, 17 de Fevereiro de 2004.

Todos os direitos reservados. É proibida a reprodução total ou parcial deste trabalho sem autorização da universidade, do autor e do orientador.

#### **Alexandre Almeida Del Savio**

Graduou-se em Engenharia Civil, ênfase em Estruturas, pela UPF - Universidade de Passo Fundo em 2002. Possui vários trabalhos publicados em atas de conferências e revistas internacionais na área de Análise de Estruturas de Aço.

Ficha catalográfica

Del Savio, Alexandre Almeida

 Modelagem computacional de estruturas de aço com ligações semi-rígidas / Alexandre Almeida Del Savio ; orientadores: Sebastião A. L. de Andrade, Pedro C. G. da S. Vellasco, Luiz Fernando Martha. Rio de Janeiro : PUC-Rio, Departamento de Engenharia Civil, 2004.

152 f. : il. ; 30 cm

 Dissertação (mestrado) – Pontifícia Universidade Católica do Rio de Janeiro, Departamento de Engenharia Civil.

Inclui referências bibliográficas

 1. Engenharia civil – Teses. 2. Estruturas de aço. 3. Ligações semi-rígidas. 4. Modelagem computacional. 5. Análise não-linear. I. Andrade, Sebastião A. L. de. II. Vellasco, Pedro C. G. da S. III. Martha, Luiz Fernando. IV. Pontifícia Universidade Católica do Rio de Janeiro. Departamento de Engenharia Civil. V. Título.

CDD:624

A Deus, aos meus pais, Libório e Berenice, às minhas irmãs, Letícia e Patrícia, pelo amor e incentivo ao longo de toda a minha vida.

### **Agradecimentos**

 Ao meu orientador, professor Sebastião Arthur Lopes de Andrade, pela amizade, ajuda, ensinamentos e apoio ao longo destes anos.

 Ao meu co-orientador Pedro Colmar Gonçalves da Silva Vellasco, pelo incentivo, ajuda, paciência, amizade, ensinamentos e apoio na execução deste trabalho.

 Ao meu co-orientador, professor Luiz Fernando Martha, pelos conhecimentos transmitidos iniciando-me na área de computação gráfica, pela amizade, ajuda, reconhecimento, confiança e apoio ao longo dessa caminhada.

Aos professores integrantes da banca examinadora.

 Ao Departamento de Engenharia Civil da PUC-Rio, em especial a Ana Roxa, pelo auxílio.

 Aos meus amigos de Pós-Graduação, em especial ao Sidiclei Formagini, André Muller, Eduardo Pasquetti, Flávio Silva, Maria Fernanda Oliveira, Paola Dalcanal, Walter Menezes, Isabelle Telles, Marcos Arruda e Harry Saavedra pela agradável companhia e incentivo.

 Aos meus amigos "surfistas", em especial ao Daniel Irigon e Frank Pruzaesky (Cubano), pela companhia nas empreitadas do surf.

 Aos meus amigos e colegas, em especial ao Fernando Busato Ramires (Joe Steel), Luciano Rodrigues Ornelas de Lima e Ricardo Rodrigues de Araujo que me auxiliaram e motivaram durante o desenvolvimento deste trabalho e foram, também, responsáveis por muitos momentos de descontração.

 Aos meus amigos do Sul, em especial à Janaíne Wobeto, Liele Almeida, Luciana Nunes, Carmen Dias Castro, ao Leandro Almeida, Enrique Pokulat, Tiago Roman, Marcelo Oliveira, Tiago Simões, Leonardo Paim e Elvis Carissimi pelo apoio e momentos de descontração.

 Aos professores da UPF (Universidade de Passo Fundo) onde me formei, que me encorajaram a começar esta jornada, em especial ao professor Mário Paluch.

 Ao Tecgraf/PUC-Rio, por disponibilizar ferramentas computacionais indispensáveis para a realização deste trabalho. Em especial ao Marcio Santi e Ivan Menezes pelos ensinamentos e apoio.

 Ao CAPES/CNPq pelo auxílio financeiro recebido durante o primeiro ano de mestrado e à FAPERJ, pelo suporte financeiro recebido durante a realização deste trabalho (segundo ano de mestrado).

 E a todas as outras pessoas não citadas aqui, que muitas vezes de uma maneira singela fizeram parte desta jornada.

### **Resumo**

Del Savio, Alexandre Almeida; Andrade, Sebastião Arthur Lopes de (Orientador). **Modelagem Computacional de Estruturas de Aço com Ligações Semi-Rígidas**. Rio de Janeiro, 2004. 152p. Dissertação de Mestrado – Departamento de Engenharia Civil, Pontifícia Universidade Católica do Rio de Janeiro.

Nos últimos tempos, vários pesquisadores têm desenvolvido formulações ou proposições geometricamente não-lineares para elementos finitos com a finalidade de se examinar o comportamento de pórticos com ligações semirígidas. Dentre estes trabalhos destaca-se o de Chan e Chui [6], que desenvolveram um elemento de barra híbrido com duas molas, com rigidez a rotação, condensadas nas suas extremidades.

Implementado o elemento híbrido proposto por Chan e Chui [6] no solver FEMOOP [28] e testado, pode-se constatar que este elemento apresenta um comportamento inadequado na representação dos momentos fletores, quando submetido a cargas distribuídas.

Esta constatação conduziu a implementação de um novo elemento, elemento de ligação, proposto neste trabalho, que se comportasse adequadamente em qualquer situação de carregamento. O uso deste elemento tornou possível modelar mais precisamente o comportamento da estrutura, sem a necessidade de qualquer tipo de discretização do carregamento. Além disso, este elemento de ligação também permite simular análises elasto-plásticas das ligações e até mesmo das barras da estrutura.

Assim, este trabalho tem como principal objetivo validar, com base em investigações presentes na literatura, as formulações implementadas relativa à análise linear (elemento híbrido e elemento de ligação) e não-linear (elemento de ligação) de sistemas estruturais semi-rígidos, bem como as implementações computacionais realizadas para essa metodologia. Desta forma, foi desenvolvido um sistema, chamado FTOOL/SRC, que possibilita a geração de análises paramétricas que balizem o uso adequado de ligações semi-rígidas, de forma simples e compacta graças a uma interface gráfica eficiente e ao uso de um resolvedor externo FEMOOP [28].

#### **Palavras-chave**

Ligações Semi-Rígidas; Ligações Viga-Coluna; Análise Não-Linear; Solução Não-Linear; Modelos de Ligações; Modelagem Computacional, FEMOOP [28]; FTOOL [39]; Filosofia de Programação Orientada a Objetos.

### **Abstract**

Del Savio, Alexandre Almeida; Andrade, Sebastião Arthur Lopes de (Supervisor). **Computational Modelling of Semi-Rigid Steel Portal Frames**. Rio de Janeiro, 2004. 152p. MSc Dissertation – Civil Engineering Department, Pontifical Catholic University of Rio de Janeiro.

Over the past few years various researchers have been developing geometrically non-linear finite elements formulations with the purpose of examining the behaviour of frames with semi-rigid connections. Among these works it is appropriate to mention Chan and Chui, [6], that developed a hybrid finite bar element containing two rotational springs condensed at its extremities.

As this hybrid finite element, Chan and Chui [6] was implemented and tested in the solver FEMOOP, [28], it was verified that it presented an inadequate representation of bending moments, when distributed loads were used.

This verification led the implementation of a rotational spring finite element that could tackle any loading conditions. The use of this element enables the users to accurate model the structural behaviour, without the need of any additional loading discretization. Additionally, this connection element also allows elasto-plastic simulation analyses of the connections, and even of the structures bars, to be performed.

The main objective of the present investigation was to validate, based in updated literature investigations, the finite element formulations implemented. These procedures included linear (hybrid element and connection element) and non-linear (connection element) analysis of semi-rigid structural systems. The implementations were made by the development of a system, called FTOOL/SRC. This system enables parametric analyses of semi-rigid connections to be performed in a simple and compact form due to the use of an efficient graphic interface and a compact external solver FEMOOP [28].

### **Key-words**

Semi-Rigid Connections; Beam-to-Column Connections; Non-Linear Analysis; Non-Linear Solution; Connection Models; Computational Modelling, FEMOOP [28]; FTOOL [39]; Object Oriented Programming Philosophy.

# **Sumário**

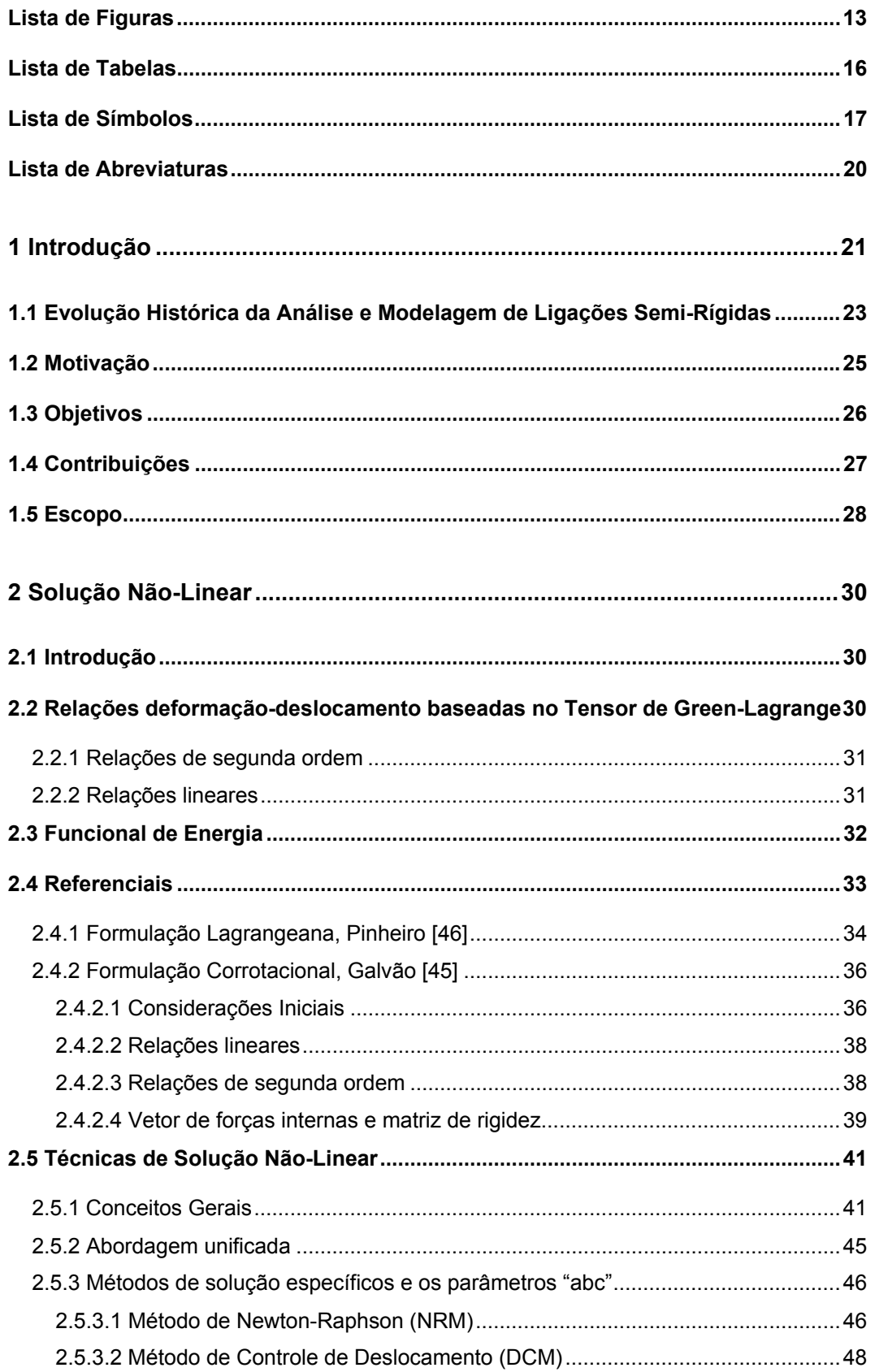

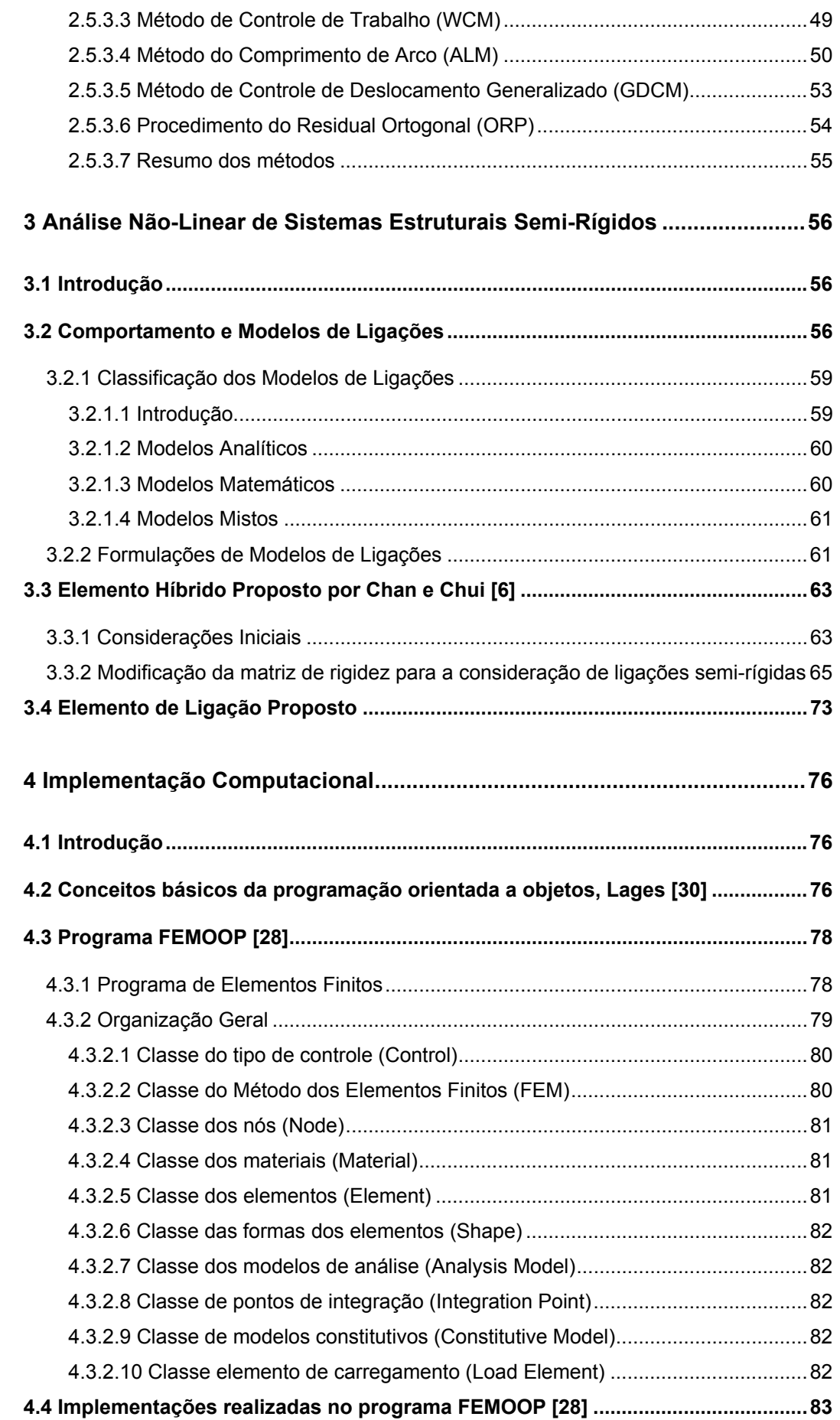

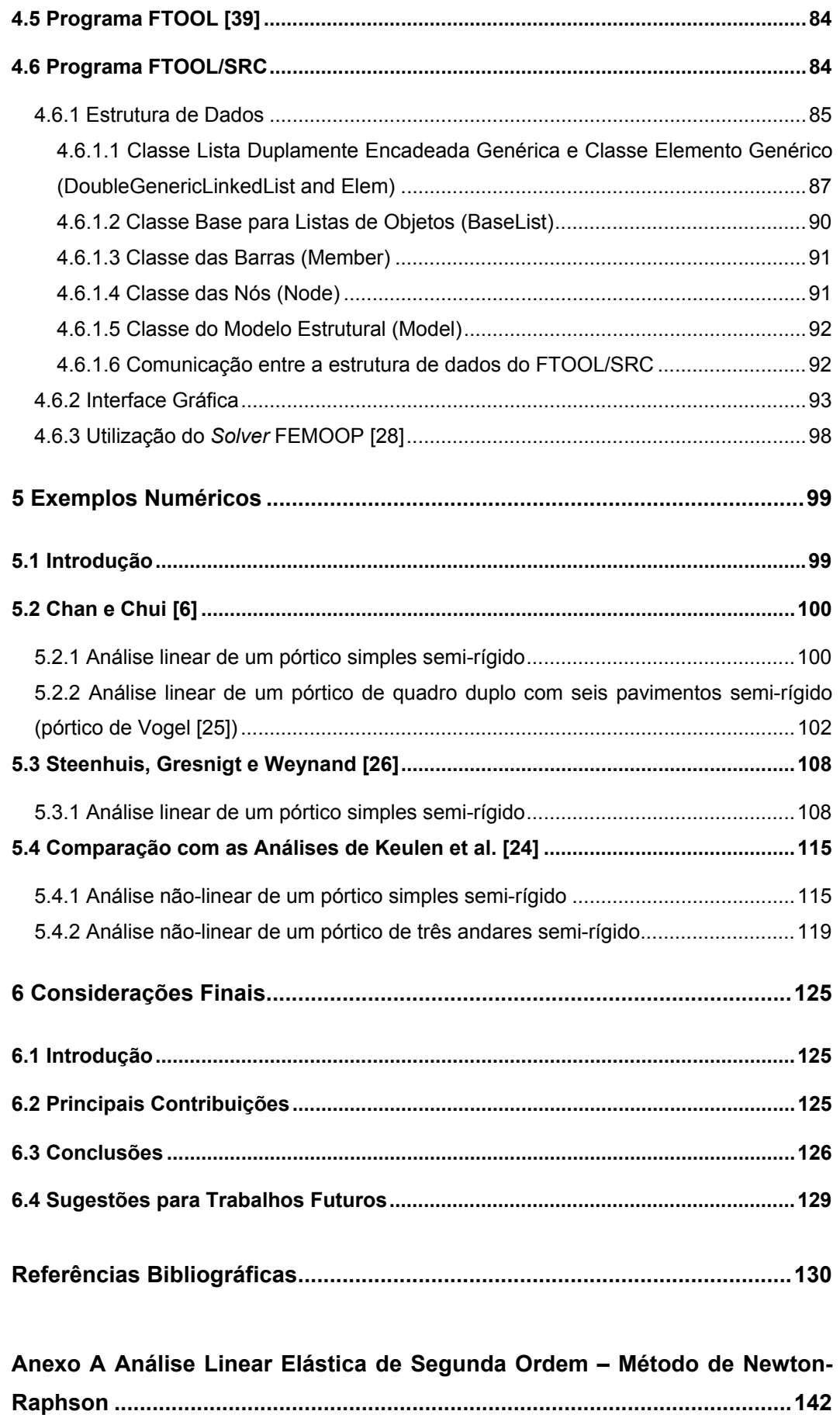

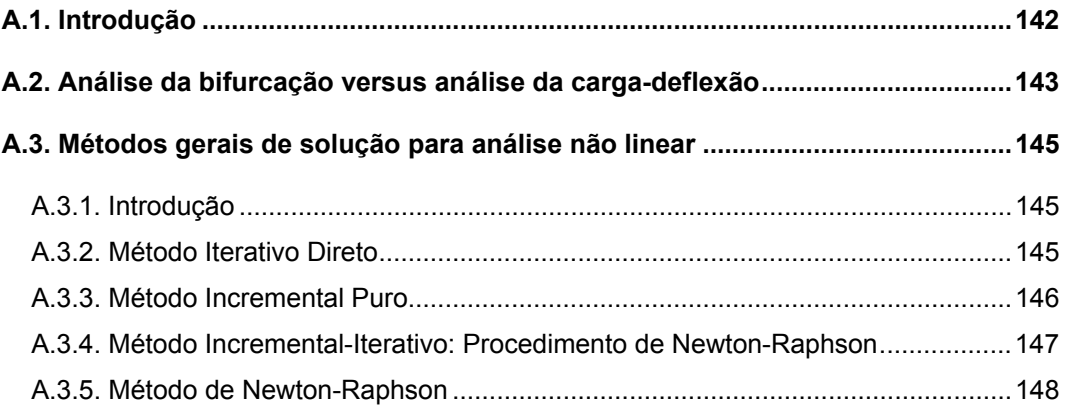

# **Lista de Figuras**

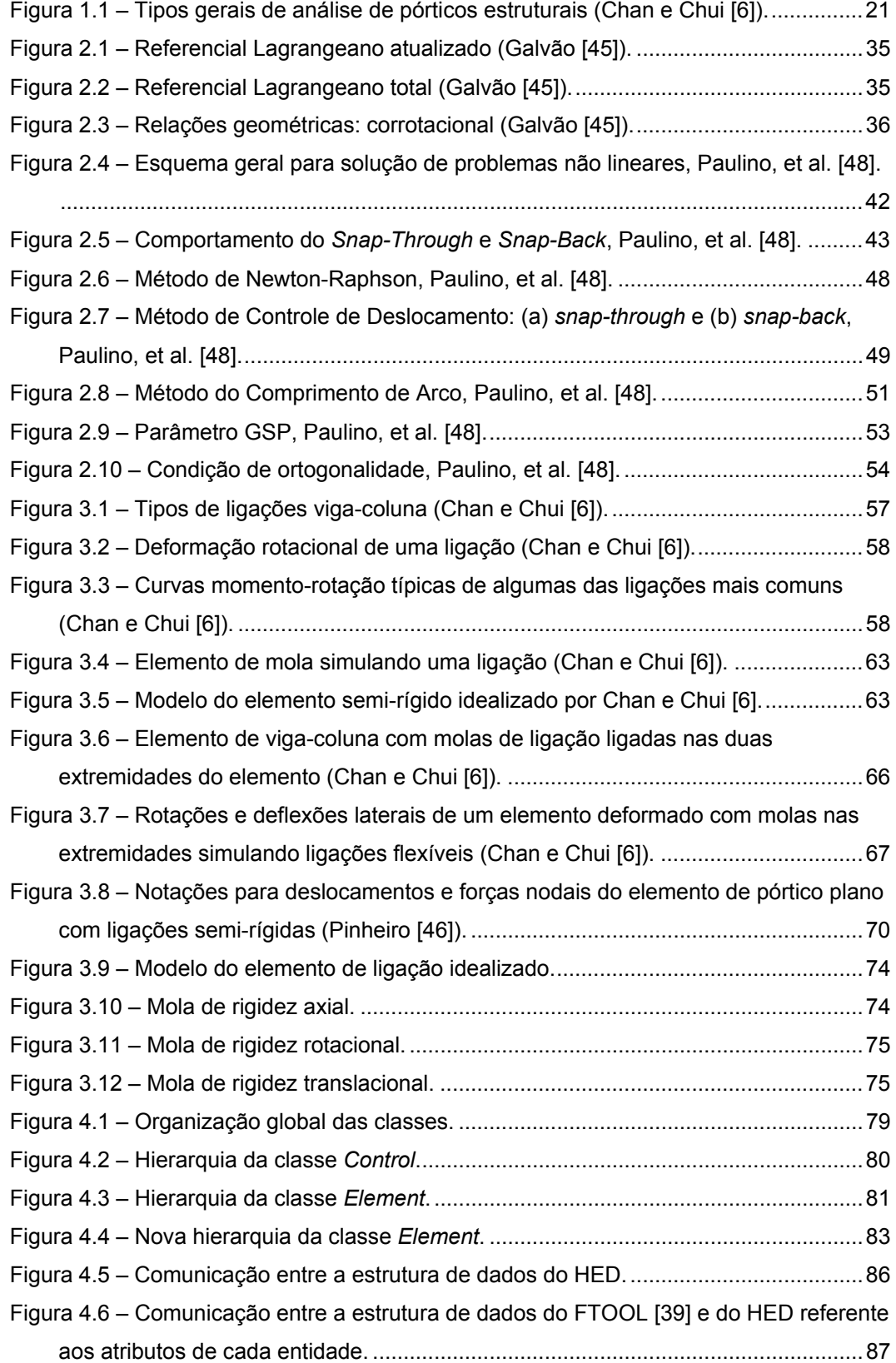

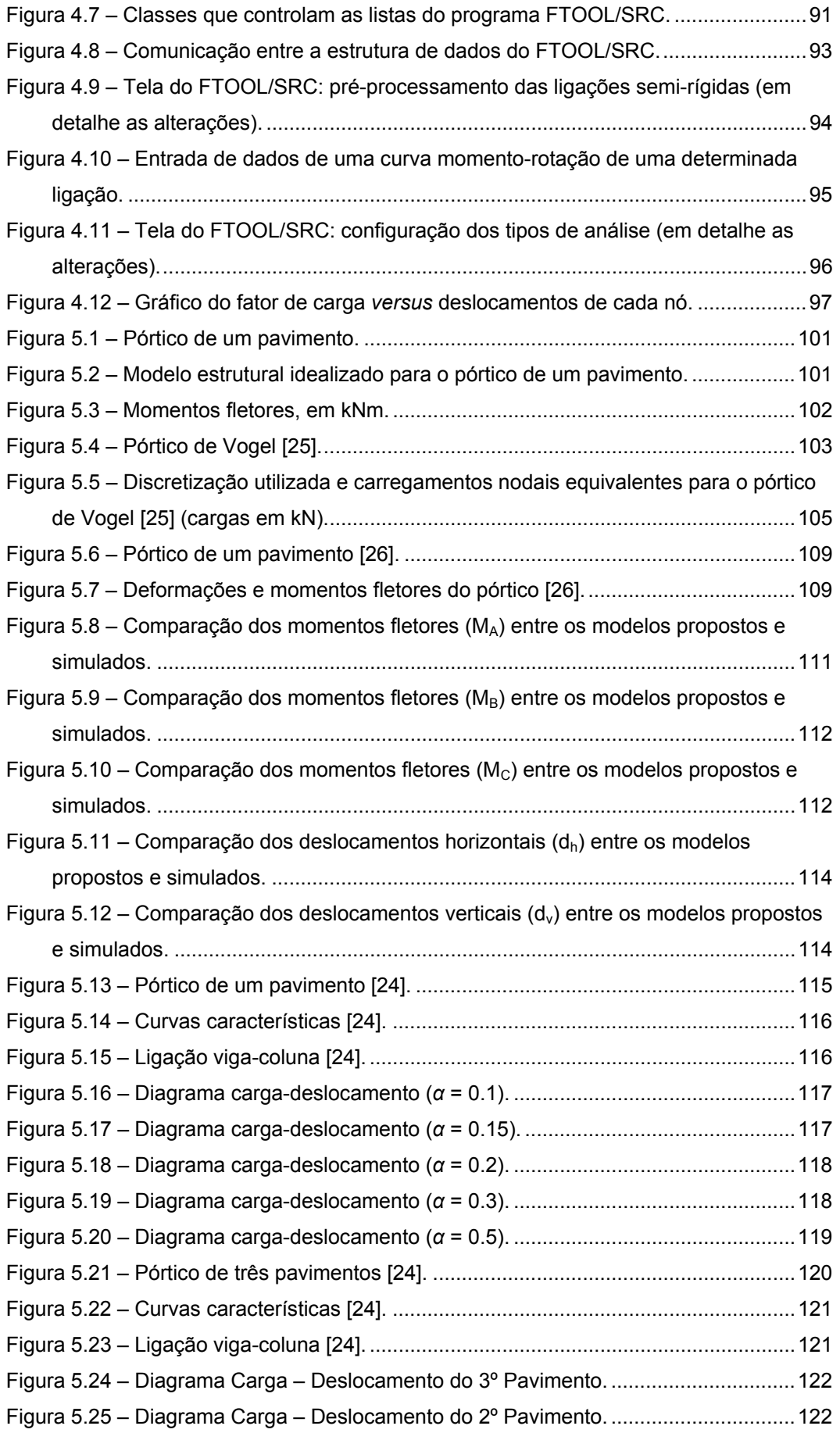

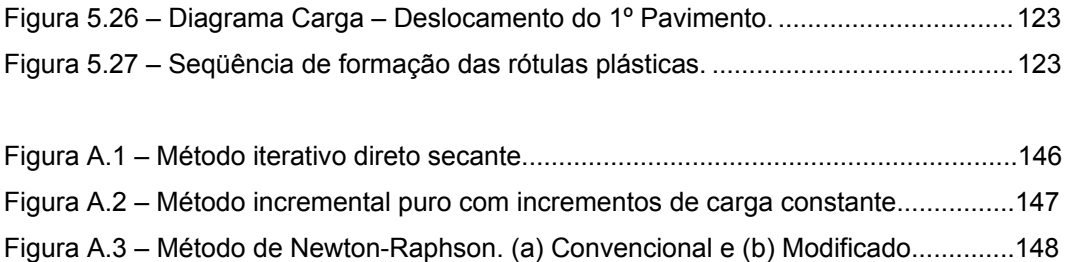

# **Lista de Tabelas**

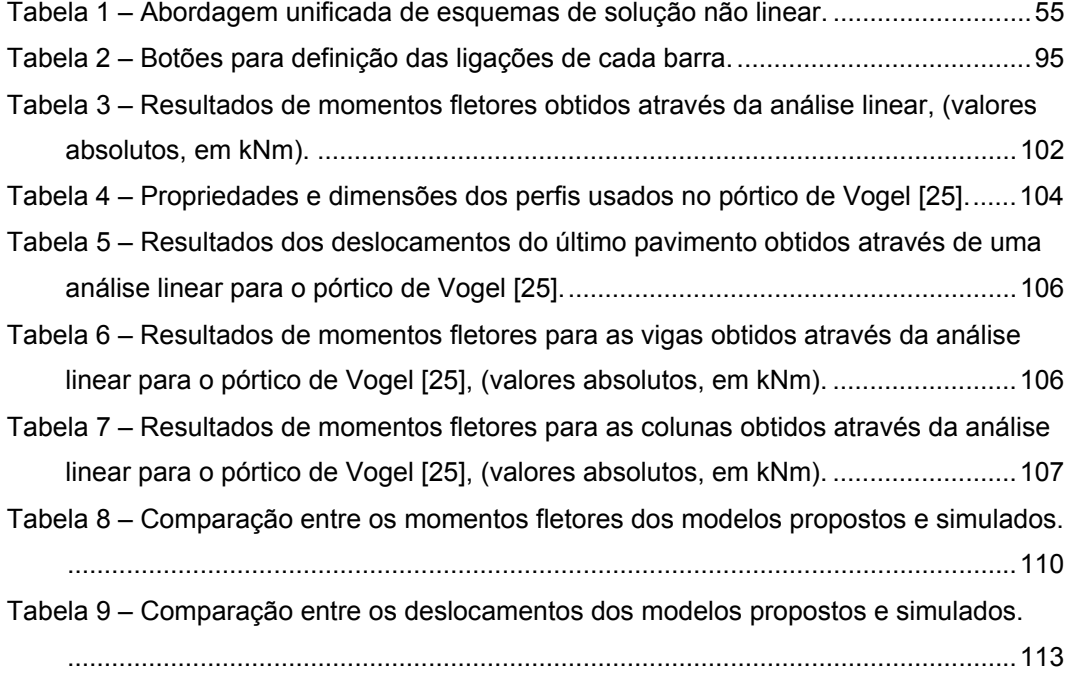

# **Lista de Símbolos**

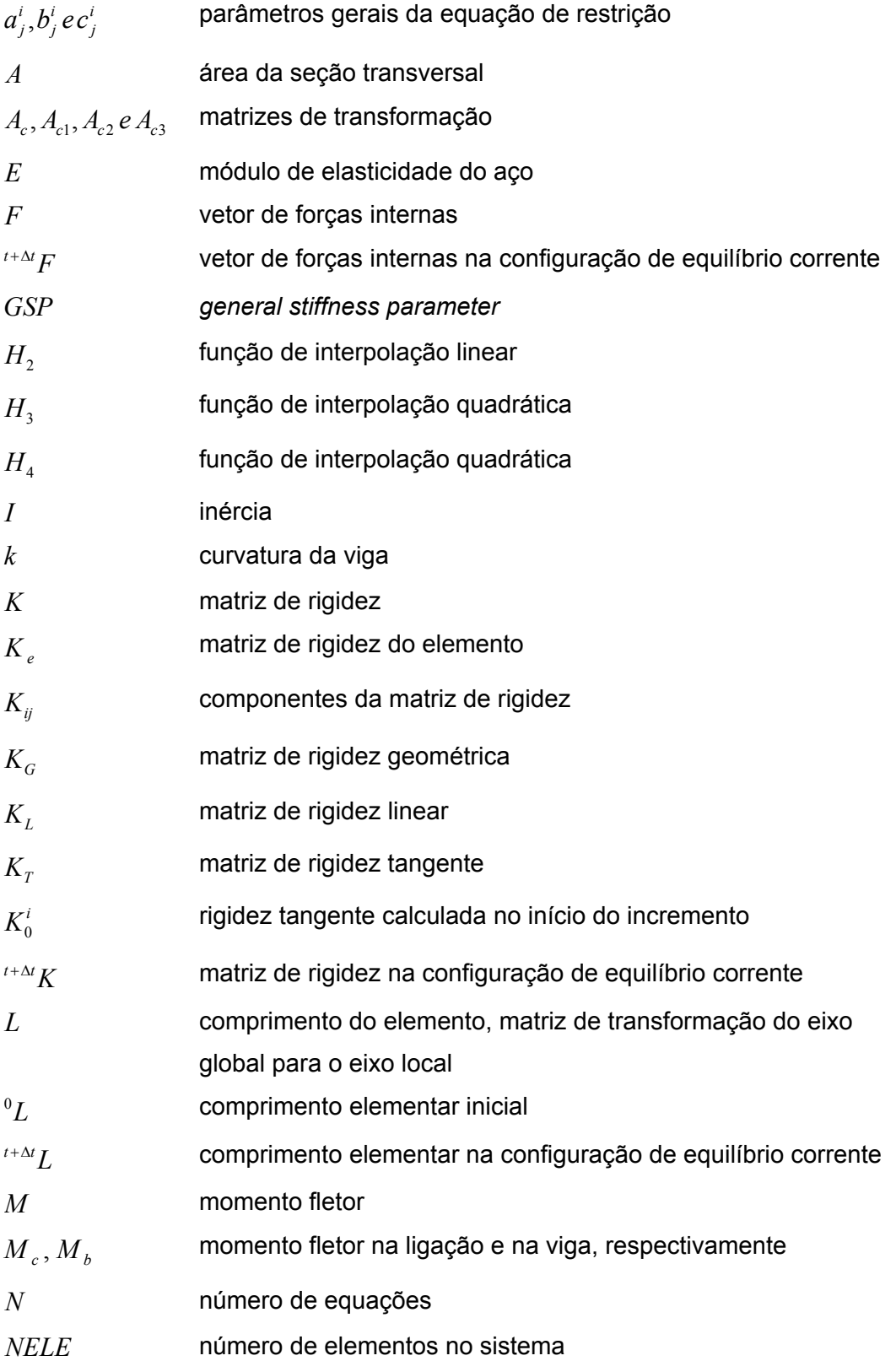

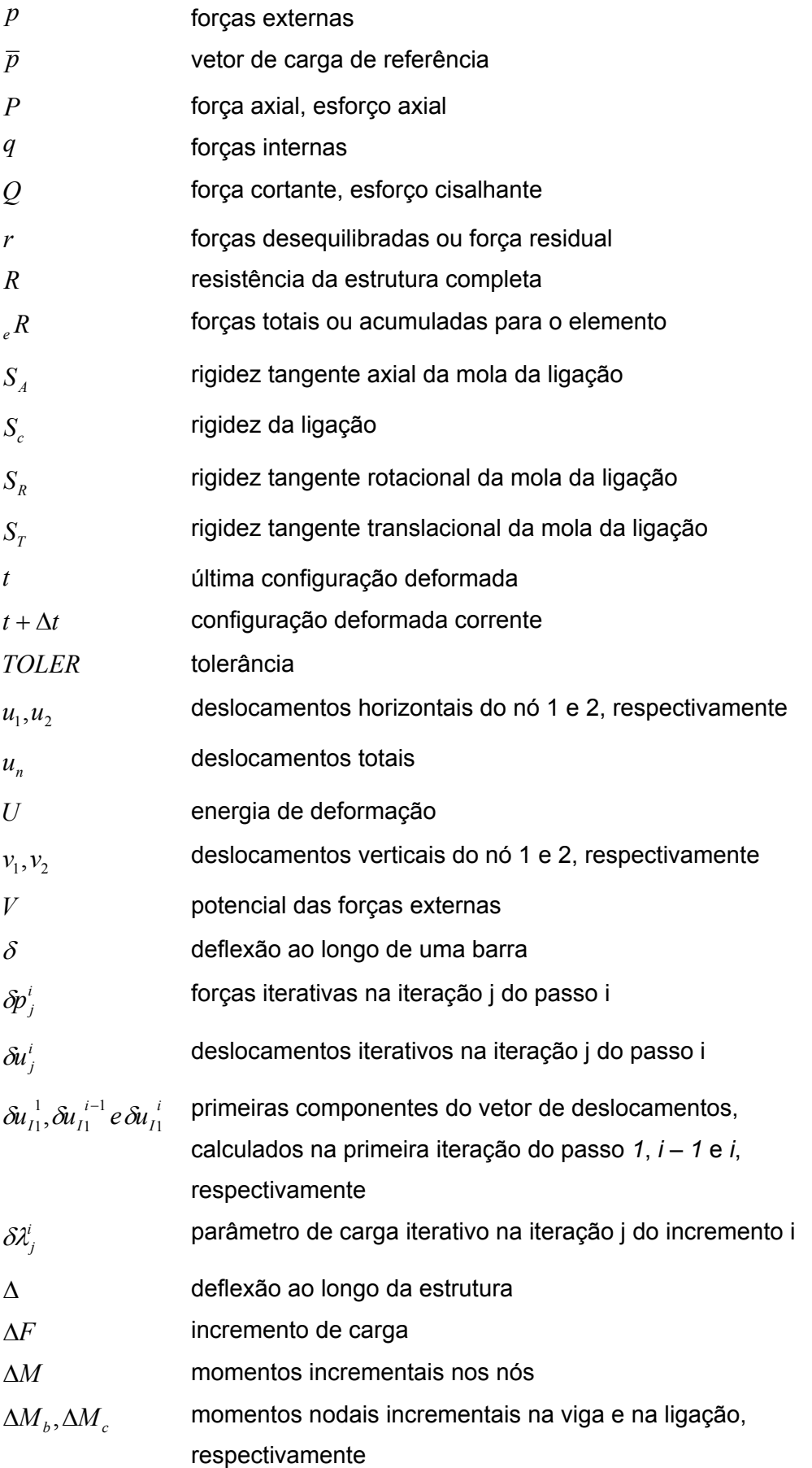

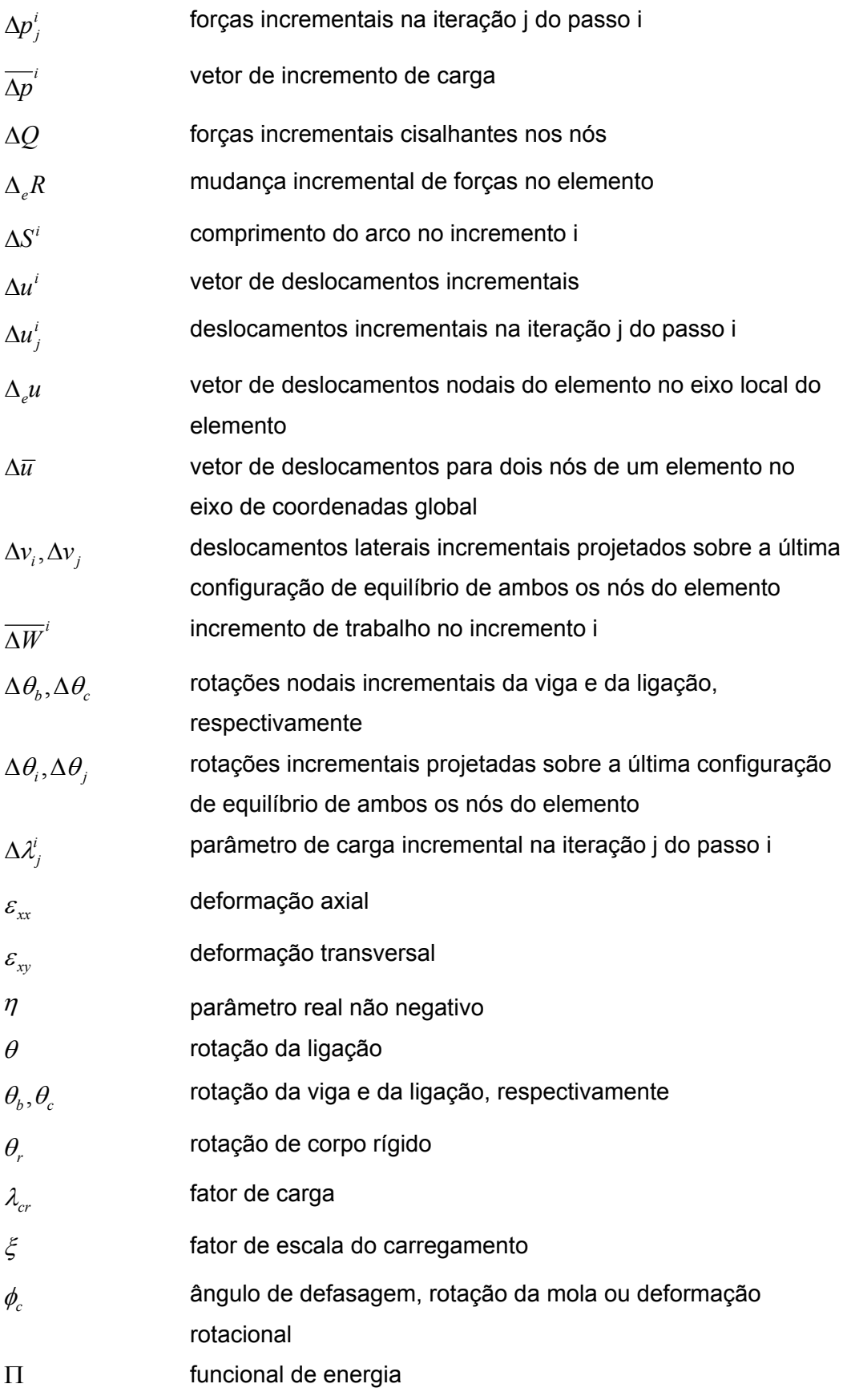

# **Lista de Abreviaturas**

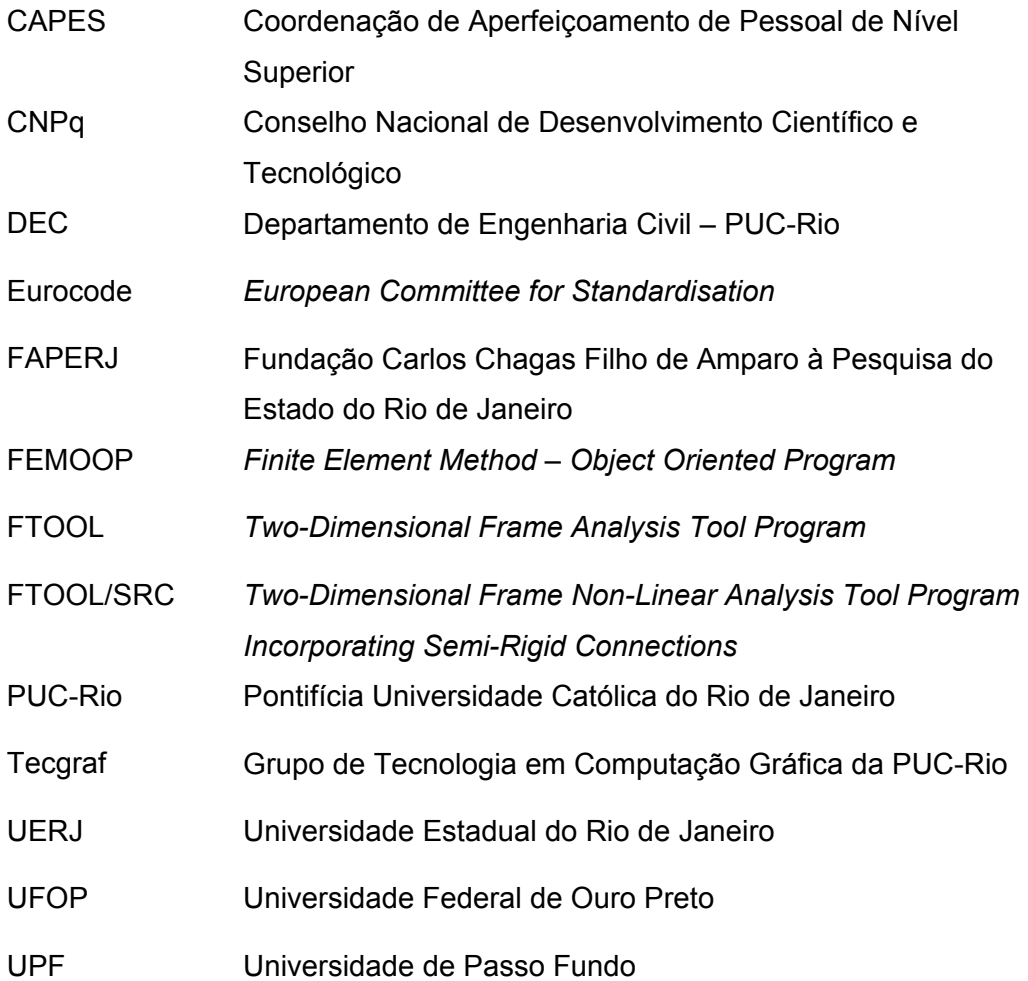

# **Introdução**

No projeto estrutural, o analista estrutural tem como objetivo projetar uma estrutura capaz de obedecer aos requisitos de resistência e deslocamentos para uma determinada combinação de carregamentos. Nesse processo de projeto há dois estágios: no primeiro, as forças atuando em cada elemento estrutural e os deslocamentos devem ser determinados e, no segundo, a capacidade de resistência dos elementos estruturais deve ser verificada. O primeiro estágio é chamado de análise estrutural e o segundo é referido como dimensionamento e o detalhamento especificado pelas normas de projeto, dos membros da estrutura.

Diferentes técnicas de análise estrutural com vários graus de refinamento podem ser usadas, de acordo com comportamento da estrutura, que no caso geral pode ser não linear. As técnicas de análise requerem diferentes graus de complexidade e só poderão ser manipuladas por computador devido ao grande trabalho envolvido. A Figura 1.1 resume diversos tipos de comportamento de pórticos estruturais, caracterizados por curvas carga-deslocamento. Para cada tipo de comportamento considerado existe um tipo de análise correspondente.

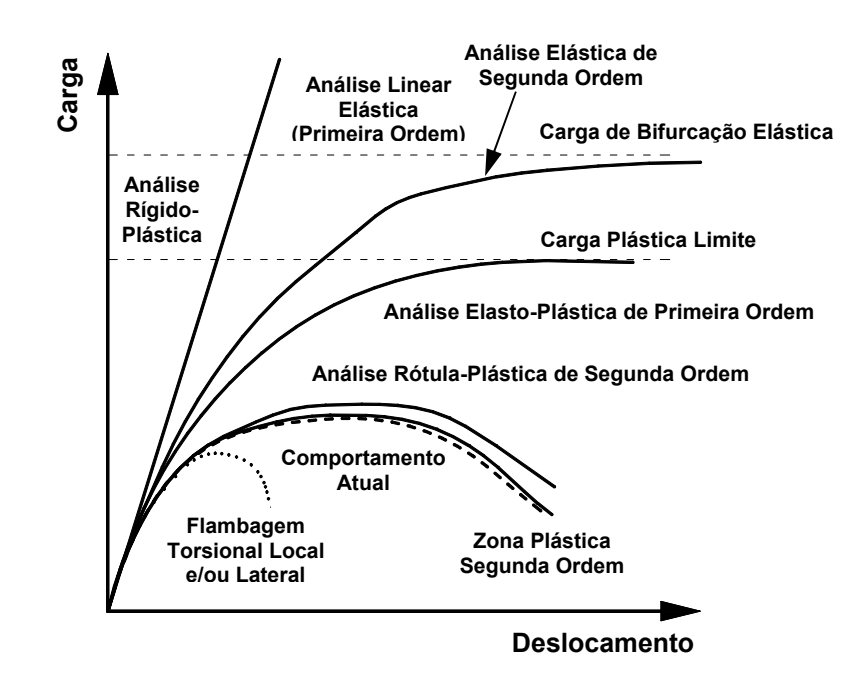

Figura 1.1 – Tipos gerais de análise de pórticos estruturais (Chan e Chui [6]).

A análise linear é, ainda hoje, o método mais usado na prática. Nesta análise é assumida a deflexão proporcional à força aplicada. A deflexão vertical é suposta ser muito pequena e os efeitos de segunda ordem devido à mudança na geometria podem ser ignorados. As rijezas dos membros estruturais são tomadas como constantes e independentes da presença da força axial. Sendo que esta suposição ignora os efeitos *P – δ* e *P – ∆*, que são devidos à deflexão nos membros e na estrutura respectivamente, bem como a não linearidade dos materiais. Além de este método ser simples, ele possui uma característica especial que é a validade do princípio da superposição dos diferentes casos de carregamento, ou melhor, da superposição dos diagramas de esforços devido a vários carregamentos para obter a distribuição final de forças na estrutura. Para levar em conta os efeitos de algumas não linearidades um fator de amplificação é usado para magnificar o momento fletor nos membros da estrutura.

Na busca de uma avaliação mais realística da estrutura, análises que levam em consideração os vários efeitos não-lineares devem ser realizadas. Duas classes de não-linearidade são normalmente identificadas. A primeira classe consiste na não-linearidade do material, que se origina das mudanças na resposta física de um material às tensões e aparece sob a forma de leis constitutivas variáveis e dependentes da trajetória. A segunda classe consiste na não-linearidade geométrica que é produzida por deformações acompanhadas de modificações na rigidez de uma estrutura sob um certo carregamento.

A análise elástica de segunda ordem permite levar em conta os efeitos de segunda ordem devido à mudança de geometria dos membros, os quais incluem os efeitos *P – δ* e *P – ∆*. Neste tipo de análise tornam-se desnecessários o fator de amplificação ou equivalentes. Se o efeito do escoamento do material for incluído na análise elástica de segunda ordem a análise se tornará uma análise inelástica de segunda ordem.

Os outros tipos de análises, Figura 1.1, não serão abordadas neste trabalho.

Assim, nesta dissertação, foi considerada a análise linear elástica, análise não-linear elástica e análise não-linear "inelástica" de estruturas metálicas. Sendo que a análise não-linear "inelástica" refere-se somente ao comportamento das ligações entre membros. Para efetuar esta análise, as ligações são modeladas por elementos de ligação, com o seu comportamento dado por uma curva momento versus rotação.

As ligações estruturais desempenham um papel fundamental no comportamento global das estruturas de aço. Sabe-se que o comportamento real das ligações encontra-se entre duas situações extremas, ou seja, entre as hipóteses de comportamento rígido e flexível. A hipótese de comportamento rígido implica que o ângulo entre os membros adjacentes a ligação permanece imutável. Já, a hipótese de comportamento flexível leva à condição de que nenhum momento é transmitido entre os membros adjacentes à ligação.

No caso intermediário, ligações semi-rígidas, o momento transmitido será resultante da rotação relativa entre os membros adjacentes. Estas ligações possuem um comportamento não-linear que pode ser uma das maiores e mais significativas fontes de não-linearidade no comportamento estrutural de pórticos em aço sob carregamento estático ou dinâmico. Conseqüentemente, na análise global de uma estrutura, as ligações modificam não apenas os deslocamentos, mas também, a distribuição e a magnitude dos esforços internos em toda a estrutura.

A consideração da influência de ligações semi-rígidas na análise estrutural já está presente em várias normas que tratam de estruturas de aço, tais como *American Load and Resistance Factored Design* (LRFD) [85], *British Standard BS5950* [86], *Eurocode* 3 [3], entre outros.

Nesta dissertação, serão analisados pórticos planos com ligações semirígidas. Por motivos de simplicidade de notação, denotar-se-á por pórticos rígidos aquelas estruturas que contenham todas as ligações viga-coluna perfeitamente rígidas e pórticos semi-rígidos aqueles que contenham uma ou mais ligações de comportamento semi-rígido.

#### **1.1**

## **Evolução Histórica da Análise e Modelagem de Ligações Semi-Rígidas**

Um resumo do estado da arte de ligações estruturais em aço foi realizado por Chan and Chui [6] onde são citados diversos trabalhos efetuados nesta área. Desde os primeiros estudos que avaliaram a rigidez rotacional de ligações vigacoluna com utilização de rebites efetuados por Wilson e Moore em 1917 [7], centenas de ensaios têm sido realizados na tentativa de se investigar o real comportamento das ligações viga-coluna.

Anteriormente a 1950, ligações soldadas e rebitadas com cantoneiras foram testadas por Young e Jackson em 1934 [8] e por Rathbun em 1936 [9]. Um pouco mais tarde, Bell et al. [10] realizaram alguns ensaios com o mesmo tipo de ligações mas com parafusos de alta resistência.

**23** 

Mas foi a partir de meados da década de oitenta que muitos pesquisadores realizaram ensaios de ligações semi-rígidas conforme revisão bibliográfica realizada por Mesquita [13] que cita um banco de dados onde estes ensaios estão catalogados, denominado SERICON II [14-15]. Neste banco de dados são citados diversos autores conforme apresentado a seguir.

Jaspart et al*.* [2,14-15] realizaram, em 1987, treze ensaios com três tipos básicos de ligações identificadas como sendo da série 101 considerando ligações com placa de extremidade estendida, ligações com cantoneiras de alma e ligações com cantoneiras de topo e apoio.

Os dezesseis ensaios da série 102 foram realizados por Brozetti em 1980 [14-15] que abordou ligações com placa de extremidade ajustada e estendida. Zoetemeijer [14-15], em 1981, foi o responsável pela realização dos sete ensaios que compõem a série 104 e também abordou ligações com placa de extremidade ajustada.

A partir da década de noventa, alguns ensaios de ligações metálicas começaram a ser efetuados também aqui no Brasil. Alguns dos principais trabalhos encontrados na literatura serão citados a seguir.

Queiroz [16] realizou, em 1995, uma série de ensaios de ligações soldadas. Carvalho [17], em 1997, realizou três ensaios de ligações com cantoneiras de alma, cantoneiras de topo e apoio no eixo de maior inércia da coluna. Lima [18-19], em 1998, seguindo a mesma metodologia utilizada por Carvalho, também realizou três ensaios com o mesmo tipo de ligação mas efetuadas segundo o eixo de menor inércia da coluna.

Paralelamente aos diversos estudos e ensaios realizados de ligações semi-rígidas, com o passar do tempo, a utilização da análise não-linear está se tornando cada vez mais comum em projetos estruturais.

Esse tipo de solução vem se expandindo desde a década de 60, quando várias formulações geometricamente não-lineares foram introduzidas com soluções diretas e/ou incrementais (Galvão [45]).

No estudo da modelagem de ligações semi-rígidas realizado neste trabalho, pôde-se aproveitar em grande parte as implementações realizadas no programa FEMOOP [28], referentes às análises não-lineares de pórticos rígidos, bem como as técnicas de solução não-linear.

O livro de Chan e Chui [6], que serviu de base para as considerações à respeito dos pórticos semi-rígidos, apresenta estudos realizados sobre ligações semi-rígidas no que se refere a comportamento, modelagem e análise nãolinear.

Ainda sobre o estudo de estruturas semi-rígidas, pode-se citar os livros de Chen e Lui [88], Chen e Toma [89] e Chen e Sohal [90]. Nos últimos tempos vários estudos sobre este tema vêm sendo realizados por pesquisadores brasileiros, onde pode-se citar, entre vários outros, os trabalhos de Campos Júnior [91], Saldanha [92], Santos [93], Brito [27] e Soares Filho [94].

Dentre os trabalhos que tratam da análise não-linear estática de pórticos semi-rígidos podem-se citar, o de Lui e Chen [64], King [81], Chui e Chan [95] e Xu [96].

Vários outros trabalhos tratam da predição do comportamento não-linear de ligações semi-rígidas, seja através da modelagem por elementos finitos (Lima et al. [19]) ou através de banco de dados contendo os valores de momento e rotação oriundos de ensaios experimentais (Chen e Kishi [87]; Abdalla e Chen [97]).

Na tentativa de se aproximar o comportamento momento-rotação de ligações semi-rígidas através de modelos analíticos, matemáticos ou mistos, vários trabalhos foram realizados, dentre eles podem-se citar, Shi e Atluri [83], Richard e Abbott [62], Frye e Morris [66], Gao e Haldar [84], Ang e Morris [67], Lui e Chen [64], Kishi e Chen [79], Al-Bermani et al. [65] e Zhu et al. [76], entre outros.

#### **1.2**

#### **Motivação**

As considerações anteriormente expostas, aliadas à existência de uma base computacional de solução de problemas não-lineares, FEMOOP [28], bem como, uma plataforma que oferece recursos para uma eficiente criação e manipulação do modelo (pré-processamento) e de uma visualização de resultados (pós-processamento), FTOOL [39], foram os fatores que motivaram a escolha desta linha de pesquisa para a presente dissertação de mestrado.

Além disso, deve-se salientar que sistemas que ofereçam todas estas funcionalidades (pré-processamento, análise e pós-processamento), comandados interativamente pelo usuário, a partir de uma plataforma, englobando a análise não-linear de estruturas semi-rígidas, não são fáceis de serem encontrados e quando o são tem um custo bastante elevado.

Evidentemente que a principal motivação deste trabalho tem caráter científico, mas sempre buscando estruturas mais econômicas resultantes de um

projeto mais coerente e seguro, incorporando o comportamento das ligações semi-rígidas e efeitos da não-linearidade geométrica.

A utilização de ligações semi-rígidas em pórticos indeslocáveis mostra que os esforços na viga tornam-se menores. E no caso de pórticos deslocáveis, estas contribuem com uma parcela da rigidez necessária a estabilidade lateral do mesmo, de forma mais econômica. Esta economia é advinda do fato de que na grande maioria dos casos, as ligações semi-rígidas são mais leves e envolvem menos componentes como soldas e parafusos quando comparadas com a solução rígida tradicional. Já quando comparadas com as ligações flexíveis, estas não consideram uma parcela significativa de resistência que, ao ser considerada, pode minimizar o custo global da estrutura. Embora as ligações possuam uma parcela pouco significativa do peso total da estrutura, o preço para a sua fabricação e montagem é elevado.

#### **1.3**

#### **Objetivos**

Este trabalho tem como objetivo o estudo e a implementação computacional de formulações geometricamente não-lineares de pórticos semirígidos planos através de uma abordagem via Método dos Elementos Finitos, que serão integradas à metodologia de solução numérica do programa FEMOOP [28]. Além disso, o programa FTOOL [39] será modificado de modo a torná-lo apto a realizar análises não-lineares de estruturas semi-rígidas.

Depois de realizadas as implementações, serão feitas avaliações das formulações implementadas (elemento híbrido e elemento de ligação), verificando-se a eficiência e suas limitações.

Isto será seguido de uma analise dos algoritmos de solução não-lineares de modo a verificar qual deles é mais adequado para a análise não-linear de pórticos planos semi-rígidos.

O objetivo maior deste trabalho é construir um sistema, chamado FTOOL/SRC, que possibilite a geração de análises paramétricas que balizem o uso adequado de ligações semi-rígidas.

Este sistema, também, contemplará a criação de uma estrutura de dados que facilitará a integração com outros sistemas de projeto e construção de estruturas de aço. Por exemplo, a partir desta estrutura pode-se criar arquivos ou mensagens específicas de saída com o objetivo de se estabelecer comunicação transparente com o sistema CECAD, em desenvolvimento nesta instituição pelo doutorando Luciano Falcão da Silva [98], onde um banco de dados central armazena e disponibiliza todas as informações referentes à estrutura de aço de um projeto. O sistema desenvolvido nesse trabalho poderá ser utilizado como uma das aplicações-satélites do ambiente CECAD, integrando seus dados a ferramentas de visualização, planilhas de custos e cronogramas físicos.

Como outro exemplo de integração do programa FTOOL/SRC, pode-se citar a integração com o programa SRJ Tool, em desenvolvimento nesta instituição pelo mestrando Fernando Busato Ramires [99]. O SRJ Tool é um programa para a análise e dimensionamento de ligações semi-rígidas, parafusadas com placa de extremidade, baseado no método das componentes, segundo as recomendações do *Eurocode 3* [3], que através da inserção de dados geométricos e mecânicos, determina as reais propriedades da ligação que influenciam no comportamento real da estrutura.

#### **1.4**

#### **Contribuições**

Como principais contribuições deste trabalho, pode-se citar:

- O elemento de ligação proposto, para análise de pórticos planos semirígidos, implementado segundo a metodologia de solução de sistemas de equações lineares e não-lineares.

- O elemento híbrido proposto por Chan e Chui [6], implementado segundo a metodologia de solução de sistemas de equações lineares.

- A reestruturação do programa FTOOL [39], segundo a filosofia de programação orientada a objetos, centrada na estrutura de dados e na interface gráfica, de modo a permitir análises não-lineares de pórticos planos semi-rígidos, gerando uma nova versão chamada FTOOL/SRC (FTOOL – *Semi-Rigid Connections Version*). Dentre as várias modificações realizadas no FTOOL [39], destacam-se as seguintes contribuições:

- A incorporação de uma interface gráfica para configurações das análises lineares e não-lineares de pórticos planos semi-rígidos;

- A incorporação de uma interface gráfica para atribuir as propriedades das ligações aos elementos da estrutura;

- A criação de uma estrutura de dados robusta, seguindo a metodologia de programação orientada a objetos, responsável pelo controle geral de todo o programa FTOOL/SRC. Uma característica importante que deve ser destacada em relação a esta estrutura de dados é a possibilidade de passar a armazenar estruturas tridimensionais apenas adicionando novos métodos, sem interferência no código global do programa;

- A retirada do solver interno do FTOOL [39], deixando a nova versão, FTOOL/SRC, responsável pelo pré-processamento e pósprocessamento. A análise será realizada pelo FEMOOP [28]. Desta forma, futuras implementações e manutenções causarão impactos mínimos, sendo estes restritos ao FEMOOP [28] ou ao FTOOL/SRC;

- O desenvolvimento de um programa, em C++ Builder 6 da Borland, para desenhar gráficos do fator de carga versus deslocamento para todos os nós em todas as direções. Este programa é chamado pelo FTOOL/SRC.

O objetivo de criar uma nova versão a partir do programa FTOOL [39] foi o de não descaracterizar a versão original, para análises lineares de pórticos planos.

Os dois elementos, de ligação e híbrido, foram implementados no programa FEMOOP [28], segundo os conceitos da programação orientada a objetos.

Assim, contempla-se duas contribuições, em termos de desenvolvimento de *softwares*, FEMOOP [28] e FTOOL/SRC, para trabalhos futuros que necessitem realizar análises lineares e não-lineares de estruturas planas semirígidas dispondo de uma poderosa interface gráfica interativa.

#### **1.5**

#### **Escopo**

O presente capítulo apresentou uma introdução aos efeitos não-lineares, aos tipos de análises e a influência do comportamento não-linear das ligações semi-rígidas em pórticos planos. Na seqüência, fez-se um breve resumo da evolução histórica da análise e modelagem de ligações semi-rígidas. Logo após, apresentou-se à motivação para o desenvolvimento deste trabalho, os principais objetivos, as contribuições, além de uma pequena descrição do conteúdo de cada capítulo conforme pode ser observado a seguir.

O Capítulo 2 apresenta uma avaliação global dos procedimentos de análise não-linear, além da apresentação dos tipos de referenciais que podem ser utilizados nesse tipo de solução.

No Capítulo 3 encontra-se uma breve descrição de métodos utilizados para modelar o comportamento de ligações semi-rígidas. Além disso, são descritos os desenvolvimentos teóricos da formulação proposta por Chan e Chui [6] e a formulação proposta neste trabalho, utilizadas para análise linear e nãolinear de pórticos semi-rígidos.

Já, o Capítulo 4 apresenta, com base no que foi apresentado no Capítulo 3, as implementações realizadas no programa FEMOOP [28], bem como as modificações realizadas no programa FTOOL [39] gerando uma nova versão chamada FTOOL/SRC.

A validação das formulações e metodologias apresentadas no Capítulo 3 e a implementação computacional mostrada no Capítulo 4 são analisadas no Capítulo 5, que apresenta exemplos de problemas encontrados na literatura.

Finalmente no Capítulo 6, são apresentadas as considerações finais além de algumas propostas para trabalhos futuros.

# **2 Solução Não-Linear**

## **2.1 Introdução**

Neste capítulo é apresentada a formulação não-linear de elementos finitos utilizada nesta dissertação, bem como a metodologia de solução de equações não-lineares, para a análise de sistemas estruturais semi-rígidos.

A formulação é desenvolvida em referencial Lagrangiano total, com a abordagem corrotacional para os deslocamentos, onde a matriz de rigidez e o vetor de forças internas são calculados no campo dos deslocamentos naturais totais, isto é, os deslocamentos são referidos a um sistema de eixos que é continuamente atualizado à medida que o elemento gira.

A seção 2.2 apresenta as relações deformação-deslocamento consideradas na formulação, utilizando o tensor de Green-Lagrange. A seção 2.3 fornece, de um modo geral, o funcional de energia do sistema. E a seção 2.4 apresenta o conceito do referencial Lagrangeano e de suas variações, bem como a formulação corrotacional de elementos finitos com as funções de interpolação e definições da matriz de rigidez e do vetor de forças internas.

A bibliografia utilizada para as seções acima foram: Pacoste e Eriksson [44], Pinheiro [46] e Galvão [45] que fornece uma vasto estudo das formulações não-lineares de elementos finitos para análise de sistemas estruturais metálicos reticulados planos.

Finalmente, na seção 2.5, encontra-se a descrição das técnicas de solução de equações não lineares.

### **2.2**

## **Relações deformação-deslocamento baseadas no Tensor de Green-Lagrange**

A formulação de elementos finitos, com abordagem corrotacional, considera as relações deformação-deslocamento do tensor de Green-Lagrange e a hipótese da teoria de vigas de Bernoulli. Esta formulação foi apresentada por Pacoste e Eriksson [44] que utilizam o referencial Lagrangiano total (RLT). Portanto, as relações apresentadas são referentes a deslocamentos e deformações totais e não incrementais.

### **2.2.1**

#### **Relações de segunda ordem**

Estas relações são geradas pelo tensor de Green-Lagrange incompleto, pois despreza-se o termo  $\left(\overline{du}/\overline{dx}\right)^2$  da relação correspondente às deformações axiais. É ainda realizada uma uniformização das deformações axiais, para contornar os efeitos de *membrane locking*, ou seja:

$$
\varepsilon_{xx} = \frac{1}{L} \int_0^L \left[ \frac{d\overline{u}}{dx} + \frac{1}{2} \left( \frac{dv}{dx} \right)^2 \right] dx.
$$
 (2.1)

Considerando-se apenas a parcela linear das deformações transversais e a hipótese de Bernoulli, chega-se a:

$$
\gamma = 2\varepsilon_{xy} = 0. \tag{2.2}
$$

A curvatura *k* da viga é aproximada pela relação:

$$
k = \frac{d\theta}{dx},\tag{2.3}
$$

onde foi assumido  $\theta = dv/dx$ . As relações constitutivas correspondentes são dadas por:

$$
P = EA\varepsilon_{xx}, \quad M = Elk. \tag{2.4}
$$

#### **2.2.2**

#### **Relações lineares**

Caso as parcelas não lineares das relações anteriores sejam desprezadas, pode-se escrever:

$$
\varepsilon_{xx} = \frac{d\overline{u}}{dx},
$$
  
\n
$$
\gamma = 0,
$$
  
\n
$$
k = \frac{d\theta}{dx}.
$$
  
\n(2.5)

As relações constitutivas a serem consideradas aqui são as mesmas da eq. (2.4).

# **2.3**

## **Funcional de Energia**

O funcional de energia é definido como:

$$
\Pi = U + V, \tag{2.6}
$$

sendo que a energia deformação *U* é definida no referencial Lagrangiano total como:

$$
U = \int_{Vol\ 0}^{\varepsilon_{ij}} \left(\tau_{ij} d\varepsilon_{ij}\right) dVol. \tag{2.7}
$$

Integrando na área da seção transversal e considerando-se as relações constitutivas  $P = E A \varepsilon_{xx}$ ,  $Q = G A \gamma$  e  $M = E I k$ , pode-se reescrever a equação 2.7 da seguinte forma:

$$
U = \frac{1}{2} \int_{0}^{L} \left[ E A \varepsilon_{xx}^{2} + G A \gamma^{2} + E I k^{2} \right] dx
$$
 (2.8)

Para os casos em que se considera a hipótese de Bernoulli, são utilizadas as relações:

$$
\varepsilon_{xx} = \frac{1}{L} \int_{0}^{L} \left[ \left( 1 + \frac{du}{dx} - \cos(\theta) \right) \frac{1}{\cos(\theta)} \right] dx,
$$
  

$$
\gamma = 0,
$$
 (2.9 )  

$$
k = \frac{d\theta}{dx},
$$

e a energia de deformação pode ser expressa simplesmente por:

$$
U = \frac{1}{2} \int_{0}^{L} \left[ E A \varepsilon_{xx}^{2} + E I k^{2} \right] dx.
$$
 (2.10)

O potencial das forças externas *V* é definido como:

$$
V = -\int_{S} F_{i} u_{i} ds. \tag{2.11}
$$

# **2.4**

#### **Referenciais**

Para problemas de estabilidade de sistemas estruturais esbeltos é necessária a solução de um sistema de equações algébricas não-lineares. Para tanto, utilizam-se métodos que procuram resolver essas equações passo a passo, combinando procedimentos incrementais e iterativos.

Para descrever o movimento de corpos sólidos duas formulações têm sido propostas: as dos tipos Euleriana e Lagrangeana. Na formulação Euleriana, as coordenadas espaciais, isto é, aquelas associadas ao corpo deformado, são empregadas como coordenadas de referência. Já na formulação Lagrangeana, as coordenadas materiais, ou seja, aquelas associadas ao corpo antes de sua deformação, são utilizadas como coordenadas de referência.

A formulação Lagrangeana é particularmente apropriada para análises não-lineares do tipo passo-a-passo de corpos sólidos, onde o interesse está centrado na história de deformação de cada ponto do corpo durante o processo de carregamento. Já a formulação Euleriana, segundo Yang e Kuo [47], tem sido amplamente adotada na análise de problemas de mecânica dos fluídos, onde a atenção está focada no movimento do material ao longo de um volume

específico de controle. Posto isso, o presente trabalho restringir-se-á fundamentalmente a formulações do tipo Lagrangeana, mais precisamente, a formulação Lagrangeana total com abordagem corrotacional para os deslocamentos. Os deslocamentos totais para esta formulação são expressos em coordenadas locais, coordenadas estas que são constantemente atualizadas, girando e transladando com o elemento. Adicionalmente neste elemento finito é aceita a hipótese da teoria de vigas de Bernoulli, desprezando, portanto, os efeitos cisalhantes.

Assim, na seção 2.4.1 será apresentado o conceito da formulação Lagrangeana e de suas variações e na seção seguinte (2.4.2) a formulação Lagrangeana total com abordagem corrotacional (formulação corrotacional) para os deslocamentos.

#### **2.4.1**

#### **Formulação Lagrangeana, Pinheiro [46]**

A formulação de metodologias incrementais para análise não-linear começa com a divisão do caminho de carregamento de um corpo sólido em um certo número de configurações de equilíbrio. Três tipos de configurações para o corpo podem ser concebidos em termos de um sistema estacionário de coordenadas Cartesianas: a configuração inicial, a última configuração deformada *t* e a configuração deformada corrente *t + ∆t*. Por hipótese, assumese que todas as variáveis de estado, tais como tensões, deformações e deslocamentos, juntamente com a história de carregamento, são conhecidas na configuração *t*. A partir daí, a questão principal passa a ser a formulação de um processo incremental para determinar todas essas variáveis de estado para o corpo na configuração *t + ∆t*, considerando que o carregamento externo atuando na configuração *t* tenha sofrido um pequeno acréscimo de valor. O passo que caracteriza o processo de deformação do corpo de *t* para *t + ∆t* é tipicamente referido como um passo incremental.

Dependendo de qual configuração anterior é selecionada como referência para a obtenção do estado de equilíbrio do corpo na configuração deformada corrente *t + ∆t*, dois tipos de referenciais Lagrangeanos podem ser identificados: o referencial Lagrangeano atualizado, onde a última configuração *t* de equilíbrio é selecionada como o estado de referência, e o referencial Lagrangeano total, que utiliza a configuração inicial indeformada para o mesmo propósito.

Para a formulação atualizada, os deslocamentos são medidos em relação a última configuração de equilíbrio obtida no processo incremental, ou seja, em relação a um referencial que é atualizado a cada incremento de carga, conforme ilustrado na Figura 2.1.

Já na formulação total, os deslocamentos são medidos em relação à configuração inicial indeformada, como mostra o esquema da Figura 2.2.

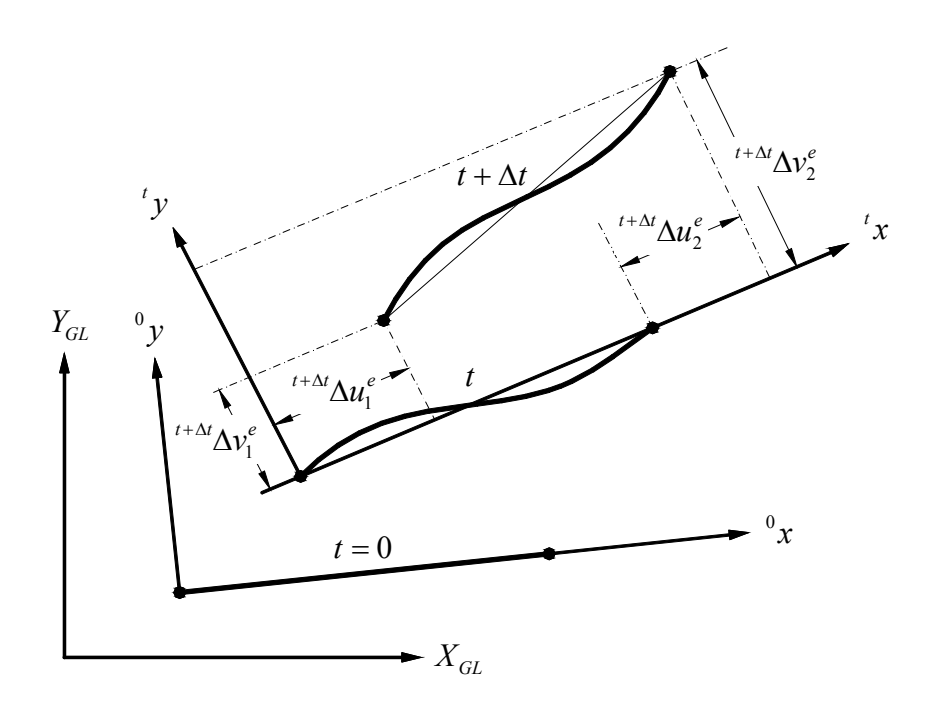

Figura 2.1 – Referencial Lagrangeano atualizado (Galvão [45]).

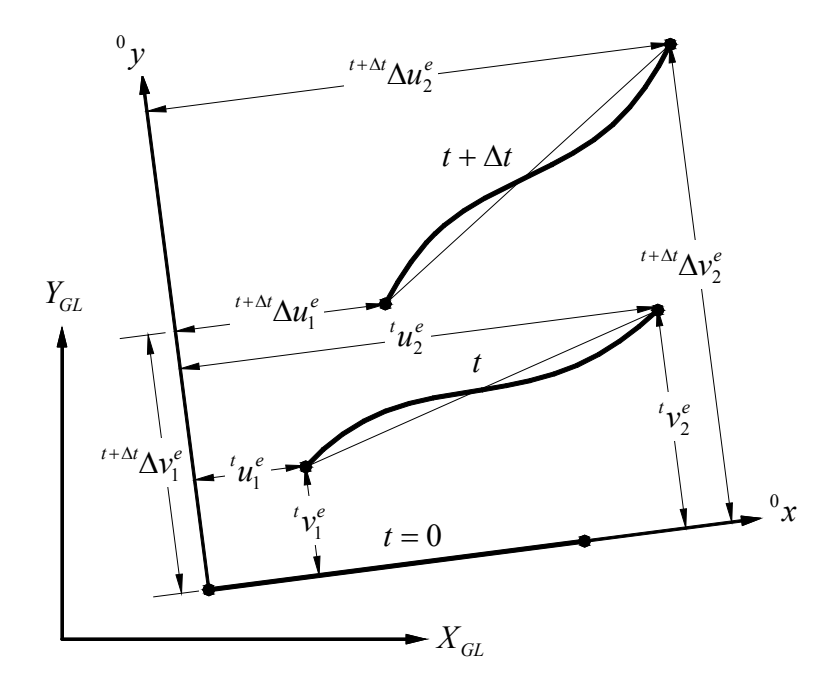

Figura 2.2 – Referencial Lagrangeano total (Galvão [45]).

# **2.4.2 Formulação Corrotacional, Galvão [45]**

### *2.4.2.1*

#### *Considerações Iniciais*

Crisfield [43] observa em seu livro que o termo corrotacional tem sido utilizado na literatura em contextos diferentes, sendo portanto, como afirmam ainda Pacoste e Eriksson [44], uma denominação inconsistente.

Para os modelos corrotacionais a serem discutidos no presente trabalho, a idéia central é se calcular a matriz de rigidez e o vetor de forças internas no campo dos deslocamentos naturais totais, introduzindo um sistema de coordenadas locais que é atualizado a cada passo de carga. Pacoste e Eriksson [44] afirmam que as duas abordagens, total e corrotacional, de maneira como são apresentadas, só são diferentes na forma de agrupar e interpretar os termos de uma mesma fórmula.

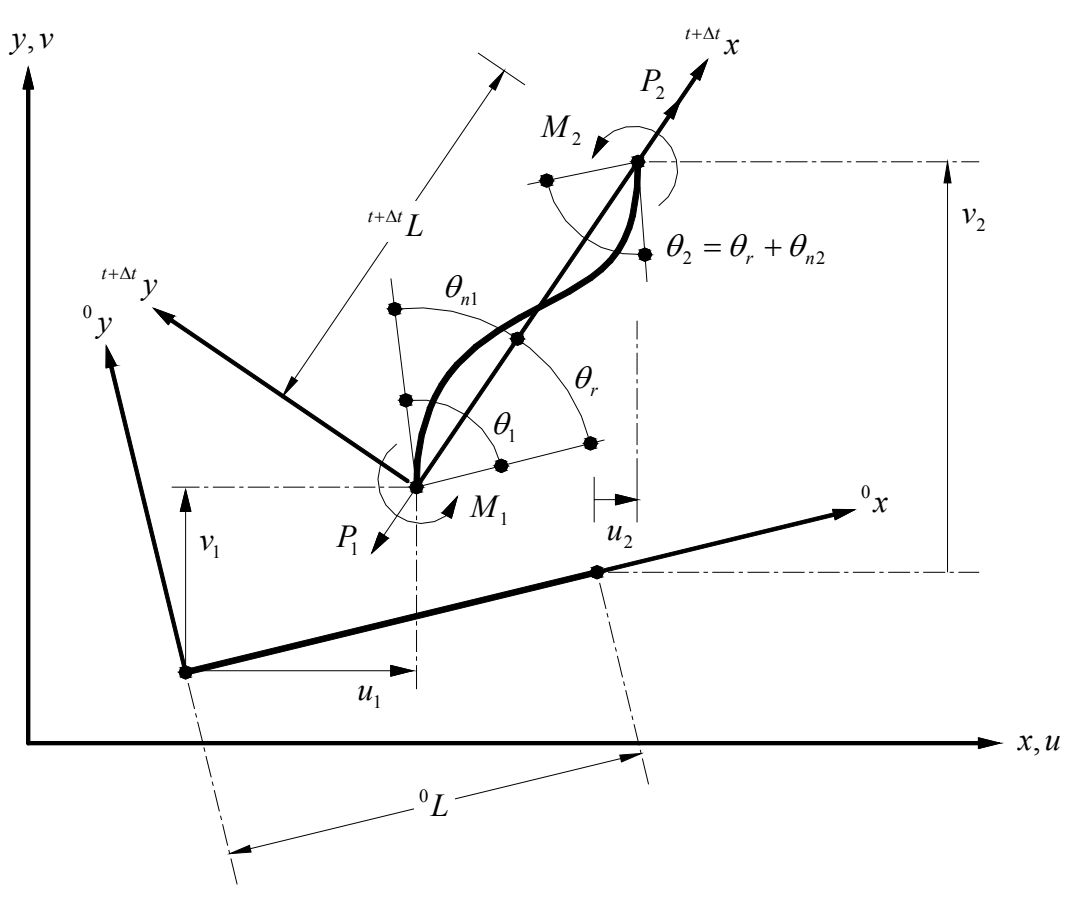

Figura 2.3 – Relações geométricas: corrotacional (Galvão [45]).
Os deslocamentos totais podem ser expressos em coordenadas locais de acordo com:

$$
u_n = [u_{ni}(u_j)]
$$
 (2.12)

onde o vetor de deslocamentos naturais totais tem três componentes:

$$
u_n = \begin{bmatrix} u_{n2} & \theta_{n1} & \theta_{n2} \end{bmatrix}^T,\tag{2.13}
$$

que podem ser calculados pelas relações, conforme pode-se ver na Figura 2.3:

$$
u_{n2} = {}^{t+\Delta t}L - {}^{0}L, \quad \theta_{n1} = \theta_1 - \theta_r, \quad \theta_{n2} = \theta_2 - \theta_r.
$$
 (2.14)

Nessas relações, *<sup>0</sup> L* é o comprimento elementar inicial dado por:

$$
{}^{0}L = \sqrt{(x_2 - x_1)^2 + (y_2 - y_1)^2},
$$
 (2.15)

*t+∆t L* é o comprimento elementar, na configuração de equilíbrio corrente, dado por:

$$
t^{t+\Delta t}L = \sqrt{(x_2 + u_2 - x_1 - u_1)^2 + (y_2 + v_2 - y_1 - v_1)^2},
$$
 (2.16)

e a rotação de corpo rígido, *θr* é calculada através da seguinte relação:

$$
\theta_r = \arctan\left(\frac{(x_2 - x_1)(v_2 - v_1) - (y_2 - y_1)(u_2 - u_1)}{(x_2 - x_1)(x_2 - x_1 + u_2 - u_1) + (y_2 - y_1) + (y_2 - y_1 + v_2 - v_1)}\right),
$$
 (2.17)

Para a definição da energia de deformação em coordenadas locais, são considerados dois casos que, conseqüentemente, geram duas formulações de elementos finitos. No primeiro caso são assumidas as relações lineares dadas pelas eqs. (2.5) e no segundo caso são utilizadas as relações de segunda ordem dadas pelas eqs. (2.1, 2.2 e 2.3). Essas relações equivalem às utilizadas nas formulações com abordagem total, para as quais foram feitas aproximações de primeira e segunda ordem para as funções trigonométricas.

Nos dois casos são usadas as aproximações:

$$
u_n = H_2 u_{n2}, \t\t(2.18)
$$

$$
\theta_n = H_3 \theta_{n1} + H_4 \theta_{n2}, \qquad (2.19)
$$

onde *H2* é a função linear:

$$
H_2 = \frac{x}{L},\tag{2.20}
$$

e *H3* e *H4* são as funções quadráticas:

$$
H_3 = \frac{1}{4} \left( -1 - \frac{2x}{L} + \frac{3x^2}{L^2} \right) \quad \text{e} \quad H_4 = \frac{1}{4} \left( -1 + \frac{2x}{L} + \frac{3x^2}{L^2} \right). \tag{2.21}
$$

# *2.4.2.2*

### *Relações lineares*

Substituindo-se as relações lineares (2.5) na eq. (2.10), usando-se as funções de interpolação (2.20 e 2.21), obtém-se a seguinte expressão para a energia interna das deformações:

$$
U = \frac{EA}{2L}u_{n2}^2 + 2\frac{EI}{L}(\theta_{n1}^2 + \theta_{n1}\theta_{n2} + \theta_{n2}^2)
$$
 (2.22)

## *2.4.2.3*

## *Relações de segunda ordem*

Substituindo-se as relações de segunda ordem (2.1, 2.2 e 2.3) na eq. (2.10), usando-se as funções de interpolação (2.20 e 2.21), obtém-se a seguinte expressão para a energia interna das deformações:

$$
U = \frac{EA}{2L} \bigg[ u_{n2} + \frac{L}{15} \bigg( \theta_{n1}^2 - \frac{1}{2} \theta_{n1} \theta_{n2} + \theta_{n2}^2 \bigg) \bigg]^2 + 2 \frac{EI}{L} \bigg( \theta_{n1}^2 + \theta_{n1} \theta_{n2} + \theta_{n2}^2 \bigg)
$$
 (2.23)

## *2.4.2.4*

## *Vetor de forças internas e matriz de rigidez*

O vetor de forças internas e a matriz de rigidez podem ser obtidos em coordenadas globais para o elemento, aplicando-se sucessivas diferenciações, de acordo com:

$$
{}^{t+\Delta t}F_i = \left\{\frac{\partial U}{\partial u_{ni}} \frac{\partial u_{ni}}{\partial u_i}\right\},
$$
  
\n
$$
u_{ni} = u_{n2}, \theta_{n1}, \theta_{n2},
$$
  
\n
$$
u_i = u_1, v_1, \theta_1, u_2, v_2, \theta_2,
$$
\n(2.24)

$$
{}^{t+\Delta t}K = \left\{\frac{\partial^2 U}{\partial u_{ni}\partial u_{nj}}\frac{\partial u_{ni}\partial u_{nj}}{\partial u_k\partial u_1} + \frac{\partial U}{\partial u_{ni}}\frac{\partial^2 u_{ni}}{\partial u_k\partial u_1}\right\},
$$
(2.25)

que pode ser reorganizado na seguinte forma:

$$
t + \Delta t F_i = A_c^T F_n, \qquad (2.26)
$$

$$
{}^{t+\Delta t}K = A_c^T K_n A_c + P A_{c1} + M_1 A_{c2} + M_2 A_{c3},
$$
 (2.27)

onde *Fn* e *Kn* são definidos como:

$$
F_n = \begin{bmatrix} P & M_1 & M_2 \end{bmatrix}^T = \begin{bmatrix} \frac{\partial U}{\partial u_{n2}} & \frac{\partial U}{\partial \theta_{n1}} & \frac{\partial U}{\partial \theta_{n2}} \end{bmatrix}^T,
$$
(2.28)

$$
K_n = \left\{ k_{ij} \right\} = \left\{ \frac{\partial^2 U}{\partial u_{ni} \partial u_{nj}} \right\};
$$
  
\n $i = 1, 2, 3$   
\n $j = 1, 2, 3$  (2.29)

E as matrizes de transformação *Ac*, *Ac1*, *Ac2* e *Ac3* são definidas como:

$$
A_c = \left\{ \frac{\partial u_{ni}}{\partial u_j} \right\};
$$
  
\n
$$
i = 1, 2, 3
$$
  
\n
$$
j = 1, 2, 3, 4, 5, 6
$$
\n(2.30)

$$
A_{c1} = \left\{ \frac{\partial^2 u_{n2}}{\partial u_i \partial u_j} \right\};
$$
  
\n $i = 1, 2, 3, 4, 5, 6$   
\n $j = 1, 2, 3, 4, 5, 6$   
\n(2.31)

$$
A_{c2} = \left\{ \frac{\partial^2 \theta_{n1}}{\partial u_i \partial u_j} \right\} = \left\{ -\frac{\partial^2 \theta_r}{\partial u_i \partial u_j} \right\};
$$
  
\n
$$
i = 1, 2, 3, 4, 5, 6
$$
  
\n
$$
j = 1, 2, 3, 4, 5, 6
$$
  
\n(2.32)

$$
A_{c3} = \left\{ \frac{\partial^2 \theta_{n2}}{\partial u_i \partial u_j} \right\} = \left\{ -\frac{\partial^2 \theta_r}{\partial u_i \partial u_j} \right\};
$$
  
\n $i = 1, 2, 3, 4, 5, 6$   
\n $j = 1, 2, 3, 4, 5, 6$  (2.33)

## Considerando a contribuição de todos os elementos finitos, tem-se:

, <sup>+ $\Delta t$ </sup> $F_{igl} = \sum_{e=1}^{m} {}^{t+\Delta t}$ *e i*  $t + \Delta t$ *igl*  $t^{t+\Delta t}F_{\text{rel}} = \sum t^{t+\Delta t}F_{\text{i}},$  (2.34)

$$
{}^{t+\Delta t}K_{gl} = \sum_{e=1}^{m} {}^{t+\Delta t}K.
$$
 (2.35)

Observe que *K* e *Fi* já foram obtidos no sistema de referências global dados pelas eqs. (2.26 e 2.27).

# **Técnicas de Solução Não-Linear**

Com o objetivo de introduzir a análise linear elástica de segunda ordem, focando o Método de Newton-Raphson, são apresentados, no Anexo A, a análise da bifurcação versus análise da carga-deflexão e os métodos gerais de solução para análise não-linear (Método Iterativo Direto, Método Incremental Puro e Método Incremental-Iterativo (procedimento de Newton-Raphson) e o Método de Newton-Raphson).

O método de Newton-Raphson diverge quando o ponto de solução está próximo do ponto limite, sendo que a adoção deste ponto como a carga de colapso de uma estrutura pode não ser correta. Em muitas ocasiões, não se pode distinguir se ela é uma instabilidade estrutural ou uma falha numérica (*roundoff*) que pode ocorrer devido a muitos fatores incluindo os passos de carga serem muito largos ou a rigidez tangente não providenciar uma estimativa próxima da solução.

Esta seção tem como objetivo apresentar todos os esquemas de solução não lineares, implementados no programa FEMOOP [28], organizados segundo os parâmetros "abc" apresentados por Paulino, et al. [48]. Os métodos para solução não linear são: Newton-Raphson, Controle de Deslocamento, Controle do Trabalho, Comprimento de Arco, Controle Generalizado de Deslocamento e Procedimento do Residual Ortogonal.

#### **2.5.1**

#### **Conceitos Gerais**

Em geral, métodos numéricos para solução de sistemas não lineares adotam um esquema incremental, ou seja, dada uma configuração de equilíbrio e um incremento de carga, uma nova configuração é encontrada. A Figura 2.4 ilustra a idéia básica adotada por muitos métodos incrementais. Esta figura é particularizada para um sistema de um grau de liberdade. Os índices subscritos referenciam-se as iterações, os sobrescrito referenciam-se ao incremento e o *ξ* é o fator de escala do carregamento.

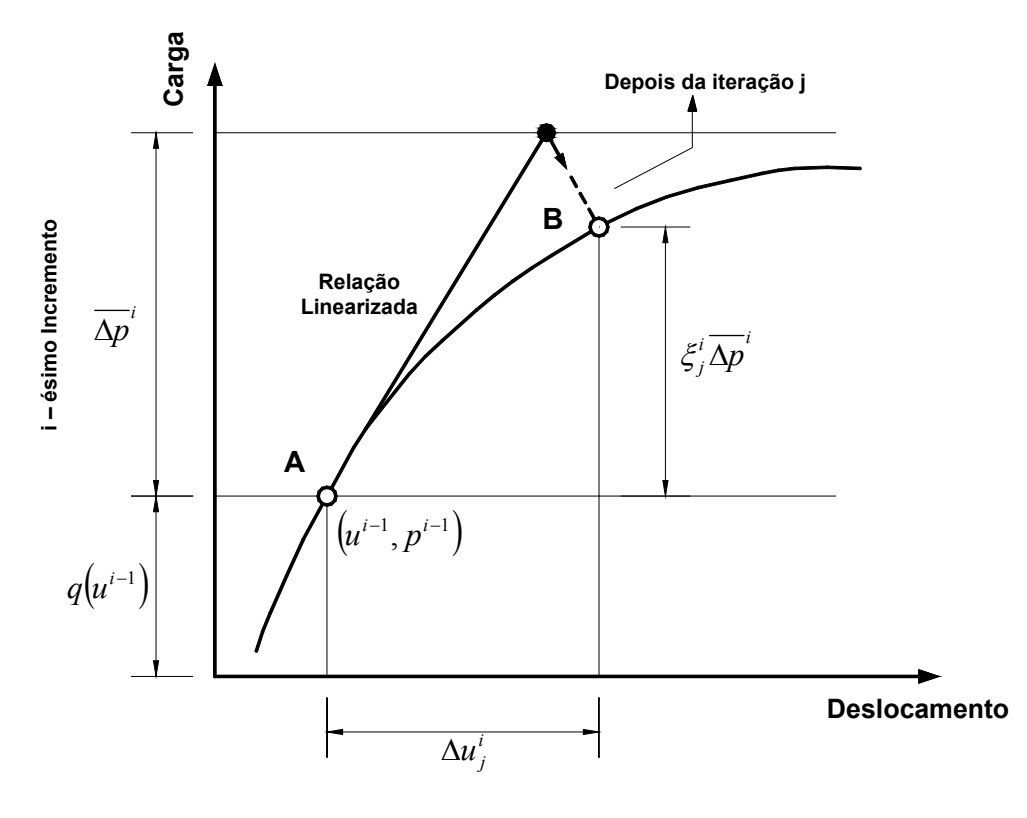

**A e B – Configurações de Equilíbrio** 

Figura 2.4 – Esquema geral para solução de problemas não lineares, Paulino, et al. [48].

A resposta do comportamento da estrutura depende da história do carregamento aplicado, podendo ser um caminho de equilíbrio estável ou instável. Caminho de equilíbrio estável quando a carga e o deslocamento aumentam. Caminho de equilíbrio instável quando a carga diminui e o deslocamento aumenta (*snap-through*), ou quando a carga e o deslocamento diminuem (*snap-back*). A Figura 2.5 ilustra estes conceitos.

Métodos de solução apropriados devem ser capazes de superar problemas numéricos associados com o comportamento não linear. No contexto da mecânica computacional, eles deveriam ser capazes de detectar os pontos críticos tal como o ponto limite e percorrer o caminho de equilíbrio além dos pontos críticos. Problemas como *snap-through* e *snap-back* deveriam ser tratados por estes métodos.

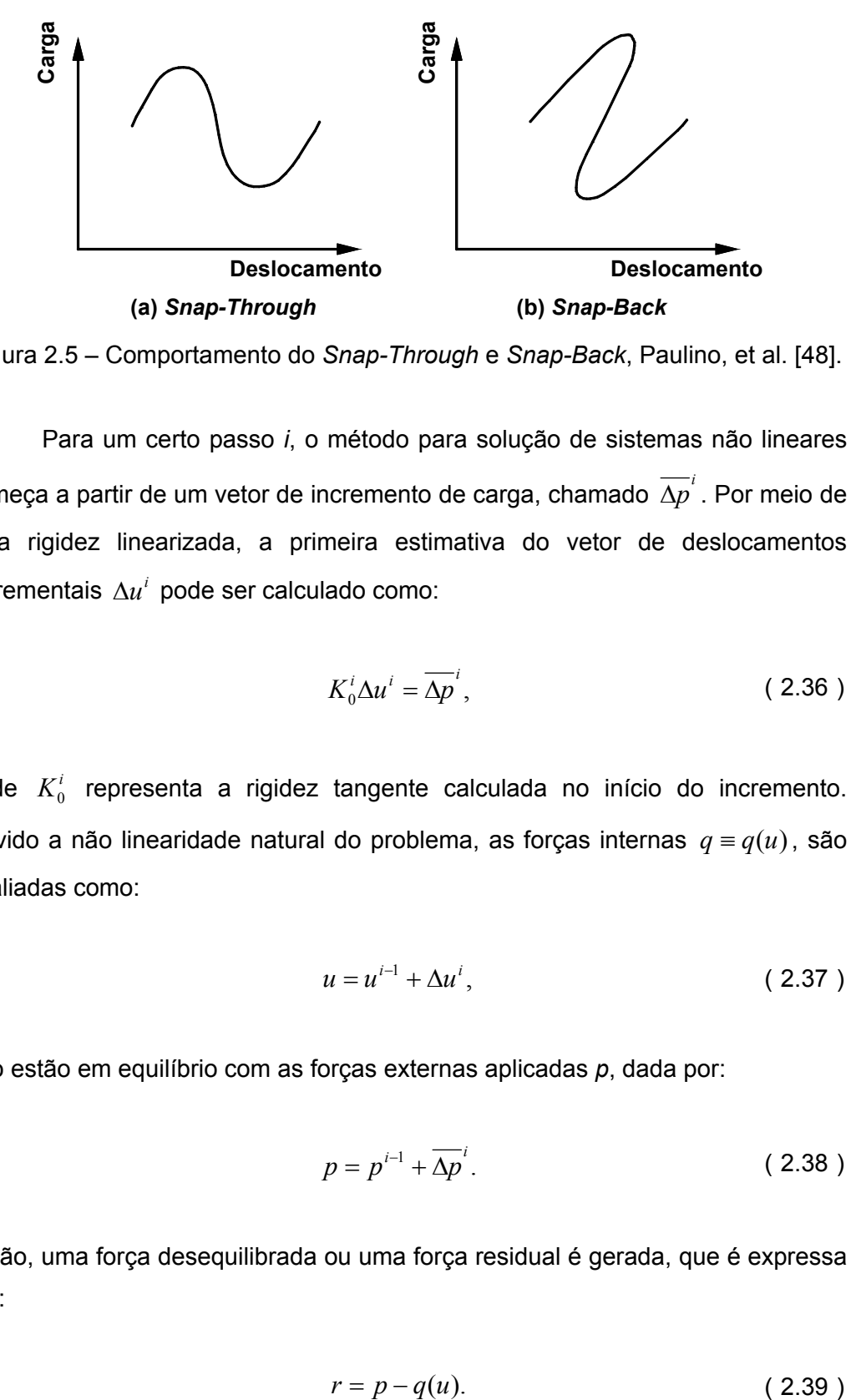

Figura 2.5 – Comportamento do *Snap-Through* e *Snap-Back*, Paulino, et al. [48].

Para um certo passo *i*, o método para solução de sistemas não lineares começa a partir de um vetor de incremento de carga, chamado  $\overline{\Delta p}^i$  . Por meio de uma rigidez linearizada, a primeira estimativa do vetor de deslocamentos incrementais  $\Delta u^i$  pode ser calculado como:

$$
K_0^i \Delta u^i = \overline{\Delta p}^i, \tag{2.36}
$$

onde  $K_0^i$  representa a rigidez tangente calculada no início do incremento. Devido a não linearidade natural do problema, as forças internas *q* ≡ *q*(*u*), são avaliadas como:

$$
u = u^{i-1} + \Delta u^i, \tag{2.37}
$$

não estão em equilíbrio com as forças externas aplicadas *p*, dada por:

$$
p = p^{i-1} + \overline{\Delta p}^i. \tag{2.38}
$$

Então, uma força desequilibrada ou uma força residual é gerada, que é expressa por:

$$
r = p - q(u). \tag{2.39}
$$

Para estabelecer o equilíbrio, técnicas incrementais recorrem aos métodos iterativos, que consistem na geração de uma seqüência de valores atualizados, no espaço da carga-deslocamento, expressa por:

$$
\{(\delta u_1^i, \delta p_1^i), (\delta u_2^i, \delta p_2^i), \ldots, (\delta u_j^i, \delta p_j^i), \cdots\},\tag{2.40}
$$

de forma que:

$$
\Delta u_j^i = \Delta u_{j-1}^i + \delta u_j^i,
$$
  
\n
$$
\Delta p_j^i = \Delta p_{j-1}^i + \delta p_j^i,
$$
\n(2.41)

onde:

*i <sup>j</sup>* ∆*u* : deslocamentos incrementais na iteração *j* do passo *i*;

*i <sup>j</sup>* ∆*p* : forças incrementais na iteração *j* do passo *i*;

*i <sup>j</sup>* <sup>δ</sup>*u* : deslocamentos iterativos na iteração *j* do passo *i*;

 $\delta p_i^i$ *<sup>j</sup>* <sup>δ</sup>*p* : forças iterativas na iteração *j* do passo *i*.

O processo iterativo continua até que em uma certa iteração *j*, o residual  $r_j^i$  , obtido por:

$$
r_j^i = p^{i-1} + \Delta p_j^i - q \left( u^{i-1} + \Delta u_j^i \right), \tag{2.42}
$$

seja suficientemente pequeno em uma certa norma (por exemplo, Euclidiana) com relação a um valor de referência. Se o critério de convergência não for satisfeito, uma nova iteração é processada e um novo vetor de deslocamentos iterativos  $\delta\!u_j^i$  é calculado usando uma relação de rigidez linearizada, similar a dada na eq. (2.36). Estes algoritmos são conhecidos como incremental-iterativos na literatura, porque uma seqüência de valores iterativos é adotada para estabelecer o equilíbrio. Essencialmente, uma iteração é a solução de um sistema de equações linearizadas sobre o estado corrente do problema não linear.

# **2.5.2 Abordagem unificada**

O processo de solução não linear é reformulado no espaço dimensional N *+ 1*, que inclui *N* deslocamentos (*δu*) e um parâmetro do tipo de carga (*δλ*) com as incógnitas básicas. O sistema não linear é resolvido por um procedimento incremental-iterativo e a equação matricial para a iteração *j* do incremento *i* é:

$$
K_{j-1}^i \delta u_j^i = \delta \lambda_j^i \overline{p} + r_{j-1}^i, \qquad (2.43)
$$

onde *K*<sup>*i*</sup><sub>*j*−1</sub> é a matriz de rigidez tangente,  $\delta u_j^i$  e  $\delta \lambda_j^i$  são as incógnitas do problema, *p* é o vetor de carga de referência e  $r_{j-1}^i$  é o residual ou o vetor de forças desequilibradas. A eq. (2.43), representa um sistema de *N* equações e *N + 1* incógnitas. Para a determinação da solução, uma equação extra é necessária. Este equação é chamada de equação de restrição que é associada a cada algoritmo de solução não linear em particular. E tem a forma geral:

$$
\Phi(\delta u, \delta \lambda) = 0. \tag{2.44}
$$

O sistema completo de equações, no espaço dimensional *N + 1*, é dado por:

$$
\begin{bmatrix} K_{j-1}^i & -\overline{p} \\ (a_j^i)^T & b_j^i \end{bmatrix} \begin{bmatrix} \delta u_j^i \\ \delta \lambda_j^i \end{bmatrix} = \begin{Bmatrix} r_{j-1}^i \\ c_j^i \end{Bmatrix},
$$
 (2.45)

onde  $a_j^i$ ,  $b_j^i$  e  $c_j^i$  são os parâmetros gerais da equação de restrição.

A consideração da equação de restrição (2.44) conduz a determinação do sistema de equações global (2.45), porém, o sistema matricial perde a simetria. Sobre o ponto de vista computacional, isto é uma situação indesejável com relação ao armazenamento (devido à mudança no perfil e na largura de banda da matriz) e eficiência (especialmente quando usado *solvers* direto). Para evitar este problema, Batoz and Dhatt [49] propuseram uma técnica que preserva a eficiência computacional global do processo de solução. Ela consiste na decomposição do vetor dos deslocamentos iterativos em duas componentes:

$$
\delta u_j^i = \delta \lambda_j^i \delta u_j^i + \delta u_{IIj}^i, \qquad (2.46)
$$

tal que:

$$
K_{j-1}^{i} \delta u_{Ij}^{i} = \overline{p},
$$
  
\n
$$
K_{j-1}^{i} \delta u_{IIj}^{i} = r_{j-1}^{i}.
$$
\n(2.47)

Nota-se que, o significado das eqs. (2.43, 2.46 e 2.47) são matematicamente equivalentes. Além do mais, a eq. (2.47) permite calcular as componentes  $\delta u_i$  e  $\delta u_{II}$  usando a matriz original independentemente do parâmetro de carga  $\delta \lambda$ . Para completar a solução para a iteração *j* do incremento *i*, as componentes  $\delta\!u_I^{\ i}_{Ij}$  e  $\delta\!u_{II}^{\ \ i}$  podem ser substituídas diretamente na equação de restrição (2.44) para obter o parâmetro de carga  $\delta \lambda_j^i$ . Por meio do procedimento proposto por Batoz and Dhatt [49], o fator de carga geral  $\delta \lambda^i$ , pode ser expresso como:

$$
\delta \lambda_j^i = \frac{1}{a_j^i \cdot \delta u_{Ij}^i + b_j^i} \left( c_j^i - a \cdot \delta u_{IIj}^i \right)
$$
 (2.48)

## **2.5.3**

## **Métodos de solução específicos e os parâmetros "abc"**

Vários procedimentos de solução não linear tem sido propostos para traçar o caminho de equilíbrio, como Newton-Raphson, Controle de Deslocamento, Controle de Trabalho, Controle de Deslocamento Generalizado e Procedimento do Residual Ortogonal. Os aspectos principais destes métodos serão discutidos a seguir.

#### *2.5.3.1*

#### *Método de Newton-Raphson (NRM)*

Tradicionalmente, o método de Newton-Raphson tem sido um dos mais populares métodos para resolver sistemas de equações não lineares. Além disso, muitos *solvers* não lineares consistem da variação do método básico de Newton-Raphson.

Este método é tipicamente um método de controle de carga, no qual a seqüência de forças iterativas é dada por:

$$
\left\{\delta p_i^i = \overline{\Delta p}^i, \, \delta p_2^i = 0 \,, \, \delta p_j^i = 0 \,, \dots \right\}
$$
 (2.49)

isto é, o nível de aplicação de carregamento é constante e igual a  $\overline{\Delta p}^i$  .

A correspondente seqüência de deslocamentos iterativos é obtida por meio das eqs. (2.43 e 2.48), usando os seguintes parâmetros:

$$
\begin{cases}\na_j^i = 0 \\
b_j^i = 1\n\end{cases}\n\Rightarrow\n\begin{cases}\nK_{j-1}^i \delta u_1^i = \overline{\Delta \lambda p}, \text{ para } j = 1 \\
K_{j-1}^i \delta u_j^i = r_{j-1}^i, \text{ para } j > 1\n\end{cases}
$$
\n(2.50)\n
$$
c_j^i =\n\begin{cases}\n\overline{\Delta \lambda}, \text{ para } j = 1 \\
0, \text{ para } j > 1\n\end{cases}
$$

onde a matriz  $K^i_{j-1}$  é atualizada depois de cada deslocamento  $\delta\!u_j^i$  (Newton-Raphson padrão), ou permanece constante (isto é,  $K_{j-1}^i = K_0^i$ ,  $j > 1$ , Newton-Raphson modificado). Nota-se que o sistema de eqs. (2.50) consiste precisamente de *N* equações e *N* incógnitas (*N* componentes do vetor de deslocamentos).

A Figura 2.6 ilustra o típico passo do método de Newton-Raphson. Embora seja muito usado e popular, o método não é inerentemente robusto. Como o nível de aplicação de carga externa é constante, o método tem dificuldades perto dos pontos limites.

Para contornar este problema, métodos que permitem a troca simultânea do nível de carga e deslocamento, ao longo do processo incremental-iterativo, tem sido extensamente explorados na literatura técnica. Estes métodos tratam o nível de carga como uma variável adicional, de forma que a configuração de equilíbrio possa ser seguida além do ponto limite. Considerando a idéia de carregamento proporcional, o número de incógnitas a serem determinadas tornase *N + 1* porque uma variável adicional é introduzida para levar em conta a mudança no nível de carga. Os valores incrementais  $\Delta p^i_{\ j}$  e os valores iterativos

 $\delta p^i_{\ j}$  são reescritos como:

$$
\Delta p_j^i = \Delta \lambda_j^i \overline{p} \quad e \quad \delta p_j^i = \delta \lambda_j^i \overline{p} \,, \tag{2.51}
$$

onde  $\bar{p}$  é o vetor de carga de referência,  $\Delta \lambda^i$  é o parâmetro de carga incremental e  $\delta \lambda^i$  é o parâmetro de carga iterativo depois da iteração *j* do incremento *i*. Deste modo os métodos são reformulados no espaço dimensional *N + 1*.

Para resolver o novo sistema de equações (com *N + 1* incógnitas e *N + 1* equações), é necessária uma equação adicional. A escolha desta equação, chama de equação de restrição, é que diferencia os vários esquemas de solução não linear.

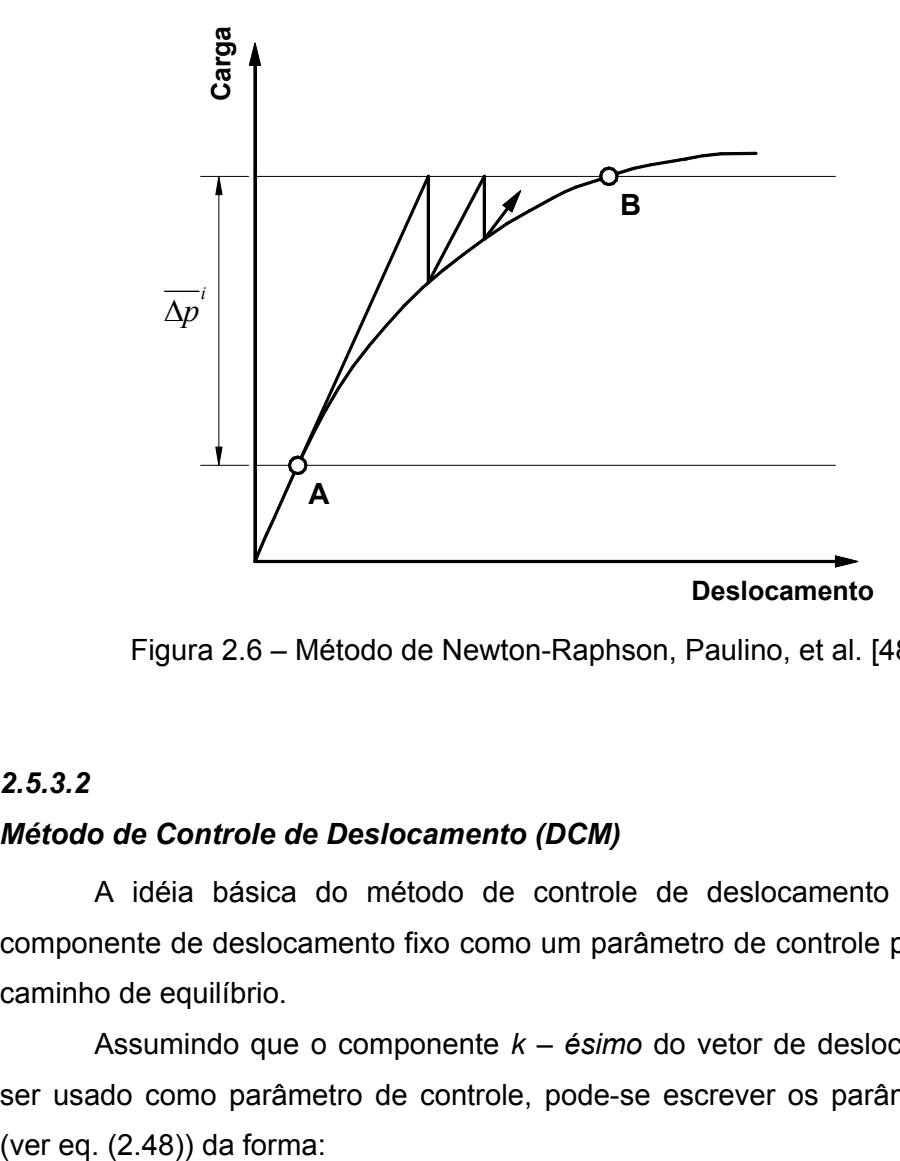

Figura 2.6 – Método de Newton-Raphson, Paulino, et al. [48].

## *2.5.3.2*

## *Método de Controle de Deslocamento (DCM)*

A idéia básica do método de controle de deslocamento é usar um componente de deslocamento fixo como um parâmetro de controle para traçar o caminho de equilíbrio.

Assumindo que o componente *k – ésimo* do vetor de deslocamentos irá ser usado como parâmetro de controle, pode-se escrever os parâmetros "abc"

$$
a_j^i = \underbrace{\langle 0, \dots, 1, \dots, 0 \rangle^T}_{\text{component } k - \text{ésimo}}
$$
\n
$$
b_j^i = 0 \qquad (2.52)
$$
\n
$$
c_j^i = \begin{cases} \overline{\Delta u}, & \text{para } j = 1 \\ 0, & \text{para } j > 1 \end{cases}
$$

Usualmente, o parâmetro de controle é selecionado intuitivamente ou empírico permanecendo fixo durante todo processo para traçar o caminho de equilíbrio. Por esta razão, o método de controle de deslocamento trabalha bem para pontos limites de carga (comportamento *snap-through*), mas pode falhar perto dos pontos limites de deslocamento (comportamento *snap-back*). A Figura 2.7 mostra o comportamento do método convencional de controle de deslocamento perto dos pontos de *snap-through* e *snap-back*.

 $\overline{1}$ 

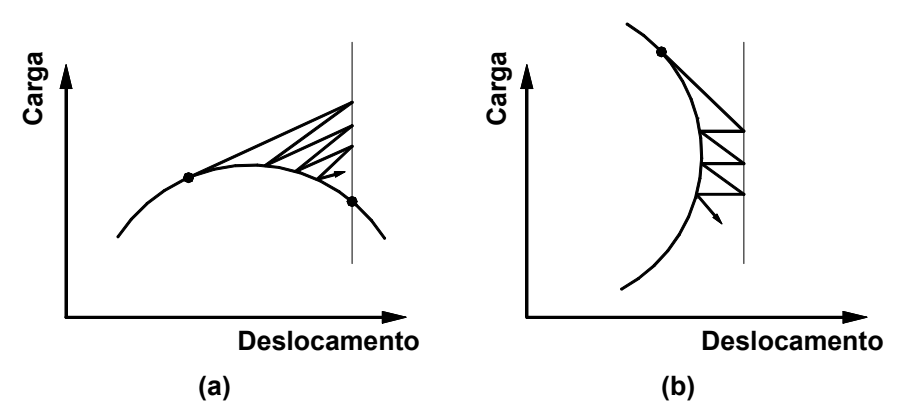

Figura 2.7 – Método de Controle de Deslocamento: (a) *snap-through* e (b) *snapback*, Paulino, et al. [48].

## *2.5.3.3*

## *Método de Controle de Trabalho (WCM)*

O método de controle de trabalho é um método potencialmente poderoso para resolver problemas não lineares. Ele foi proposto independentemente por Bathe e Dvorkin [50] e Yang e MacGuire [51, 52]. Em vez de usar incrementos de carga (método de Newton-Raphson) ou incrementos de deslocamento (método de Controle de Deslocamento), este método usa incrementos de trabalho, ou seja, incrementos de carga e deslocamento simultaneamente. A boa performance deste método para os pontos limites e comportanento approximation of the controle de Deslocamento (a) snap-through e (b) snap-<br>back, Paulino, et al. [48].<br>2.5.3.3<br>**Método de Controle de Trabalho (WCM)**<br>O método

*through* é amplamente documentada por Yang [51]. Algumas dificuldades do método de controle de trabalho com os pontos de bifurcação e comportamento *snap-back* tem sido apontadas na literatura (Souza, [53]).

A equação geral de restrição é:

$$
\Delta \lambda^i_{\ j} \overline{p} \cdot \Delta u^i_{\ j} = \pm \overline{\Delta W}^i \ , \tag{2.53}
$$

onde  $\overline{\Delta W}^i$  é o incremento de trabalho no incremento *i*.

Para o Método de Controle de Trabalho, os parâmetros "abc" (ver eq. (2.48)) são dados por:

$$
\begin{cases}\na_j^i = \delta \lambda_j^i \overline{p} \\
b_j^i = 0 \\
\vdots \\
c_j^i = \begin{cases}\n\overline{\Delta W}, & para \ j = 1 \\
0, & para \ j > 1\n\end{cases}\n\end{cases}
$$
\n(2.54)

## *2.5.3.4*

## *Método do Comprimento de Arco (ALM)*

Este método considera simultaneamente iterações das variáveis carga e deslocamento. Ele foi proposto originalmente por Wempner [55] e Ricks [56] para estruturas geometricamente não lineares. Subseqüente modificações realizadas por Crisfield [54] e Ramm [57] tornaram o método mais simples para ser introduzido em programas de elementos finitos.

A idéia básica do ALM consiste na introdução de uma equação de restrição tal que o incremento ( $\Delta u_j^i, \Delta p_j^i$ *i <sup>j</sup>* ∆*u* ,∆*p* ), medido na iteração *j* do incremento *i* (calculado, por exemplo, na norma Euclidiana) mantenha a norma (ou o comprimento).

Existem várias maneiras de definir as equações de restrição, várias possibilidades para definir a seqüência de valores iterativos ( $\delta\!u^i_j,\delta\!p^i_j$  $\delta\!u_j^i, \delta\!p_j^i$  ), que originam as várias versões do ALM.

A expressão genérica da equação de restrição para o ALM é dada por:

$$
\Delta u_j^i \cdot \Delta u_j^i + \eta \Delta p_j^i \cdot \Delta p_j^i = (\Delta S^i)^2 , \qquad (2.55)
$$

onde *η* é um parâmetro real não negativo,  $\Delta S^i$  é o comprimento do arco (conhecido), que, em geral, permanece constante dentro de um incremento. Usando os conceitos anteriores de proporcionalidade de carga, pode-se reescrever a eq. (2.55) como:

$$
\Delta u_j^i \cdot \Delta u_j^i + \eta (\Delta \lambda_j^i)^2 \overline{p} \cdot \overline{p} = (\Delta S^i)^2 .
$$
 (2.56)

A Figura 2.8 ilustra o processo incremental-iterativo adotado no ALM.

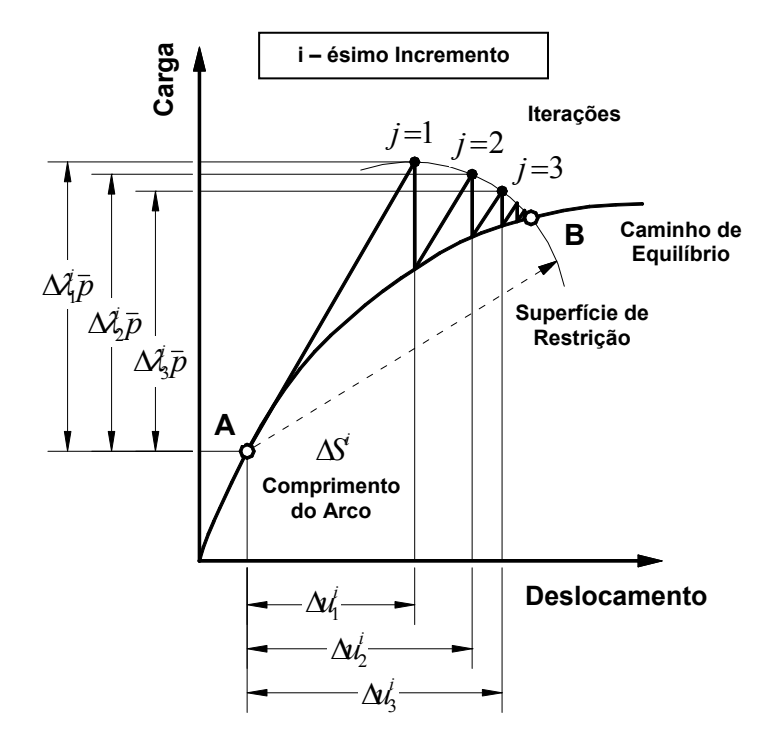

Figura 2.8 – Método do Comprimento de Arco, Paulino, et al. [48].

Existem diferentes versões do ALM, correspondente a diferentes valores do parâmetro *η*. São elas:

- ALM Cilíndrico: a equação de restrição que representa o cilindro no espaço tri-dimensional é obtida fazendo *η* = 0 na eq. (2.56). Então:

$$
\Delta u_j^i \cdot \Delta u_j^i = \left(\Delta S^i\right)^2. \tag{2.57}
$$

- ALM Esférico: a equação de restrição que representa a esfera no espaço tri-dimensional é obtida fazendo *η* = 1 na eq. (2.56). Então:

$$
\Delta u_j^i \cdot \Delta u_j^i + \left(\Delta \lambda_j^i\right)^2 \overline{p} \cdot \overline{p} = \left(\Delta S^i\right)^2. \tag{2.58}
$$

- ALM Elíptico: a equação de restrição que representa a elipse no espaço tri-dimensional é dada pela eq. (2.56) com *η > 0* e *η ≠ 1*.

Outra variação importante do ALM, devido a Wempner [55] e Ricks [56], é a versão linearizada do ALM. A característica principal desta versão é que as iterações são processadas em um plano. Quando os vetores iterativos ( $\delta\!u_j^i,\delta\!p_j^i$  $\delta u^i_{j}$ , $\delta p^i_{j}$ ) forem ortogonais ao vetor incremental inicial ( $\Delta u_1^i, \Delta p_1^i$ ), o método é conhecido como Plano Normal Fixo. Além disso, quando o vetor iterativo ( $\delta u^i_j, \delta p^i_j$  $\delta\!u^i_{j},\delta\!p^i_{j}$ ) é ortogonal ao vetor incremental imediatamente anterior ( $\Delta u^i_{j-1},\Delta p^i_j$  $\Delta u^i_{j-1},\Delta p^i_{j-1}$ ), o método é conhecido como Plano Normal Atualizado. Embora estas versões linearizadas sejam fáceis de implementar, elas não são tão robustas quanto a versão original do ALM (eq. (2.56)).

Usualmente, quando a equação de restrição geral não linear do método do comprimento de arco é adotada, uma equação quadrática em termos de  $\delta \lambda^i$ é obtida. Em geral, a raiz selecionada é aquela que corresponde a menor mudança na direção do vetor de deslocamentos iterativos comparados com o vetor de deslocamentos anterior.

Para o Método do Comprimento de Arco, os parâmetros "abc" (ver eq. (2.48)) são dados por:

$$
\begin{cases}\na_j^i = \delta u_j^i \\
b_j^i = \delta \lambda_1^i \\
c_j^i = \begin{cases}\n(\Delta s^i)^2, para \ j = 1 \\
0, para \ j > 1\n\end{cases}\n\end{cases}
$$
\n(2.59)

## *2.5.3.5*

## *Método de Controle de Deslocamento Generalizado (GDCM)*

O GDCM foi proposto por Yang e Shieh [58]. Ele é baseado em um parâmetro chamado GSP (*General Stiffness Parameter*), expresso por:

$$
GSP = \frac{\delta u_{I_1}^{1} \cdot \delta u_{I_1}^{1}}{\delta u_{I_1}^{i-1} \cdot \delta u_{I_1}^{i}},
$$
\n(2.60)

onde  $\delta\!u_{I_1}^{~~1},~~\delta\!u_{I_1}^{~~i\!-\!1}$  $\delta\!u_{I_1}^{\,\,\,i-1}\quad$ e  $\delta\!u_{I_1}^{\,\,\,i}\quad$ são as primeiras componentes do vetor de deslocamentos (ver eq. (2.46)), calculados na primeira iteração do passo *1*, *i – 1* e *i*, respectivamente.

O parâmetro GSP é a idéia fundamental atrás do GDCM, porque ele prevê a troca de sinal da direção do carregamento nos pontos limites e nos pontos de *snap-back*, como ilustra a Figura 2.9, tornando este método muito eficiente computacionalmente.

**Carga Deslocamento** *i I*  $\delta\!{\boldsymbol{u}}_{\!I_1}^{\,i\!-\!1}\!\cdot\!\delta\!{\boldsymbol{u}}_{\!I_1}^{\,i}$ **Sinais do:** 

Figura 2.9 – Parâmetro GSP, Paulino, et al. [48].

Para o Método de Controle de Deslocamento Generalizado, os parâmetros "abc" (ver eq. (2.48)) são dados por:

$$
\begin{cases}\na_j^i = \delta \lambda_1^i \delta u_{I_1}^{i-1} \\
b_j^i = 0 \\
c_j^i = \begin{cases}\n(\delta \lambda_1^i)^2 \delta u_{I_1}^{1} \cdot \delta u_{I_1}^{1}, \quad para \ j = 1 \\
0, \quad para \ j > 1\n\end{cases} \tag{2.61}
$$

## *2.5.3.6*

## *Procedimento do Residual Ortogonal (ORP)*

Um novo esquema de solução de sistemas não lineares foi proposto por Krenk [59]. A idéia básica deste método confia na consideração da condição de ortogonalidade entre as variáveis conjugadas, isto é, o vetor residual (cargas desequilibradas) e o vetor de deslocamentos incrementais, como ilustra a Figura 2.10. Está é a interpretação matemática da condição física de que a carga residual ortogonal não diminuirá ou aumentará a magnitude do vetor de deslocamentos incrementais corrente.

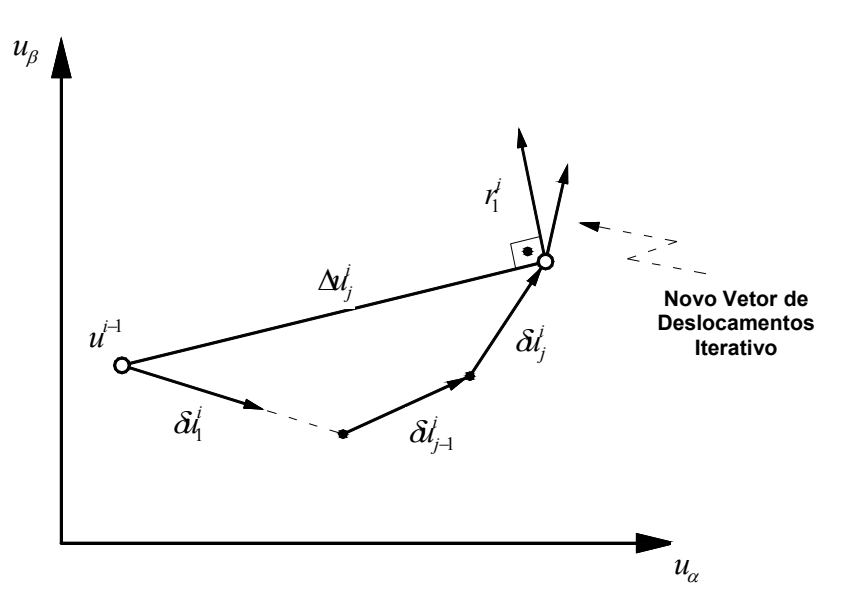

Figura 2.10 – Condição de ortogonalidade, Paulino, et al. [48].

Aplicando a ortogonalidade entre o vetor residual  $r_j^i$  e o vetor de deslocamentos incrementais ( $\Delta u_j^i$ ), o parâmetro de carga iterativo é obtido como:

$$
\delta \lambda_j^i = \frac{\left[q\left(u^{i-1} + \Delta u_j^i\right)\right] \cdot \Delta u_j^i}{\overline{p} \cdot \Delta u_j^i} - \left(\lambda^{i-1} + \Delta \lambda_{j-1}^i\right). \tag{2.62}
$$

**54** 

## *2.5.3.7*

## *Resumo dos métodos*

A Tabela 1 ilustra os principais parâmetros dos esquemas de solução apresentados anteriormente. Uma interessante característica desta tabela é que permite comparar os parâmetros ("abc") da abordagem unificada dos vários esquemas de solução não linear.

| Esquema     | <b>PARÂMETROS</b>                                                                                           |                            |                                                                                   |                  | $\delta \lambda_1^{\prime}$                                                                                                    |                                                                                                    |
|-------------|----------------------------------------------------------------------------------------------------|----------------------------|-----------------------------------------------------------------------------------|------------------|----------------------------------------------------------------------------------------------------|----------------------------------------------------------------------------------------------------|
|             |                                                                                                    |                            |                                                                                   |                  |                                                                                                    |                                                                                                    |
| de          | $a_i^i$                                                                                                    | $b_i^i$                    | $c_i^i$                                                                           | $c_i^i$          | $j=1$                                                                                                    | j > 1                                                                                                    |
| Solução     |                                                                                                    |                            | $(j = 1)$                                                                         | (j > 1)          |                                                                                                    |                                                                                                    |
| <b>NRM</b>  | $\theta$                                                                                                    | 1                          | $\overline{\Delta \lambda}^i$                                                     | $\mathbf{0}$     | $\overline{\Delta \lambda}^i$                                                                                                    | $\boldsymbol{0}$                                                                                                    |
| <b>DCM</b>  | $\left\langle 0,\ldots,\hspace{-0.1mm}1,\ldots,\hspace{-0.1mm}0\right\rangle ^{r}$<br>$component$ e $k$ -th | $\boldsymbol{0}$           | $\overline{\Delta u}^i$                                                           | $\boldsymbol{0}$ | $\overline{\Delta u}^i$<br>$\overline{\delta u_{i}^{i}}$                                                                                                    | ${}^k\delta u_{\scriptscriptstyle II}^{\;\;i}$<br>$\overline{\delta u_{Ij}^i}$                                         |
| <b>WCM</b>  | $\delta \lambda_i^i \overline{p}$                                                                           | $\theta$                   | $\overline{\Delta W}^i$                                                           | $\theta$         | $\left\lceil \frac{\overline{\Delta W}^i}{\overline{p}\cdot \delta \overline{u}_{I1}^{\;\;i}} \right\rceil$<br>$\pm$                                             | $-\frac{\overline{p}\cdot \delta u_{\overline{n}_j}}{\overline{p}\cdot \delta u_{\overline{n}_j}}$                     |
| <b>ALM</b>  | $\delta u_i^i$                                                                                              | $\delta\!lambda_{\rm l}^i$ | $(\Delta S^i)^2$                                                                  | $\boldsymbol{0}$ | $\left[\frac{\left(\Delta S^{i}\right)^{2}}{1+\delta u_{I_{1}}^{i}\cdot\delta u_{I_{1}}^{i}}\right]$<br>$\pm$                                                    | $-\frac{\delta u_{1}^{i} \cdot \delta u_{1j}^{i}}{\delta u_{1}^{i} \cdot \delta u_{1j}^{i} + \delta \lambda_{1j}^{i}}$ |
| <b>GDCM</b> | $\delta \lambda_1^i \delta u_{11}^{i-1}$                                                                    | $\theta$                   | $\left(\delta\lambda_{1}^{1}\right)^{2}\delta u_{11}^{-1}\cdot\delta u_{11}^{-1}$ | $\mathbf{0}$     | $\delta \lambda^1_{\mathfrak{l}} \left[ \frac{\delta u_{I_1}^{1} \cdot \delta u_{I_1}^{1}}{\delta u_{I_1}^{i-1} \cdot \delta u_{I_1}^{i}} \right]^{\frac{1}{2}}$ | $-\frac{\delta u_{I1}^{i-1}\cdot\delta u_{IIj}^{i}}{\delta u_1^{i-1}\cdot\delta u_{Ij}^{i}}$                           |
| <b>ORP</b>  |                                                                                                    |                            |                                                                                   |                  |                                                                                                    |                                                                                                    |

Tabela 1 – Abordagem unificada de esquemas de solução não linear.

Apresentados os métodos de solução de equações não lineares e a formulação do referencial corrotacional utilizados nesta dissertação, no próximo capítulo será exposto os fundamentos para análise não-linear de sistemas estruturais semi-rígidos, que incluem o comportamento e modelos de ligações, o elemento semi-rígido proposto por Chan e Chui [6] e o elemento de ligação proposto nesta dissertação.

# **Análise Não-Linear de Sistemas Estruturais Semi-Rígidos**

# **3.1**

## **Introdução**

Visando-se uma análise mais refinada de pórticos planos, a consideração do comportamento das ligações não pode ser desprezada, visto a sua influência no comportamento global da estrutura. Desta forma, este capítulo, terá o objetivo de lançar bases para as análises qualitativa e quantitativa da influência da presença de ligações semi-rígidas em um sistema estrutural.

Inicialmente, na seção 3.2, será apresentado o comportamento dos vários tipos de ligações. Logo após, serão mostrados alguns tipos de modelos utilizados para descrever a variação do momento fletor e da rigidez com a rotação para ligações semi-rígidas. Para finalizar a seção será exposto o que foi adotado para representar o comportamento da ligação semi-rígida.

A adoção de um modelo é importante pois na análise estrutural a perda de rigidez das ligações é um fator de não-linearidade que pode mostrar grande influência no resultado final. Desta forma, implementou-se uma técnica que permite atualizar a rigidez da ligação a cada passo de carga, independentemente do modelo adotado.

A seção 3.3 apresenta o elemento semi-rígido proposto por Chan e Chui [6] e, por fim, a seção 3.4 apresenta o elemento de ligação proposto nesta dissertação.

## **3.2**

# **Comportamento e Modelos de Ligações**

Na construção de edifícios em aço, as ligações de viga-coluna são amplamente utilizadas. A Figura 3.1 apresenta alguns exemplos de ligações mais usadas na prática.

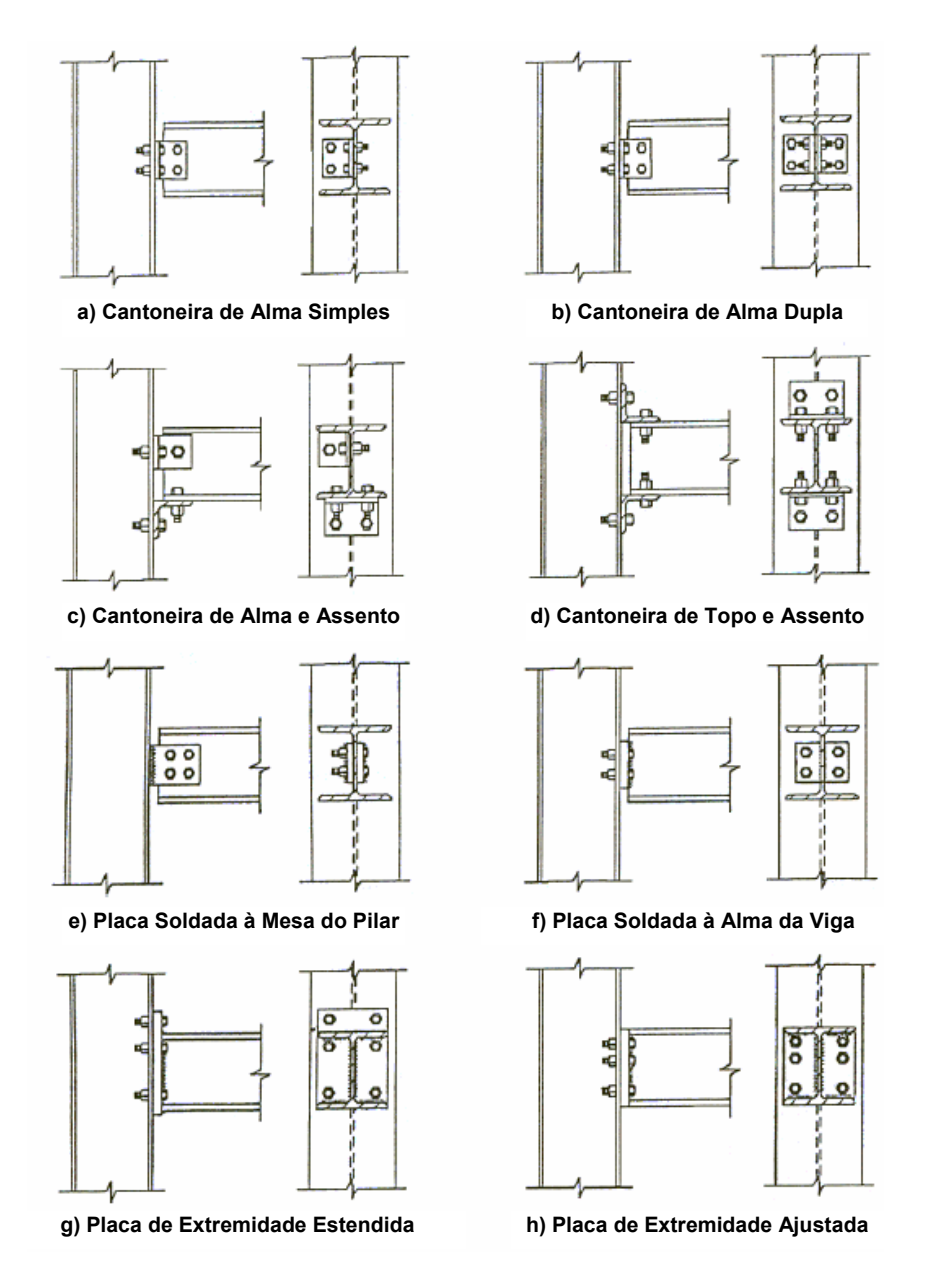

Figura 3.1 – Tipos de ligações viga-coluna (Chan e Chui [6]).

As hipóteses largamente utilizadas de ligações viga-coluna perfeitamente rígidas ou idealmente rotuladas são praticamente irrealizáveis. Numerosos experimentos têm mostrado que, na prática, as ligações se comportam de forma não-linear devido a plastificação gradual de seus componentes, tais como placas, parafusos, etc. As propriedades das ligações são complexas e as incertezas em seu comportamento são comuns. Os efeitos da não-linearidade da estrutura tornam estas questões ainda mais complexas. As virtuais causas desta complexidade incluem: imperfeições geométricas, tensões residuais devido à soldagem, concentração de tensões e efeitos locais secundários. Para a maioria das ligações, no entanto, as deformações axiais e cisalhantes são, em geral,

pequenas se comparadas às deformações decorrentes do efeito de flexão. Por questões de simplicidade, apenas o comportamento rotacional das ligações, devido à ação de flexão, será considerado. A Figura 3.2 mostra a deformação rotacional de uma ligação.

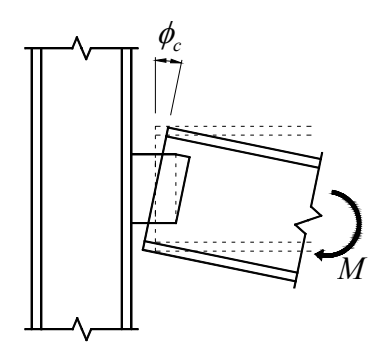

Figura 3.2 – Deformação rotacional de uma ligação (Chan e Chui [6]).

O comportamento não-linear de uma ligação é usualmente representado por uma curva momento-rotação (*M-Φc*), que, em geral, pode ser obtida de resultados experimentais. Curvas *M-Φc* típicas de alguns tipos de ligações são mostradas na Figura 3.3.

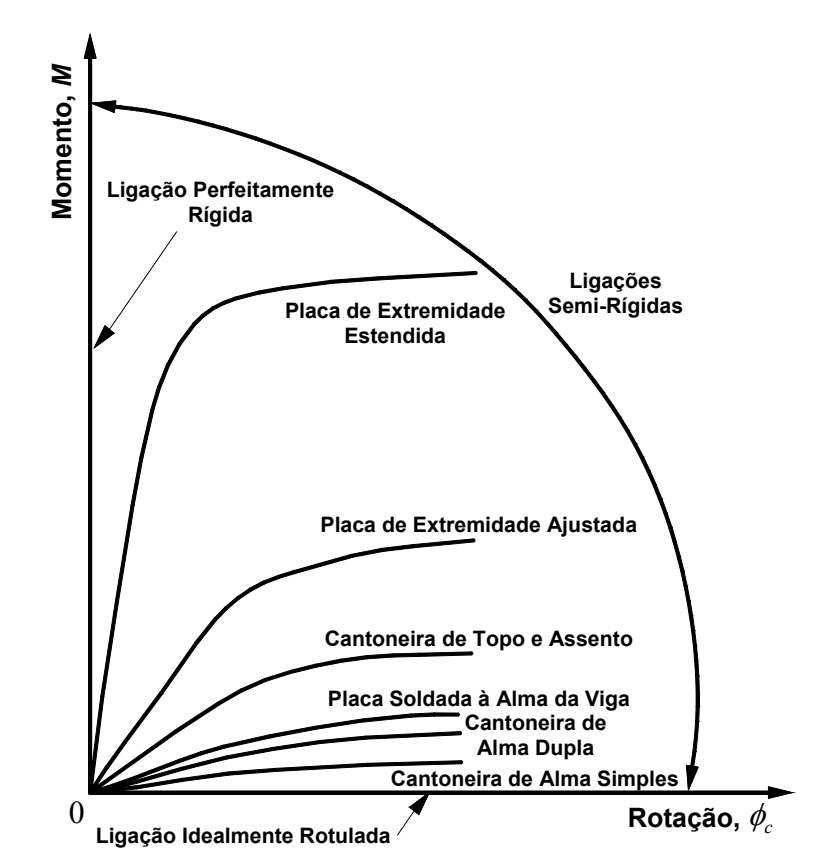

Figura 3.3 – Curvas momento-rotação típicas de algumas das ligações mais comuns (Chan e Chui [6]).

Com o objetivo de incorporar as curvas *M-Φc* de forma mais sistemática e eficiente em uma análise computacional de estruturas reticuladas, as relações momento versus rotação são usualmente modeladas por uma função matemática. Uma função matemática adequada deve ser simples, com poucos parâmetros de fácil determinação, fisicamente plausível, numericamente estável, não possuir primeiras derivadas negativas e capaz de representar uma grande quantidade de tipos de ligação.

**3.2.1** 

#### **Classificação dos Modelos de Ligações**

#### *3.2.1.1*

#### *Introdução*

Genericamente falando, o comportamento de uma ligação pode ser simplificado por um conjunto de relações momento versus rotação. Matematicamente, essas relações podem ser expressas na forma geral:

$$
M = f(\phi_c), \tag{3.1}
$$

ou, inversamente,

$$
\phi_c = g(M) \,, \tag{3.2}
$$

em que *f(Φc)* e *g(M)* são funções matemáticas; *M* é o momento na ligação e *Φc* é a rotação da mesma, igual à diferença entre as rotações das duas extremidades da ligação.

Basicamente, a classificação das relações momento-rotação de ligações pode ser, de um modo geral, dividida em três tipos principais: os modelos analíticos, matemáticos e mistos. Nos modelos analíticos, a relação *M - Φc* é baseada nas características físicas de uma ligação. Nos modelos matemáticos, por outro lado, a relação é expressa por uma função matemática em que os parâmetros são determinados por uma curva ajustada a resultados experimentais. Por último, os modelos mistos combinam os modelos analítico e matemático. Esses três tipos de modelos serão descritos na seqüência deste capítulo.

## *3.2.1.2*

## *Modelos Analíticos*

Modelos analíticos são utilizados para predizer a rigidez da ligação com base nas propriedades geométricas e na disposição das componentes da ligação. Com as hipóteses do mecanismo de deformação das componentes da ligação, o comportamento mecânico da ligação pode ser predito através de métodos numéricos como o dos elementos finitos. Daí, a deformação das componentes e o momento resistente da ligação podem ser determinados e a relação momento-rotação para a ligação pode ser obtida. Em geral, estudos paramétricos são conduzidos considerando os efeitos de diversas variáveis geométricas relacionadas às componentes das ligações. Valores práticos dessas variáveis são então analisados para produzir dados para a análise. No entanto, o custo e o tempo envolvidos são quase sempre insatisfatórios para aplicações práticas, pois cada tipo de ligação ou de configuração das componentes da ligação requer uma nova formulação para a relação *M - Φc* (Chan e Chui [6]). Além disso, incertezas inerentes às ligações podem afetar significativamente a rigidez da articulação computada pelos modelos. Há ainda o fato de que procedimentos adicionais de manuseio dos dados são necessários para incorporar os resultados analíticos dentro da análise de pórticos semi-rígidos. Exemplos de adoção de modelos analíticos incluem Youssef-Agha e Aktan [61] para ligações do tipo cantoneira de topo e assento e Shi et al. [60] para ligação do tipo chapa de topo.

## *3.2.1.3*

#### *Modelos Matemáticos*

Atualmente, o método mais comumente utilizado para se determinar à relação momento-rotação de ligações é aproximar uma curva a dados experimentais utilizando expressões simples. Essas expressões são chamadas de modelos matemáticos, que relacionam diretamente o momento e a rotação das articulações mediante funções matemáticas, como aquelas das eqs. (3.1 e 3.2), pelo uso de algumas constantes de ajuste de curvas. Quando essas constantes de ajuste são determinadas através dos dados experimentais, a relação *M - Φc* pode ser explicitamente expressa e diretamente utilizada numa análise estrutural. Os modelos matemáticos são, portanto, mais simples do que os modelos analíticos anteriormente mencionados. Exemplos de modelos matemáticos incluem o modelo de Richard-Abbott (Richard e Abbott [62]), o modelo de Chen-Lui (Lui e Chen [63]) e o modelo *bounding-line* (Al-Bermani et al. [65]). Uma vez que extensivos testes em vários tipos de ligações vêm sendo conduzidos nas últimas décadas, muitos dados, para vários tipos de ligações, estão acessíveis para a obtenção de parâmetros ou constantes necessárias aos modelos matemáticos. Um bom modelo matemático deverá ser simples, com significado físico e necessitando de poucos parâmetros. Além disso, deverá sempre garantir a geração de uma curva suave, com primeiras derivadas positivas e abranger uma grande quantidade de tipos de ligações (Chan e Chui [6]).

## *3.2.1.4*

## *Modelos Mistos*

Modelos mistos são combinações dos modelos analíticos e matemáticos. Na formulação dos modelos mistos, as funções *M - Φc* são expressas em termos tanto das constantes de ajuste de curvas quanto dos parâmetros geométricos. Com o objetivo de desenvolver uma expressão geral para todas as ligações com disposição similar de componentes, normalmente as funções são, por conveniência, padronizadas. As constantes de ajuste de curvas são determinadas pelas técnicas de aproximação de curvas enquanto os parâmetros geométricos são baseados na geometria dos componentes da articulação. Os modelos mistos requerem poucos parâmetros quando comparados aos modelos matemáticos e, além disso, similarmente aos modelos analíticos, mantêm os parâmetros geométricos que estabelecem relação com as características físicas da ligação. Essa característica não é encontrada nos modelos matemáticos de ajuste de curvas. Em geral, os modelos mistos podem ser utilizados para calcular a rigidez inicial de tipos particulares de ligações e predizer o comportamento não-linear das mesmas. O modelo polinomial (Frye e Morris [66]) e o de Ramberg-Osgoog (Ang e Morris [67]) são exemplos de modelos mistos.

#### **3.2.2**

#### **Formulações de Modelos de Ligações**

Há muitos modelos matemáticos e mistos comumente utilizados para representar as curvas *M - Φc* de ligações. Entre esses modelos, estão o linear (Arbabi [68]; Kawashima e Fujimoto [70]; Chan [5]), o bilinear (Sivakumaran [71]; Youssef-Agha [61]), o trilinear (Stelmack et al. [72]; Gerstle [73]), o modelo polinomial (Frye e Morris [66]), o modelo B-spline cúbico (Cox [74]; Jones et al. [75]), o modelo *bounding-line* (Al-Bermani et al. [65], Zhu et al. [76]), o modelo de

potências (Batho e Lash [69]; Krishnamurthy et al. [77]; Colson e Louveau [78]; Kishi e Chen [79]; King e Chen [80]), o modelo de Ramberg-Osgood (Ramberg e Osgood [82]; Shi e Atluri [83]), o modelo de Richard-Abbott (Richard e Abbott [62]; Gao e Haldar [84]), o modelo exponencial de Chen-Lui (Lui e Chen [64]), entre outros. O modelo linear e bilinear são simples de usar, mas podem ser tão grosseiros e produzir mudanças drásticas na rigidez que é indesejável em termos de precisão e estabilidade computacional. O modelo polinomial é capaz de obter uma melhor aproximação, mas pode dar uma indesejável rigidez negativa para a ligação. O modelo B-spline cúbico pode obter resultados aproximados, mas requer muitos parâmetros. O modelo de Ramberg- Osgood [82] e o modelo de Richard-Abbott [62] requerem três e quatro parâmetros respectivamente e dão resultados razoavelmente bons. O modelo exponencial de Chen-Lui [64] pode providenciar um excelente resultado usando pelo menos seis parâmetros na modelagem (Chan e Chui [6]). Uma abordagem detalhada dos modelos citados, com as suas características, vantagens e limitações, pode ser encontra em Chan e Chui [6].

Com o objetivo de abordar todos os modelos existentes, foi implementado, nos programas FTOOL/SRC (interface gráfica, ver seção 4.6) e FEMOOP (análise, ver seção 4.4), a entrada da curva momento-rotação através de coordenadas (*Φc*, *M*). Desta forma, o usuário poderá escolher qualquer modelo passando para o programa (FTOOL/SRC) apenas a curva que se pretende usar para descrever o comportamento daquela ligação. Assim, o programa (FTOOL/SRC - FEMOOP [28]) atualizará a rigidez da ligação em função da curva momento-rotação dada. A curva momento-rotação pode ser linear (dois pontos), bilinear (três pontos), trilinear (quatro pontos) e assim por diante. Ficando, desta forma, a responsabilidade do comportamento da ligação atribuída ao usuário e este tendo a possibilidade de entrar com uma curva gerada por qualquer modelo ou até mesmo entrar com uma curva real obtida em ensaios.

# **3.3 Elemento Híbrido Proposto por Chan e Chui [6]**

# **3.3.1 Considerações Iniciais**

Uma ligação semi-rígida pode ser modelada como um elemento de mola inserido no ponto de interseção entre a viga e a coluna, tal qual exemplificam a Figura 3.4 e a Figura 3.5. Para a grande maioria das estruturas em aço, os efeitos das forças axial e cisalhante na deformação da ligação são pequenos se comparados com aqueles provocados pelo momento fletor. Por essa razão, apenas a deformação rotacional do elemento de mola é considerada em análises práticas. Por simplicidade de cálculo, o elemento de mola da ligação possui, por hipótese, tamanho desprezível, como mostrado na Figura 3.5.

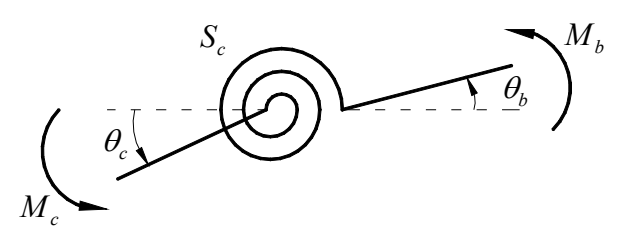

Figura 3.4 – Elemento de mola simulando uma ligação (Chan e Chui [6]).

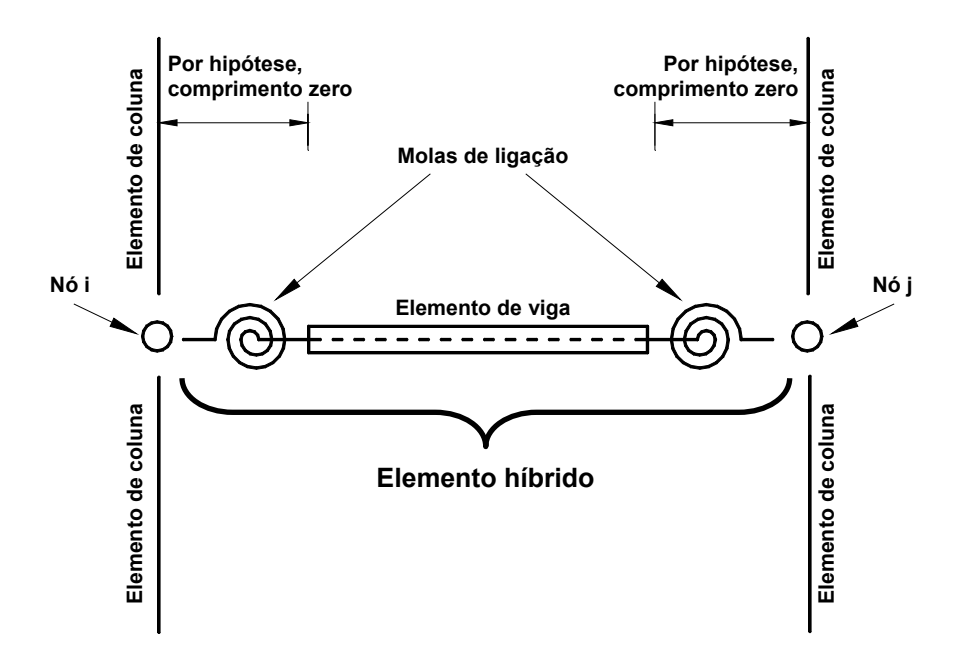

Figura 3.5 – Modelo do elemento semi-rígido idealizado por Chan e Chui [6].

Devido à flexibilidade de uma ligação semi-rígida, as rotações da extremidade da articulação conectada ao pilar e da extremidade conectada à viga são, em geral, diferentes e serão nomeadas como a rotação da ligação e a rotação da viga, *θc* e *θb*, respectivamente. Considerando a condição de equilíbrio dos momentos na ligação, obtém-se:

$$
M_c + M_b = 0, \qquad (3.3)
$$

onde:

$$
M_c = S_c(\theta_c - \theta_b), \tag{3.4}
$$

$$
M_b = -M_c = S_c(\theta_b - \theta_c), \qquad (3.5)
$$

em que *Mc* e *Mb* são os momentos na ligação e na viga, respectivamente, atuando no elemento de mola e *Sc* é a rigidez da ligação. As eqs. (3.4 e 3.5) podem ser rearranjadas sob uma forma incremental matricial, ou seja,

$$
\begin{Bmatrix}\n\Delta M_c \\
\Delta M_b\n\end{Bmatrix} = \begin{bmatrix}\nS_c & -S_c \\
-S_c & S_c\n\end{bmatrix} \begin{bmatrix}\n\Delta \theta_c \\
\Delta \theta_b\n\end{bmatrix},
$$
\n(3.6)

sendo ΔM<sub>c</sub> e ΔM<sub>b</sub> os momentos nodais incrementais na ligação e na viga, respectivamente, *∆θc* e *∆θb* as rotações nodais incrementais correspondentes àqueles momentos e *Sc* a rigidez tangente da ligação, obtida fazendo-se:

$$
S_c = \frac{dM}{d\phi_c},\tag{3.7}
$$

onde *M* é o momento atuando na ligação e *Φc* o ângulo de defasagem (isto é, a rotação da mola ou deformação rotacional), definido como sendo:

$$
\phi_c = \theta_c - \theta_b \tag{3.8}
$$

Da equação 3.6, a matriz de rigidez tangente do elemento de mola pode ser descrita através da matriz:

$$
\begin{bmatrix} S_c & -S_c \ -S_c & S_c \end{bmatrix}.
$$
 (3.9)

Essa matriz de rigidez da ligação pode ser combinada com um elemento convencional de viga-coluna para formar uma nova matriz de rigidez, agora com a consideração da flexibilidade da ligação devido à semi-rigidez nas duas extremidades do elemento. Este é o procedimento que será descrito na seção subseqüente.

## **3.3.2**

# **Modificação da matriz de rigidez para a consideração de ligações semirígidas**

Nos procedimentos apresentados por Chan e Chui [6], a mola de ligação e o elemento de viga-coluna são combinados de modo a formar um elemento híbrido. A Figura 3.5 mostra o elemento híbrido idealizado segundo um modelo para análise de elementos finitos para pórticos. Um lado do elemento de mola está conectado ao elemento de viga-coluna enquanto o outro lado está conectado ao nó global. A configuração deformada do elemento híbrido com molas nas extremidades é mostrada na Figura 3.6(a). A barra está inicialmente reta em sua configuração indeformada e, então, se deforma para uma configuração curvilínea por movimentos de translação e rotação. Os detalhes das forças internas e deformações na mola de ligação são ilustrados na Figura 3.6(b). A rotação da ligação é definida como a diferença entre os ângulos de rotação do lado conectado ao nó global e do lado conectado ao elemento de viga-coluna, como mostrado matematicamente pela eq. (3.8).

Na presença das molas de ligação adicionadas às extremidades da vigacoluna, a matriz de rigidez convencional do elemento deverá ser modificada de tal modo a levar em consideração o efeito das ligações semi-rígidas na formulação. A matriz de rigidez resultante poderá, então, ser utilizada nas análises posteriores.

Considerando as partes internas da viga-coluna conectada às molas de ligações, nas duas extremidades, a relação de rigidez do elemento será dada por:

$$
\begin{Bmatrix}\n\Delta M_{bi} \\
\Delta M_{bj}\n\end{Bmatrix} =\n\begin{bmatrix}\nK_{ii} & K_{ij} \\
K_{ji} & K_{jj}\n\end{bmatrix}\n\begin{Bmatrix}\n\Delta \theta_{bi} \\
\Delta \theta_{bj}\n\end{Bmatrix},
$$
\n(3.10)

sendo os subscritos *'i'* e *'j'* referidos aos nós extremos *i* e *j* do elemento de vigacoluna. Os termos *Kij* são as componentes de rigidez à flexão desse mesmo elemento, cujos valores são, para uma análise de primeira ordem, *4EI/L* para *Kii* e *Kjj* e *2EI/L* para *Kij* e *Kji*. No caso de uma solução não-linear, tais valores dependerão da formulação utilizada.

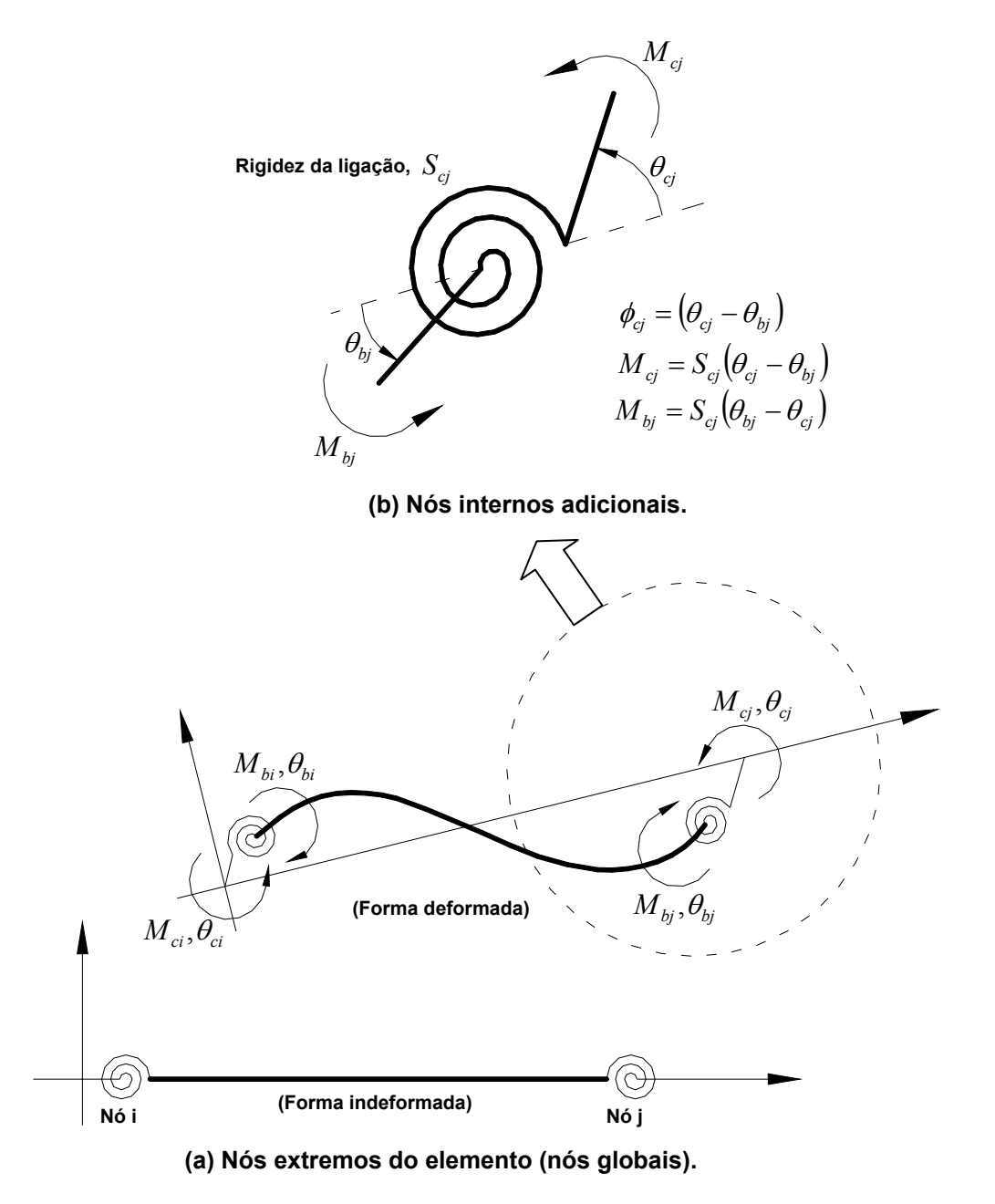

Figura 3.6 – Elemento de viga-coluna com molas de ligação ligadas nas duas extremidades do elemento (Chan e Chui [6]).

Combinando a eq. (3.10) com as componentes de rigidez das molas das duas extremidades do elemento, encontrar-se-á:

$$
\begin{bmatrix}\n\Delta M_{ci} \\
\Delta M_{bi} \\
\Delta M_{bj} \\
\Delta M_{cj}\n\end{bmatrix} =\n\begin{bmatrix}\nS_{ci} & -S_{ci} & 0 & 0 \\
-S_{ci} & S_{ci} + K_{ii} & K_{ij} & 0 \\
0 & K_{ji} & S_{cj} + K_{jj} & -S_{cj} \\
0 & 0 & -S_{cj} & S_{cj}\n\end{bmatrix}\n\begin{bmatrix}\n\Delta \theta_{ci} \\
\Delta \theta_{bi} \\
\Delta \theta_{bj} \\
\Delta \theta_{cj}\n\end{bmatrix},
$$
\n(3.11)

onde *Sci* e *Scj* são as componentes de rigidez tangentes das molas de ligação e *∆θi* e *∆θj* são, de acordo com a Figura 3.7, as rotações incrementais das duas extremidades do elemento tomando-se como base um eixo paralelo ao último sistema de referência, ou seja, na última configuração de equilíbrio.

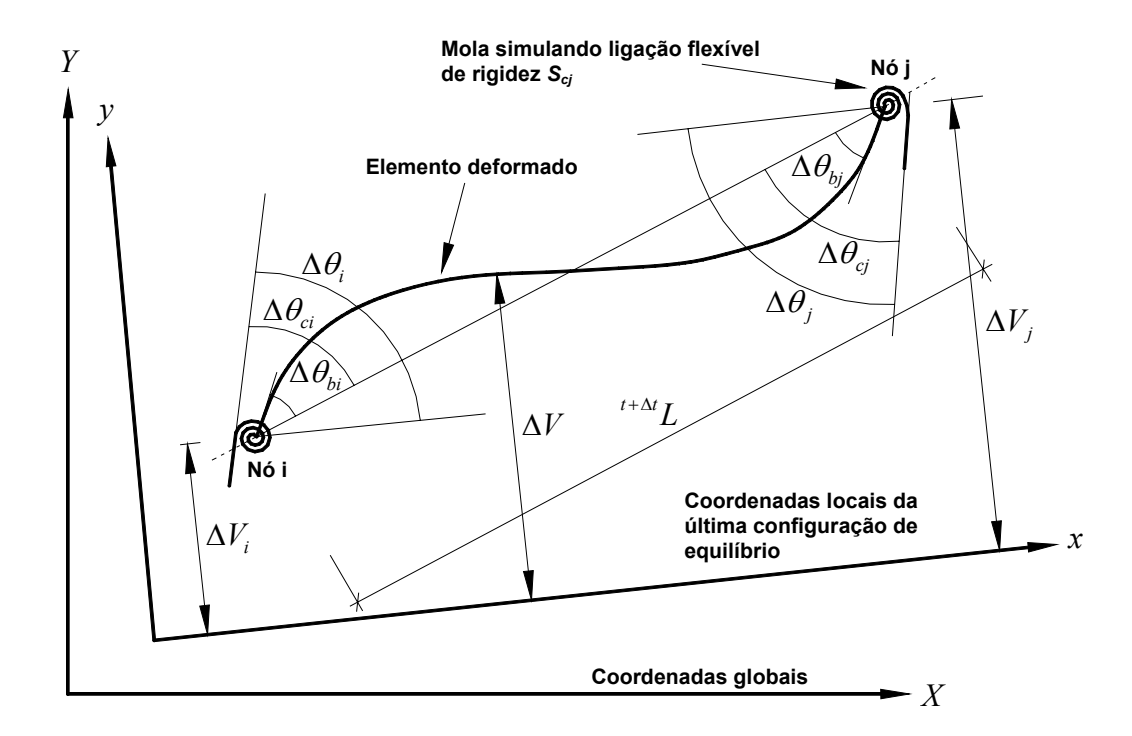

Figura 3.7 – Rotações e deflexões laterais de um elemento deformado com molas nas extremidades simulando ligações flexíveis (Chan e Chui [6]).

Efetuando-se a multiplicação matricial, assumindo-se que as cargas são aplicadas apenas nos nós globais e que tanto *∆M<sub>bi</sub>* e *∆M<sub>bj</sub>* sejam iguais a zero, chega-se a:

$$
\left(S_{ci} + K_{ii}\right)\Delta\theta_{bi} + K_{ij}\Delta\theta_{bj} = S_{ci}\Delta\theta_{ci},
$$
\n
$$
K_{ji}\Delta\theta_{bi} + \left(S_{cj} + K_{jj}\right)\Delta\theta_{bj} = S_{cj}\Delta\theta_{cj},
$$
\n(3.12)

enquanto as equações restantes, resultantes da multiplicação matricial (3.11), serão:

$$
\Delta M_{ci} = S_{ci} \Delta \theta_{ci} - S_{ci} \Delta \theta_{bi} ,
$$
  
\n
$$
\Delta M_{cj} = S_{cj} \Delta \theta_{cj} - S_{cj} \Delta \theta_{bj} .
$$
\n(3.13)

Reescrevendo-se a eq. (3.12) numa linguagem matricial, ter-se-á:

$$
\begin{bmatrix} S_{ci} + K_{ii} & K_{ij} \ K_{ji} & S_{cj} + K_{jj} \end{bmatrix} \begin{bmatrix} \Delta \theta_{bi} \ \Delta \theta_{bj} \end{bmatrix} = \begin{bmatrix} S_{ci} & 0 \ 0 & S_{cj} \end{bmatrix} \begin{bmatrix} \Delta \theta_{ci} \ \Delta \theta_{cj} \end{bmatrix},
$$
(3.14)

Enquanto a expressão matricial para a eq. (3.13) será dada por:

$$
\begin{Bmatrix}\n\Delta M_{ci} \\
\Delta M_{cj}\n\end{Bmatrix} =\n\begin{bmatrix}\nS_{ci} & 0 \\
0 & S_{cj}\n\end{bmatrix}\n\begin{bmatrix}\n\Delta \theta_{ci} \\
\Delta \theta_{cj}\n\end{bmatrix} -\n\begin{bmatrix}\nS_{ci} & 0 \\
0 & S_{cj}\n\end{bmatrix}\n\begin{bmatrix}\n\Delta \theta_{bi} \\
\Delta \theta_{bj}\n\end{bmatrix}.
$$
\n(3.15)

O vetor que contém os valores de *∆θbi* e *∆θbj* pode ser obtido a partir da eq. (3.14) através da expressão:

$$
\begin{Bmatrix}\n\Delta \theta_{bi} \\
\Delta \theta_{bj}\n\end{Bmatrix} = \begin{bmatrix}\nS_{ci} + K_{ii} & K_{ij} \\
K_{ji} & S_{cj} + K_{jj}\n\end{bmatrix}^{-1} \begin{bmatrix}\nS_{ci} & 0 \\
0 & S_{cj}\n\end{bmatrix} \begin{bmatrix}\n\Delta \theta_{ci} \\
\Delta \theta_{cj}\n\end{bmatrix}.
$$
\n(3.16)

Substituindo-se então a eq. (3.16) na eq. (3.15), encontrar-se-á:

$$
\begin{aligned}\n\begin{bmatrix}\n\Delta M_{ci} \\
\Delta M_{cj}\n\end{bmatrix} &= \begin{bmatrix}\nS_{ci} & 0 \\
0 & S_{cj}\n\end{bmatrix} \begin{bmatrix}\n\Delta \theta_{ci} \\
\Delta \theta_{cj}\n\end{bmatrix} \\
-\begin{bmatrix}\nS_{ci} & 0 \\
0 & S_{cj}\n\end{bmatrix} \begin{bmatrix}\nS_{ci} + K_{ii} & K_{ij} \\
K_{ji} & S_{cj} + K_{jj}\n\end{bmatrix}^{-1} \begin{bmatrix}\nS_{ci} & 0 \\
0 & S_{cj}\n\end{bmatrix} \begin{bmatrix}\n\Delta \theta_{ci} \\
\Delta \theta_{cj}\n\end{bmatrix},\n\end{aligned} (3.17)
$$

ou ainda,

$$
\begin{Bmatrix}\n\Delta M_{ci} \\
\Delta M_{cj}\n\end{Bmatrix} = \begin{bmatrix}\nS_{ci} & 0 \\
0 & S_{cj}\n\end{bmatrix}
$$
\n
$$
-\frac{1}{\beta} \begin{bmatrix}\nS_{ci} & 0 \\
0 & S_{cj}\n\end{bmatrix} \begin{bmatrix}\nS_{cj} + K_{jj} & -K_{ij} \\
-K_{ji} & S_{ci} + K_{ii}\n\end{bmatrix} \begin{bmatrix}\nS_{ci} & 0 \\
0 & S_{cj}\n\end{bmatrix} \begin{bmatrix}\n\Delta \theta_{ci} \\
\Delta \theta_{cj}\n\end{bmatrix},
$$
\n(3.18)

onde:

$$
\beta = (S_{ci} + K_{ii})(S_{cj} + K_{jj}) - K_{ji}K_{ij} .
$$
\n(3.19)

Para um elemento de viga-coluna, podem-se ainda determinar algumas relações entre os esforços cisalhantes e os momentos incrementais. Essas relações, de acordo com a Figura 3.8, valem:

$$
\Delta M_{i} = \Delta M_{ci},
$$
\n
$$
\Delta Q_{i} = \frac{\Delta M_{ci} + \Delta M_{cj}}{L},
$$
\n
$$
\Delta M_{j} = \Delta M_{cj},
$$
\n
$$
\Delta Q_{j} = -\frac{\left(\Delta M_{ci} + \Delta M_{cj}\right)}{L},
$$
\n(3.20)

em que *∆Mi* e *∆Mj* são os momentos incrementais, *∆Qi* e *∆Qj* são as forças cisalhantes incrementais nos nós do elemento híbrido e *L* é o comprimento do elemento de viga-coluna na configuração *t* de equilíbrio utilizada como referência, cujo sobrescrito esquerdo *t* foi omitido por questões de clareza. Utilizando-se a forma matricial, as eqs. (3.20) serão dadas por:

$$
\begin{bmatrix}\n\Delta M_i \\
\Delta Q_i \\
\Delta M_j \\
\Delta Q_j\n\end{bmatrix} = \begin{bmatrix}\n1 & 0 \\
1/L & 1/L \\
0 & 1 \\
-1/L & -1/L\n\end{bmatrix} \begin{bmatrix}\n\Delta M_{ci} \\
\Delta M_{cj}\n\end{bmatrix}.
$$
\n(3.21)

Substituindo a eq. (3.18) na eq. (3.21), encontra-se:

$$
\begin{bmatrix}\n\Delta M_i \\
\Delta Q_i \\
\Delta M_j\n\end{bmatrix} = \begin{bmatrix}\n1 & 0 \\
1/L & 1/L \\
0 & 1 \\
-1/L & -1/L\n\end{bmatrix} \begin{bmatrix}\nS_{ci} & 0 \\
0 & S_{cj}\n\end{bmatrix}
$$
\n
$$
-\frac{1}{\beta} \begin{bmatrix}\nS_{ci} & 0 \\
0 & S_{cj}\n\end{bmatrix} \begin{bmatrix}\nS_{cj} + K_{jj} & -K_{jj} \\
-K_{ji} & S_{ci} + K_{jj}\n\end{bmatrix} \begin{bmatrix}\nS_{ci} & 0 \\
0 & S_{cj}\n\end{bmatrix} \begin{bmatrix}\n\Delta \theta_{ci} \\
\Delta \theta_{cj}\n\end{bmatrix}.
$$
\n(3.22)

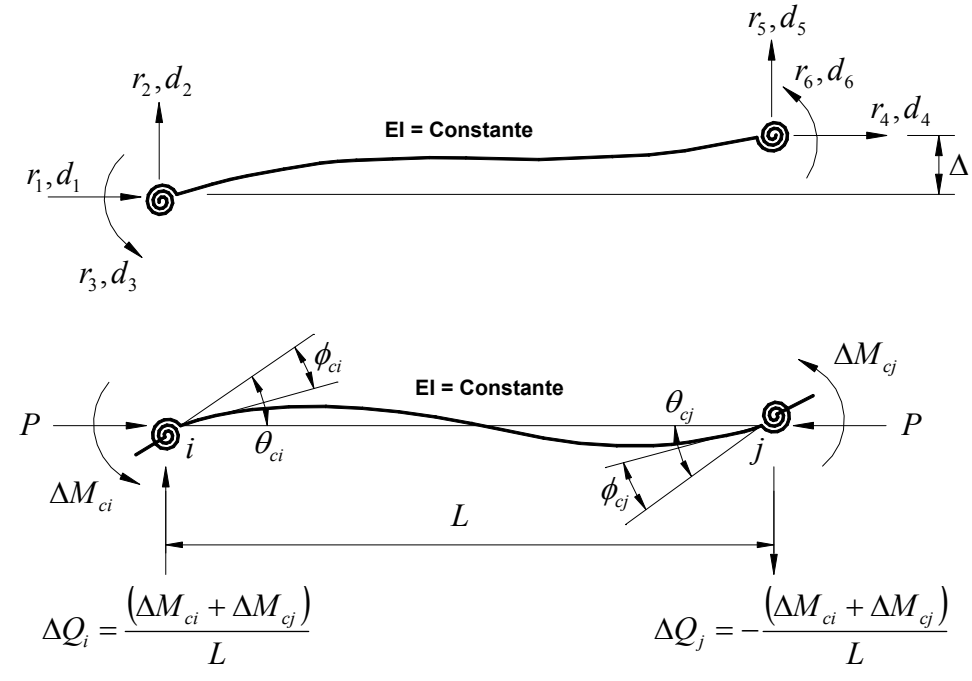

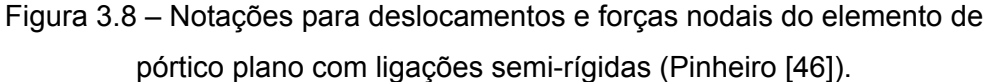

Da Figura 3.7, pode-se ainda obter as relações entre os incrementos de rotação da ligação em relação aos eixos locais e os incrementos de rotação obtidos em relação ao último sistema de coordenadas, relações estas que serão:

$$
\Delta \theta_{ci} = \Delta \theta_i + \frac{\Delta v_i - \Delta v_j}{L},
$$
  

$$
\Delta \theta_{cj} = \Delta \theta_j + \frac{\Delta v_i - \Delta v_j}{L},
$$
 (3.23)

onde *∆vi* e *∆vj* são os deslocamentos laterais incrementais projetados sobre a última configuração de equilíbrio de ambos os nós do elemento e *L* o comprimento do mesmo. A equação possuirá a forma matricial:

$$
\begin{Bmatrix}\n\Delta \theta_{ci} \\
\Delta \theta_{cj}\n\end{Bmatrix} = \begin{bmatrix}\n1 & 1/L & 0 & -1/L \\
0 & 1/L & 1 & -1/L\n\end{bmatrix} \begin{bmatrix}\n\Delta \theta_i \\
\Delta v_i \\
\Delta \theta_j \\
\Delta v_j\n\end{bmatrix}.
$$
\n(3.24)

De posse da eq. (3.24), pode-se agora obter a matriz de rigidez elástica para o elemento híbrido de viga-coluna substituindo-se a equação anterior na eq. (3.22), o que fornecerá:

$$
\begin{bmatrix}\n\Delta M_i \\
\Delta Q_i \\
\Delta M_j\n\end{bmatrix} = \begin{bmatrix}\n1 & 0 \\
1/L & 1/L \\
0 & 1\n\end{bmatrix} \begin{bmatrix}\nS_{ci} & 0 \\
0 & S_{cj}\n\end{bmatrix} - \frac{\Delta M_i}{\Delta Q_j} \begin{bmatrix}\nS_{ci} & 0 \\
-1/L & -1/L\n\end{bmatrix}
$$
\n
$$
\frac{1}{\beta} \begin{bmatrix}\nS_{ci} & 0 \\
0 & S_{cj}\n\end{bmatrix} \begin{bmatrix}\nS_{cj} + K_{jj} & -K_{jj} \\
-K_{ji} & S_{ci} + K_{ii}\n\end{bmatrix} \begin{bmatrix}\nS_{ci} & 0 \\
0 & S_{cj}\n\end{bmatrix} \begin{bmatrix}\n1 & 1/L & 0 & -1/L \\
0 & 1/L & 1 & -1/L\n\end{bmatrix} \begin{bmatrix}\n\Delta \theta_i \\
\Delta v_i \\
\Delta \theta_j \\
\Delta v_j\n\end{bmatrix},
$$
\n(3.25)

cuja expressão final será:

$$
\begin{bmatrix}\n\Delta M_{i} \\
\Delta Q_{i} \\
\Delta M_{j} \\
\Delta Q_{j}\n\end{bmatrix} = \begin{bmatrix}\nKe_{1,1} & Ke_{1,2} & Ke_{1,3} & Ke_{1,4} \\
Ke_{2,1} & Ke_{2,2} & Ke_{2,3} & Ke_{2,4} \\
Ke_{3,1} & Ke_{3,2} & Ke_{3,3} & Ke_{3,4} \\
Ke_{4,1} & Ke_{4,2} & Ke_{4,3} & Ke_{4,4}\n\end{bmatrix} \begin{bmatrix}\n\Delta \theta_{i} \\
\Delta v_{i} \\
\Delta \theta_{j} \\
\Delta v_{j}\n\end{bmatrix},
$$
\n(3.26)

$$
Ke_{1,1} = S_{ci} - \frac{S_{ci}^{2}(S_{cj} + K_{jj})}{\beta},
$$
\n
$$
Ke_{1,2} = -Ke_{1,4} = \frac{S_{ci}}{L} + \frac{-S_{ci}K_{ij}S_{cj} - S_{ci}^{2}(S_{cj} + K_{jj})}{\beta L},
$$
\n
$$
Ke_{1,3} = \frac{S_{ci}K_{ij}S_{cj}}{\beta},
$$
\n
$$
Ke_{2,1} = -Ke_{4,1} = \frac{S_{ci}}{L} + \frac{S_{cj}K_{ji}S_{ci} - S_{ci}^{2}(S_{cj} + K_{jj})}{\beta L},
$$
\n
$$
Ke_{2,2} = Ke_{4,4} = \frac{S_{ci} + S_{cj}}{L^{2}} + \frac{S_{cj}S_{ci}(K_{ji} + K_{ij}) - S_{cj}^{2}(S_{ci} + K_{ii}) - S_{ci}^{2}(S_{cj} + K_{jj})}{\beta L^{2}},
$$
\n
$$
Ke_{2,3} = -Ke_{4,3} = \frac{S_{cj}}{L} + \frac{S_{ci}K_{ij}S_{cj} - S_{cj}^{2}(S_{ci} + K_{ii})}{\beta L},
$$
\n
$$
Ke_{2,4} = Ke_{4,2} = \frac{S_{cj}^{2}(S_{ci} + K_{ii}) + S_{ci}^{2}(S_{cj} + K_{jj}) - S_{cj}S_{ci}(K_{ji} + K_{ij})}{\beta L^{2}} - \frac{(S_{ci} + S_{cj})}{L^{2}},
$$
\n
$$
Ke_{3,1} = \frac{S_{cj}K_{ji}S_{ci}}{\beta},
$$
\n
$$
Ke_{3,2} = -Ke_{3,4} = \frac{S_{cj}}{L} + \frac{S_{cj}K_{ji}S_{ci} - S_{cj}^{2}(S_{ci} + K_{ii})}{\beta L},
$$
\n
$$
Ke_{3,3} = S_{cj} - \frac{S_{cj}^{2}(S_{ci} + K_{ii})}{\beta}.
$$

Tendo-se ainda que  $K_{ii} = K_{jj} = 4E I/L$  e  $K_{ij} = K_{ji} = 2E I/L$  para a solução linear, a matriz de rigidez da eq. (3.26) possuirá forma simétrica. Além disso, reagrupando-se esta última na matriz de rigidez completa do elemento, que possui dimensão seis, obter-se-á:

$$
\begin{bmatrix}\n\Delta P_i \\
\Delta Q_i \\
\Delta M_i \\
\Delta M_j\n\end{bmatrix} = \begin{bmatrix}\nEA/L & 0 & 0 & -EA/L & 0 & 0 \\
0 & Ke_{2,2} & Ke_{2,1} & 0 & Ke_{2,4} & Ke_{2,3} \\
0 & Ke_{1,2} & Ke_{1,1} & 0 & Ke_{1,4} & Ke_{1,3} \\
-EA/L & 0 & 0 & EA/L & 0 & 0 \\
0 & Ke_{4,2} & Ke_{4,1} & 0 & Ke_{4,4} & Ke_{4,3} \\
0 & Ke_{2,2} & Ke_{4,1} & 0 & Ke_{4,4} & Ke_{4,3} \\
0 & Ke_{3,2} & Ke_{3,1} & 0 & Ke_{3,4} & Ke_{3,3}\n\end{bmatrix}\n\begin{bmatrix}\n\Delta u_i \\
\Delta v_i \\
\Delta u_j \\
\Delta v_j \\
\Delta v_j \\
\Delta \theta_j\n\end{bmatrix}.
$$
\n(3.28)
# **3.4 Elemento de Ligação Proposto**

Nesta seção será apresentado um elemento de ligação proposto, nesta dissertação, para modelagem de uma ligação semi-rígida. Este elemento deverá ser inserido nos pontos de interseção entre as vigas e as colunas, onde se encontram as ligações semi-rígidas.

A principal motivação para a implementação deste elemento de ligação deve-se a constatação de que o elemento híbrido, proposto por Chan e Chui [6], descrito na seção 3.3, apresenta um comportamento inadequado na representação dos momentos fletores, quando submetido a cargas distribuídas.

A necessidade de se ter um elemento independente para que se possam acoplar os efeitos das rijezas (axial, translacional e rotacional), também foi outro fator de motivação, visto que, estes efeitos não são possíveis de serem levados em conta no elemento híbrido de Chan e Chui [6], onde se tem apenas a rigidez a rotação como variável e esta está acoplada ao elemento.

Como muitos trabalhos vem sendo realizados a respeito dos efeitos das forças axiais (Lima [1]) e cisalhantes na deformação da ligação, além daqueles provocados pelo momento fletor. Este elemento de ligação, mesmo que nesta primeira implementação os efeitos das rijezas estejam todos desacoplados, poderá ser estendido em trabalhos futuros que venham a levar em conta a interação entre as rijezas, apenas modificando a matriz de rigidez deste elemento.

Este elemento de ligação proposto comporta-se adequadamente para qualquer tipo de carregamento, como poderá ser visto no Capítulo 5 (Exemplos Numéricos). Possibilitando modelar mais precisamente o comportamento da estrutura, sem a necessidade de qualquer tipo de discretização do carregamento.

Com este elemento de ligação é possível simular análises elastoplásticas das ligações, dada a curva momento rotação que descreve o comportamento da ligação. E também simular análises elasto-plásticas da estrutura, inserindo elementos de ligação nos pontos onde se esperam que apareçam as rótulas plásticas.

Quanto à formulação da matriz de rigidez deste elemento de ligação resume-se basicamente em uma matriz de rigidez que tenha as rijezas axiais, translacionais e rotacionais em seu corpo. Sendo, por hipótese, o comprimento deste elemento igual a zero.

$$
\begin{bmatrix} P_i \\ Q_i \\ M_i \\ H_i \\ P_j \\ Q_j \\ M_j \end{bmatrix} = \begin{bmatrix} S_A & 0 & 0 & -S_A & 0 & 0 \\ 0 & S_T & 0 & 0 & -S_T & 0 \\ 0 & 0 & S_R & 0 & 0 & -S_R \\ -S_A & 0 & 0 & S_A & 0 & 0 \\ 0 & -S_T & 0 & 0 & S_T & 0 \\ 0 & 0 & -S_R & 0 & 0 & S_R \end{bmatrix} \begin{bmatrix} u_i \\ v_i \\ \theta_i \\ u_j \\ v_j \\ \theta_j \\ \theta_j \end{bmatrix} .
$$
 (3.29)

onde *SA*, *ST* e *SR* são as componentes de rigidez tangentes axial, translacional e rotacional, respectivamente, da mola, *ui*, *uj*, *vi*, *vj*, *θi* e *θj* são as deformações axiais, translacionais e rotacionais, respectivamente, das duas extremidades do elemento de ligação. E *Pi*, *Pj*, *Qi*, *Qj*, *Mi* e *Mj* são os esforços normais, cisalhantes e o momento fletor, respectivamente.

Na Figura 3.9 é apresentado o modelo do elemento de ligação idealizado para simular uma ligação semi-rígida. E na Figura 3.10, Figura 3.11 e Figura 3.12 é mostrado, respectivamente, a deformação axial, a rotação e translação de cada mola que compõe o modelo idealizado (Figura 3.9), bem como os esforços em cada mola.

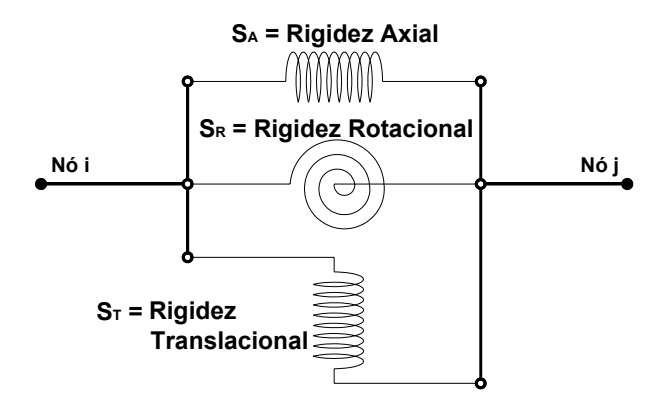

Figura 3.9 – Modelo do elemento de ligação idealizado.

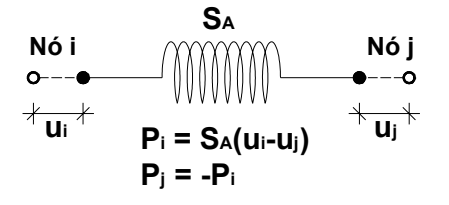

Figura 3.10 – Mola de rigidez axial.

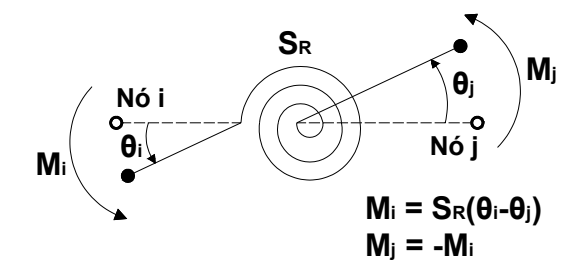

Figura 3.11 – Mola de rigidez rotacional.

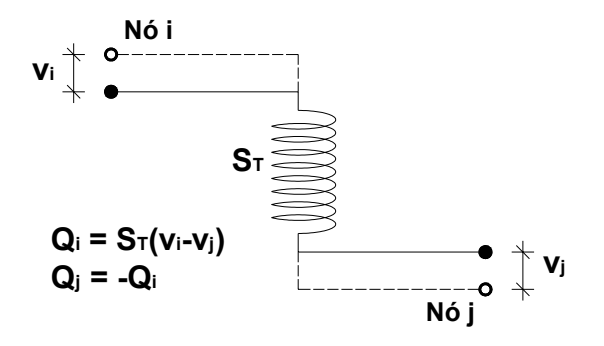

Figura 3.12 – Mola de rigidez translacional.

Para a análise não-linear a matriz de rigidez a ser modificada durante o processo de solução não-linear é a mesma matriz utilizada para o caso linear, dada na eq. (3.29).

O elemento de ligação não-linear foi implementado segundo a formulação corrotacional descrita na seção 2.4.2.

Definidos os modelos para análise não-linear de sistemas estruturais semi-rígidos, no próximo capítulo será abordada a implementação computacional destes.

# **Implementação Computacional**

# **4.1**

#### **Introdução**

Neste capítulo descrevem-se as principais contribuições, em termos de implementações computacionais, visando-se à análise linear e não-linear de pórticos planos de aço com ligações semi-rígidas, utilizando o elemento híbrido e o elemento de ligação, apresentados no Capítulo 3, seção 3.3 e 3.4, respectivamente.

Foram utilizados dois programas computacionais como base para as implementações desta dissertação: o FEMOOP [28] e o FTOOL [39]. Na seção 4.2 serão apresentados os principais conceitos básicos da programação orientada a objetos. Na seção 4.3 será feita uma sucinta apresentação do programa FEMOOP [28], que adota a filosofia de programação orientada a objetos (Cox e Novobilsk [29]), que permite contribuições localizadas com um reaproveitamento do código já existente. E na seção 4.4 serão expostas as implementações realizadas no programa FEMOOP [28].

Na seção 4.5 será apresentado um breve histórico sobre o FTOOL [39]. Finalmente, na seção 4.6 será feito um detalhamento da nova versão do FTOOL [39] chamada de FTOOL/SRC centrado nas alterações executadas na estrutura de dados e na sua interface gráfica.

#### **4.2**

#### **Conceitos básicos da programação orientada a objetos, Lages [30]**

A programação orientada a objetos baseia-se em dois conceitos fundamentais: encapsulação e herança.

O conceito de encapsulação é entendido através de uma relação auxiliar entre cliente e servidor. Para isto, toma-se como base um programa genérico, onde para a execução de uma tarefa maior, o módulo principal é auxiliado por vários módulos secundários. Nesta hierarquia de programação, o módulo

**4** 

principal é denominado de cliente e os módulos secundários são denominados de servidores.

Na programação convencional, a solicitação pelo cliente de uma tarefa específica do servidor é concretizada com a transferência de dados, onde ambas as partes têm totais conhecimentos da estrutura de dados e de como os procedimentos são executados. Na programação orientada a objetos, esta relação é modificada e o cliente apenas sabe qual operação deve ser executada.

Para exemplificar, imagina-se que o módulo principal seja responsável pelo desenho de várias primitivas gráficas. Na programação convencional, seria solicitado ao desenhador de círculos que traçasse um círculo, ao desenhador de quadrados que traçasse um quadrado e assim por diante. Na programação orientada a objetos, o módulo principal apenas percorreria todas as primitivas gráficas e ordenaria o seu desenho de uma forma abstrata, sem especificar que tipos de entidade seriam desenhados. Caso fosse necessário incluir uma nova primitiva gráfica, o algoritmo do cliente não sofreria nenhuma alteração no ambiente de orientação a objetos, o que não ocorreria para o ambiente convencional.

A estrutura de dados dos servidores e os seus procedimentos são encapsulados e escondidos do cliente. Existe apenas um tipo abstrato de transferência de dados entre o cliente e os servidores. Os procedimentos responsáveis pelas mudanças de estado do programa são implementados de forma genérica e denominados de métodos.

Se todos os servidores fornecerem seus serviços específicos em um mesmo padrão genérico, então o cliente pode implementar seus algoritmos com mais independência, permitindo-se, assim, uma fácil e natural expansão do programa para novos servidores.

O conceito de encapsulação permite uma organização das estruturas de dados e procedimentos dos servidores em classes ou tipos de servidores. Desde que isto seja completamente transparente para o algoritmo do cliente, a classe pode ser organizada como uma hierarquia de subclasses que herdam os tipos de dados e procedimentos de seus superiores. Uma classe que é criada a partir de uma outra classe por herança é chamada de classe derivada, e a classe original é chamada de classe base.

A definição de uma classe apenas estabelece padrões de procedimentos comuns. Uma entidade criada a partir de uma classe é denominada de objeto ou instância da classe.

As principais vantagens em se adotar a filosofia de programação orientada a objetos são a fácil manutenção, expansão dos programas, a redução da probabilidade de ocorrência de erros e o mínimo impacto, causado por novas implementações, no código existente.

#### **4.3**

#### **Programa FEMOOP [28]**

A linha de pesquisa de Computação Gráfica Aplicada do Departamento de Engenharia Civil da PUC-Rio e do Tecgraf (Grupo de Tecnologia em Computação Gráfica da PUC-Rio) desenvolve o programa FEMOOP (*Finite Element Method – Object Oriented Program*), iniciado na dissertação de mestrado de Guimarães [31], baseado na filosofia de programação orientada a objetos associada com o Método dos Elementos Finitos.

A versão inicial deste programa foi implementada na linguagem de programação C que, apesar de não ser uma linguagem formal de programação orientada a objetos, possibilitou a exploração dos conceitos básicos desta filosofia de programação.

Esta versão apresentava uma estrutura de classes bem simples, cujo objetivo principal era a montagem da matriz de rigidez elástica e linear para um elemento finito genérico.

A disciplina de programação orientada a objetos foi adotada em outros trabalhos do departamento, possibilitando-se assim a expansão do programa original para análise térmica (Barros, [32]) e para o problema de auto-adaptação da malha de elementos finitos (Cavalcante, [33]).

Finalmente na tese de Silveira [34], concebeu-se a implementação do FEMOOP [28] em uma linguagem formal de programação orientada a objetos, a linguagem C++ (Ellis & Stroustrup, [35]).

A expansão do programa para o tratamento de problemas não lineares, com Pitangueira [37], Campos [36], Parente [38] e outros, motivou a criação de novas classes e a reformulação de algumas já existentes.

#### **4.3.1**

#### **Programa de Elementos Finitos**

Antes de apresentar a organização das classes do programa FEMOOP [28] é importante notar que o esforço computacional realizado em uma análise

não-linear de elementos finitos ocorre em três níveis distintos: estrutura (nível global), elementos (nível local) e pontos de integração (constitutivo). O nível da estrutura corresponde aos algoritmos usados para analisar o problema. Estes algoritmos são implementados em termos de vetores e matrizes globais e não dependem do tipo de elementos e materiais usados na análise.

A tarefa principal do nível elemento é o cálculo dos vetores e matrizes exigidas para a montagem dos vetores e matrizes globais. O cálculo dos vetores e matrizes é completamente independente dos algoritmos usados na análise global do modelo.

A comunicação entre o nível da estrutura e o do elemento ocorre em duas direções. O nível elemento contribui com os vetores e matrizes globais para o nível estrutura e recebe os deslocamentos do elemento provenientes do vetor de deslocamentos global da estrutura.

Finalmente, o cálculo do vetor de tensões e da matriz tangente constitutiva é realizado ao nível dos pontos de integração. Estas quantidades são usadas no cálculo dos vetores e matrizes do elemento, mas não depende da formulação do elemento.

#### **4.3.2**

#### **Organização Geral**

Nesta seção, apresenta-se a disposição de classes de acordo com a versão atual do programa FEMOOP [28], bem como, as principais características de cada uma das classes referenciadas na Figura 4.1 e Figura 4.2.

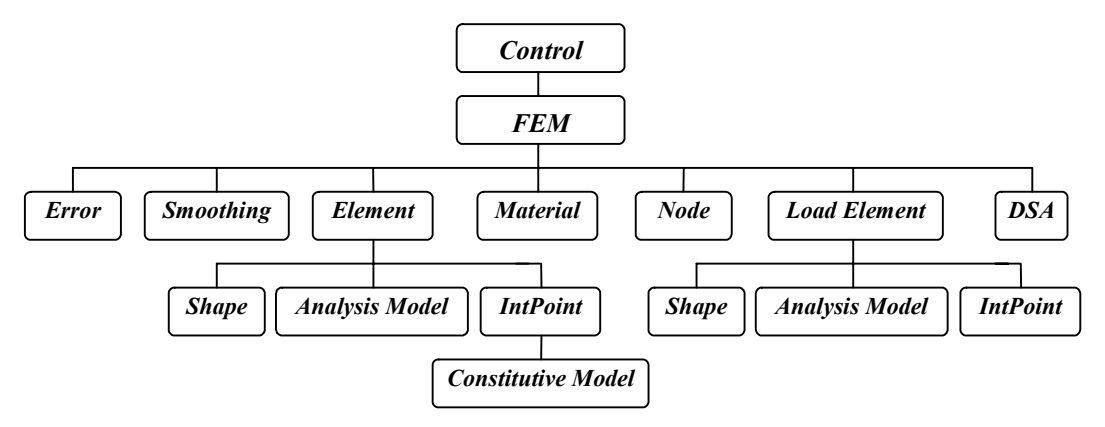

Figura 4.1 – Organização global das classes.

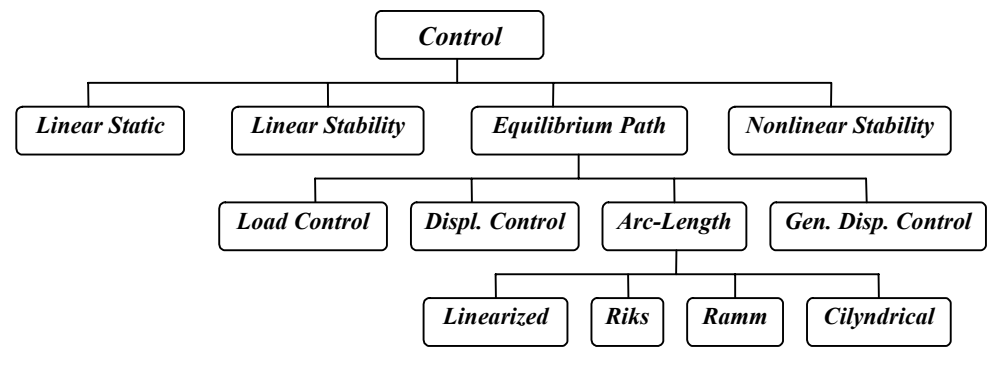

Figura 4.2 – Hierarquia da classe *Control*.

#### *4.3.2.1*

#### *Classe do tipo de controle (Control)*

Está é uma classe básica que provê uma interface comum para os algoritmos usados para analisar o problema. Enquanto cada algoritmo particular é uma classe derivada que implementa seus métodos. A hierarquia atual da classe Control é mostrada na Figura 4.2. As análises não-lineares de problemas estáticos são executadas pela classe *Equilibrium Path*, por exemplo: Newton-Raphson (Controle de Carga), Controle de Deslocamento, Deslocamento Generalizado, Controle de Trabalho, Controle de Deformação, Comprimento de Arco e Resíduo Ortogonal.

#### *4.3.2.2*

#### *Classe do Método dos Elementos Finitos (FEM)*

Esta classe é responsável pela representação da discretização espacial do domínio em elementos finitos. Ela guarda um ponteiro para uma lista de objetos da classe *Node* (os nós da malha), da classe *Element* (os elementos da malha), da classe *Material* (os diferentes materiais usados no modelo), e da classe *Load Element* (elementos fictícios que transferem as condições naturais do contorno para os nós dos elementos).

As tarefas principais desta classe envolvem o cálculo dos graus de liberdade nodais, a montagem das matrizes e vetores globais do modelo usados pelos algoritmos de análises, a atualização dos deslocamentos nodais e a impressão dos resultados após a convergência. Mas, durante o cálculo dos resultados, se necessário, são chamados os métodos das classes de pósprocessamento: Smoothing, Error and Design Sensitivity Analysis, que são usados para suavização das tensões, avaliação do erro de discretização e computação de sensibilidade, respectivamente.

#### *4.3.2.3*

#### *Classe dos nós (Node)*

Está classe guarda basicamente os dados dos nós provenientes do arquivo de dados (coordenadas, molas, condições de suporte e cargas concentradas), bem como algumas variáveis calculadas durante a execução do programa, como os graus de liberdade nodais e os deslocamentos correntes.

#### *4.3.2.4*

#### *Classe dos materiais (Material)*

Está é uma classe básica abstrata que provê uma interface genérica para controlar os diferentes materiais disponíveis no programa que inclui materiais elásticos (por exemplo, isotrópico, Cosserat e fundação de Winkler) e materiais elasto-plástico (por exemplo, Tresca, Von Mises, Mohr-Coulomb e Drucker-Prager).

O objetivo básico desta classe é armazenar as propriedades dos materiais lidas de um arquivo e prover vários métodos para examinar estas propriedades.

#### *4.3.2.5*

#### *Classe dos elementos (Element)*

Está é uma classe básica abstrata que define o comportamento genérico de um elemento finito. As principais tarefas são a indicação do número e direções dos graus de liberdade ativos, o calculo dos vetores (por exemplo, de forças internas) e matrizes (por exemplo, de rigidez), e o cálculo da resposta do elemento (por exemplo, as tensões). Na Figura 4.3 é apresentada a hierarquia da classe *Element*. É importante ressaltar que os elementos derivados da classe *Parametric* não são mostrados na Figura 4.3 por motivo de clareza.

Cada objeto da classe *Element* guarda uma referência para os objetos de três classes importantes: *Shape*, *Analysis Model* e *Integration Point*.

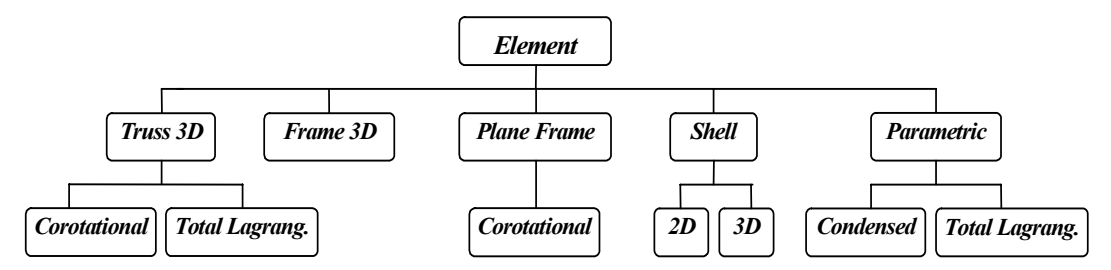

Figura 4.3 – Hierarquia da classe *Element*.

#### *4.3.2.6*

#### *Classe das formas dos elementos (Shape)*

Esta classe armazena a geometria e os aspectos do campo de interpolação do elemento (dimensões, forma, número de nós, conectividade dos nós e a ordem da interpolação). Esta é uma classe básica abstrata que define o comportamento genérico de diferentes classes derivadas implementadas no programa, que incluem as formas paramétricas de 1D, 2D e 3D com diferentes ordens de interpolação.

#### *4.3.2.7*

#### *Classe dos modelos de análise (Analysis Model)*

A classe *Analysis Model* relaciona os aspectos referentes à equação diferencial que governa o problema a ser resolvido. É uma classe básica abstrata que define o comportamento genérico dos diferentes modelos implementadas no programa, como a treliça, pórtico, estado plano de tensão, estado plano de deformação, problema axissimétrico, fundação de Winkler, placa fina, problema tridimensional, etc.

#### *4.3.2.8*

#### *Classe de pontos de integração (Integration Point)*

Cada objeto *Integration Point* guarda as coordenadas paramétricas e os pesos correspondentes usados na integração numérica. A classe *Integration Point* faz referência a um objeto da classe *Constitutive Model*.

#### *4.3.2.9*

#### *Classe de modelos constitutivos (Constitutive Model)*

Está é uma classe básica abstrata que prove uma interface comum para as diferentes relações constitutivas implementadas no programa, que incluem o modelo linear elástico, de fundação de Winkler, elasto-plástico e de dano.

#### *4.3.2.10*

#### *Classe elemento de carregamento (Load Element)*

No Método dos Elementos Finitos, os carregamentos distribuídos ao longo de curvas, superfícies e volumes são transformados, consistentemente, em forças nodais equivalentes. Está classe foi criada para auxiliar esta tarefa, permitindo a consideração genérica de condições naturais de contorno e forças no corpo. É uma classe abstrata que prove uma interface comum para as diferentes condições de carregamento consideradas no programa. O objeto *Load Element* faz referência a um objeto da classe *Shape*, a um objeto da classe *Analysis Model*, e a uma lista de objetos *Integration Point*.

**4.4** 

#### **Implementações realizadas no programa FEMOOP [28]**

Devido a grande vantagem do programa FEMOOP [28] ser desenvolvido utilizando a metodologia de programação orientada a objetos, a inclusão de dois novos elementos deu-se de forma simples e natural. O impacto causado no código existente após a implementação foi mínimo.

Para incluir o elemento híbrido (*hybrid element*) e o elemento de ligação (*connection element*) na estrutura do FEMOOP [28] bastou criar e adicionar duas novas classes na hierarquia da classe *Element* (Figura 4.4) para em seguida incluir dois procedimentos no arquivo responsável pela leitura do arquivo de dados. Deve-se ressaltar que na classe de cada elemento foram implementados métodos particulares do elemento, sem interferência alguma em qualquer outra parte do código do programa.

A formulação dos dois novos elementos, elemento híbrido e elemento de ligação, foram apresentadas no Capítulo 3.

O elemento híbrido foi implementado tendo como base um elemento de viga 3D linear, mas pode ser utilizado para o caso plano sem nenhuma modificação no código. Cabe salientar, que os exemplos numéricos testados no Capítulo 5 foram realizados utilizando o elemento híbrido 3D na análise dos pórticos planos.

O elemento de ligação foi implementado tomando como base um elemento de pórtico 2D, linear e não-linear (formulação corrotacional descrita na seção 2.4.2).

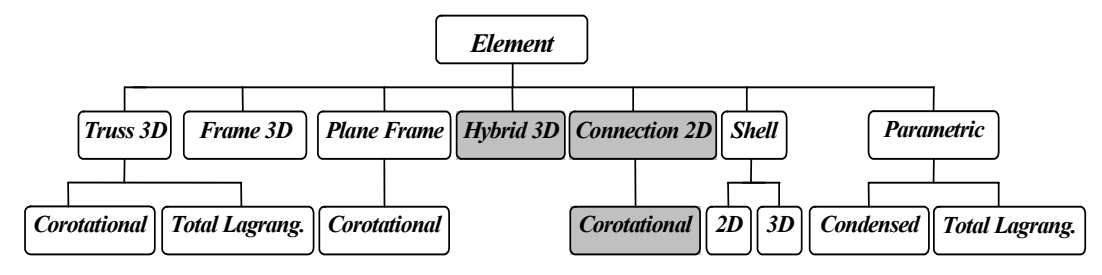

Figura 4.4 – Nova hierarquia da classe *Element*.

# **Programa FTOOL [39]**

O FTOOL [39] (*Two-dimensional Frame Analysis Tool Program*) nasceu em 1991, fruto de um projeto de pesquisa do Grupo de Tecnologia em Computação Gráfica (Tecgraf/PUC-Rio). No ponto de partida do programa foi importante o desenvolvimento da biblioteca de funções HED (*Half-Edge Data Structure*), Cavalcanti [41], para representação interna dos dados, e do programa MTOOL, cuja interface gráfica e estrutura de dados foram aproveitados. O programa, desenvolvido na plataforma DOS, sofreu alguns aprimoramentos até abril de 1995.

Durante o período do final de 1997 ao início de 1998, o FTOOL [39] foi remodelado, utilizando o sistema de interface IUP [42] e o sistema gráfico CD, desenvolvidos pelo Tecgraf/PUC-Rio. Esta interface gráfica permite que o programa seja executado tanto no ambiente Windows quanto no ambiente Unix/X-Windows. Em fevereiro de 1998 foi lançada a versão 2.00 do FTOOL [39]. Desde então sucessivas versões do FTOOL [39] foram lançadas, cada uma com pequenos melhoramentos, até a última versão 2.11 de agosto de 2002.

Neste período, o FTOOL [39] demonstrou ser uma valiosa ferramenta para o ensino de engenharia, sendo utilizado nos cursos de Análise Estrutural, Estruturas de Concreto Armado e Estruturas de Aço dos cursos de Engenharia Civil de diversas universidades brasileiras (PUC-Rio, EPUSP, UERJ, UNICAMP, UPF) e estrangeiras (BUCKNELL, CORNELL, Universidade de Alberta).

O FTOOL [39] é uma ferramenta simples, unindo em uma única plataforma recursos para uma eficiente criação e manipulação do modelo (préprocessamento), de uma análise numérica rápida, e de uma visualização de resultados rápida e efetiva (pós-processamento).

#### **4.6**

#### **Programa FTOOL/SRC**

Esta nova versão do FTOOL [39], chamada FTOOL/SRC (*Two-Dimensional Frame Non-Linear Analysis Tool Program Incorporating Semi-Rigid Connections*), é voltada inicialmente para a análise linear e não linear de pórticos planos de aço com a consideração de ligações semi-rígidas, além de incorporar todas as outras funcionalidades herdadas da versão original do FTOOL [39].

Cabe salientar que, futuramente será implementada uma versão para análise de pórticos 3D.

A implementação desta nova versão, se centrou na substituição da estrutura de dados (HED, Cavalcanti [41]) por uma nova estrutura orientada a objetos, na alteração da interface gráfica, que foi feita usando o IUP [42] e o CD, e na retirada do *Solver* da estrutura interna do FTOOL [39]. Estas implementações e modificações serão apresentadas nas seções seguintes.

Devido as vantagens da filosofia de programação orientada a objetos, quase todos os módulos do FTOOL [39] foram reescritos em C++, buscando sempre maximizar o reuso do código, tornando os métodos o mais genéricos possíveis. Cabe ressaltar que ainda existem módulos pendentes para serem transformados de C para C++ orientado a objetos, mas como foi possível fazer a "*linkagem"* sem a necessidade de transformar estes módulos, sua transformação se dará de forma gradativa de acordo com as necessidades futuras.

#### **4.6.1**

#### **Estrutura de Dados**

O FTOOL [39] possuí uma estrutura de dados muito poderosa, que é comum a todas as fases da simulação das estruturas planas: pré-processamento (criação do modelo), análise estrutural e pós-processamento (visualização de resultados de análise). Esta estrutura possibilita a detecção de inconsistências na definição do modelo, permitindo uma forma eficiente de se registrar relações de adjacência entre as entidades do modelo. Ela também permite a detecção automática de interseção de membros.

A estrutura de dados usada pelo FTOOL [39] é centralizada em uma representação topológica completa de uma subdivisão planar, com busca eficiente de informações de adjacência, sendo também utilizada como um agente organizador dos dados. A estrutura de dados topológica usada no FTOOL [39] é descrita nas referências de Carvalho [40] e Cavalcanti [41].

Dessa forma. o FTOOL [39] utiliza uma biblioteca de modelagem chamada HED (*Half-Edge Data Structure*), Cavalcanti [41], que implementou a referida representação topológica completa. O HED é uma ferramenta bastante poderosa que isenta o cliente programador de grande parte do trabalho de confecção de funções para a manipulação do modelo.

 A Figura 4.5 descreve simplificadamente a comunicação entre a estrutura de dados do HED. Os retângulos cinzas representam os nomes dos registros

principais e os retângulos brancos representam as variáveis ponteiros que relacionam as entidades.

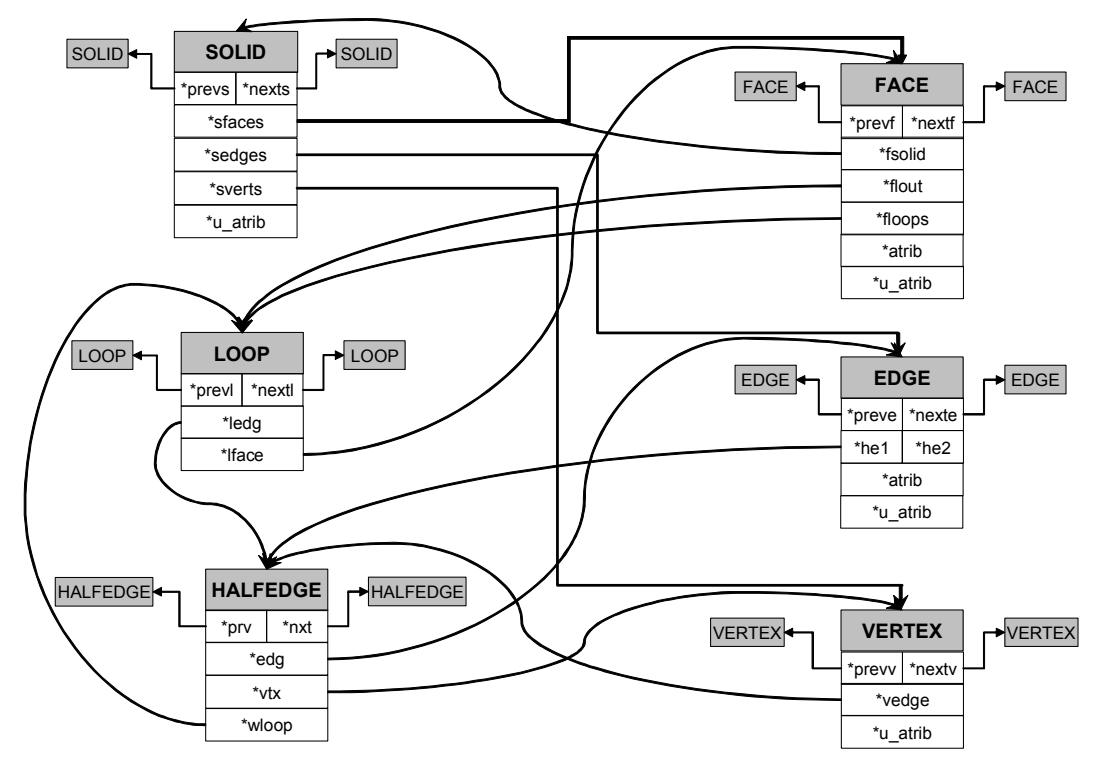

Figura 4.5 – Comunicação entre a estrutura de dados do HED.

A Figura 4.6 descreve simplificadamente a comunicação entre a estrutura de dados do FTOOL [39] (versão 2.11) responsável pelo registro dos atributos de cada entidade na estrutura de dados do HED.

Muitos dos recursos disponíveis na biblioteca do HED não são utilizados pelo FTOOL [39], ou seja, tem-se uma ferramenta poderosa cuidando da estrutura de dados mas não sendo utilizada na sua integra.

O motivo que levou a substituição da estrutura de dados do FTOOL [39], o HED, foi o desafio de criar uma estrutura nova de dados mais simples, implementada segundo a filosofia de programação orientada a objetos, que apresentasse as mesmas funcionalidades oferecidas pelo HED para elementos de barra e que tratasse de estruturas 3D, visto que, o HED só contempla o caso de estruturas 2D.

Desta forma, iniciou-se o processo de reprogramação de todos os módulos do FTOOL [39]. Os itens seguintes apresentarão as principais classes implementadas para o programa FTOOL/SRC, bem como a comunicação entre todas as classes.

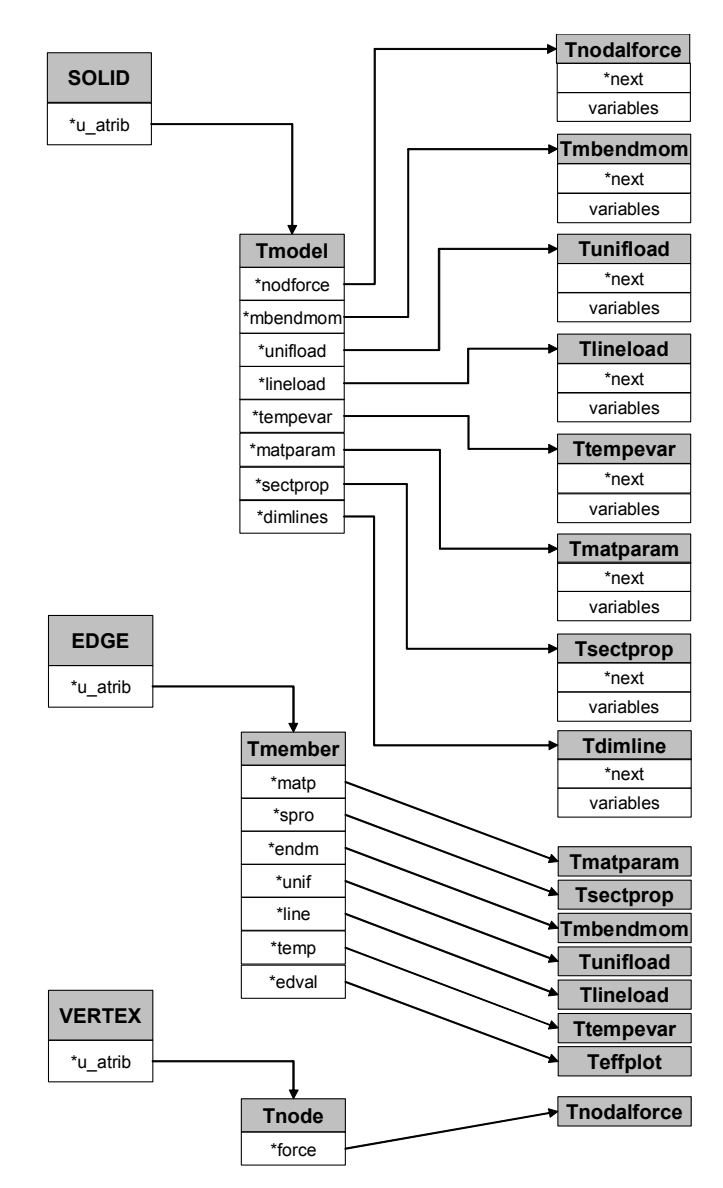

Figura 4.6 – Comunicação entre a estrutura de dados do FTOOL [39] e do HED referente aos atributos de cada entidade.

#### *4.6.1.1*

### *Classe Lista Duplamente Encadeada Genérica e Classe Elemento Genérico (DoubleGenericLinkedList and Elem)*

Estas foram às primeiras classes implementadas. A classe *DoubleGenericLinkedList* dispõe de métodos e variáveis para a manipulação de uma lista duplamente encadeada genérica e é responsável pelo armazenamento e controle de todos os dados do programa.

Com o objetivo de otimizar a consulta a elementos armazenados na lista implementou-se a classe *Elem*. Dentro desta classe declarou-se a classe *DoubleGenericLinkedList* como uma classe amiga para tornar possível que todo o gerenciamento seja feito pela classe *DoubleGenericLinkedList*. A classe *Elem* possui um ponteiro do tipo genérico (que armazenará os dados), um ponteiro para o próximo elemento e um ponteiro para anterior, um inteiro para guardar a identificação do elemento e um inteiro que funciona como um *flag* de seleção do elemento.

A classe *DoubleGenericLinkedList* possui um ponteiro para o primeiro elemento da lista e para o último elemento da lista, e um inteiro contador do número de elementos inseridos na lista. Todos os métodos estão implementados na classe *DoubleGenericLinkedList*. Os métodos são:

- *InsertFront*: insere um elemento no início da lista;

- *InsertBack*: insere um elemento no final da lista;

- *InsertMiddle*: insere um elemento na lista antes de um elemento específico passado como parâmetro;

- *InsertOrderly*: insere um elemento na lista de forma ordenada, respeitando a sua identificação;

- *OrderList*: ordena a lista segundo a sua identificação;

- *RenumberIds*: renumera as identificações dos elementos, começando do primeiro elemento (identificação igual a um) até o último elemento (identificação igual a n).

- *Delete*: apaga um elemento. O elemento pode ser eliminado dado a sua identificação ou o ponteiro genérico para os dados que ele armazena ou seu endereço;

- *DeleteList*: apaga a lista toda;

- *First*: retorna o primeiro elemento da lista;

- *Last*: retorna o último elemento da lista;

- *Next*: retorna o próximo elemento, dado o elemento que quer se consultar o próximo;

- *Prev*: retornar o elemento anterior, dado o elemento que quer se consultar o anterior;

- *GetElem*: retorna um elemento dado o ponteiro genérico para os dados que ele armazena;

- *FirstGenericPointer*: retorna o ponteiro genérico para os dados armazenados no primeiro elemento da lista;

- *LastGenericPointer*: retorna o ponteiro genérico para os dados armazenados no último elemento da lista;

- *NextGenericPointer*: retorna o ponteiro genérico para os dados armazenados no próximo elemento da lista, dado o elemento ou o ponteiro genérico para os dados armazenados que quer se consultar o próximo;

- *PrevGenericPointer*: retorna o ponteiro genérico para os dados armazenados no elemento anterior da lista, dado o elemento ou o ponteiro genérico para os dados armazenados que quer se consultar o anterior;

- *GetGenericPointer*: retorna o ponteiro genérico para os dados armazenados no elemento, dado o elemento ou a sua identificação;

- *GetId*: retorna a identificação do elemento, dado o elemento ou o ponteiro genérico para os dados armazenados no elemento;

- *GetFlag*: retorna o *flag* de seleção do elemento, dado o elemento ou o ponteiro genérico para os dados armazenados no elemento;

- *GetNumElems*: retorna o número de elementos armazenados na lista;

- *SetId*: modifica a identificação do elemento, dado o elemento ou o ponteiro genérico para os dados armazenados no elemento;

- *SetFlag*: modifica o *flag* de seleção do elemento, dado o elemento ou o ponteiro genérico para os dados armazenados no elemento;

- SetFirst: modifica o endereço do primeiro elemento da lista;

- SetLast: modifica o endereço do último elemento da lista;

- SetNext: modifica o endereço do próximo elemento da lista, dado o elemento que quer se modificar o próximo;

- SetPrev: modifica o endereço do elemento anterior da lista, dado o elemento que quer se modificar o anterior;

- *SetNumElems*: modifica o número de elementos armazenados na lista.

Todas as variáveis da classe *DoubleGenericLinkedList* e da classe *Elem* são privadas e só podem ser acessadas ou modificadas através dos métodos implementados.

Fazendo-se uso da sobrecarga de funções, pode ser observado na lista de métodos da classe *DoubleGenericLinkedList* que vários métodos possuem um só nome, mas são capazes de responder a passagem de diversos tipos de parâmetros. Como por exemplo, o método *Delete* que pode apagar um elemento dado a sua identificação ou o ponteiro genérico para os dados que ele armazena ou seu endereço.

Todas as classes que farão uso desta lista duplamente encadeada genérica deverão declarar um ponteiro para a classe *Elem*. Isso otimizará a consulta do dado armazenado na lista. Este ponteiro é o endereço de memória do elemento genérico onde foram armazenados os dados. Desta forma dispensa-se à procura exaustiva, elemento por elemento armazenado na lista, acessando-o diretamente.

#### *4.6.1.2*

#### *Classe Base para Listas de Objetos (BaseList)*

Após implementada a classe *DoubleGenericLinkedList* que gerenciará todos os dados partiu-se para a implementação das listas de materiais, propriedades das seções, cargas nodais, momentos nas extremidades da barra, cargas distribuídas, cargas uniformemente distribuídas e cargas devido à temperatura.

Em todas as listas citadas anteriormente observou-se que elas apresentam funcionalidades comuns que poderiam ser generalizadas para qualquer lista. A partir desta idéia, implementou-se a classe básica *BaseList*. As variáveis desta classe são: um ponteiro genérico que guarda o endereço do elemento da lista duplamente encadeada genérica que armazena os dados, um inteiro para controlar o uso de cada objeto e uma variável para guardar o nome do objeto. Todas as variáveis são privadas, sendo que só podem ser consultadas ou modificadas através dos métodos implementados para esta classe.

Assim, a classe básica *BaseList* define o comportamento genérico de diferentes classes derivadas implementadas no programa, que incluem as classes *MaterialParameters*, *SectionProperties*, *NodalForce*, *MemberEndMoments*, *UniformLoad*, *LinearLoad*, *TemperatureVariation* e *Connection*. Enquanto as classes particulares citadas implementam seus métodos.

Os métodos implementados na classe *BaseList* são:

- *Set\_pointer\_elem*: altera o endereço do elemento da lista duplamente encadeada genérica;

- *Set\_use*: modifica o contador do número de vezes que o objeto foi usado;

- *Set\_label*: modifica o nome do objeto;

- *Get\_pointer\_elem*: retorna o endereço do elemento da lista duplamente encadeada;

- *Get\_use*: retorna o número de vezes que o objeto foi usado;

- *Get\_label*: retorna o nome do objeto;

- *Apply*: incrementa o contador de uso do objeto;

- *Remove*: decrementa o contador de uso do objeto.

A Figura 4.7 mostra as classes implementadas que herdaram da classe *BaseList*. Cada nova classe criada precisa apenas implementar seus métodos particulares e específicos da classe.

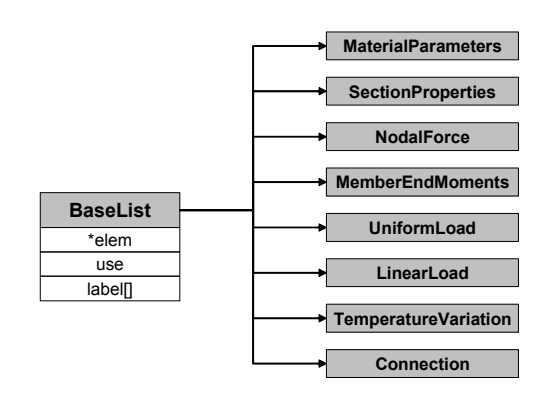

Figura 4.7 – Classes que controlam as listas do programa FTOOL/SRC.

As classes criadas referentes a cada lista possuem as mesmas funcionalidades que a estrutura original do programa FTOOL [39], mas foram reescritas obedecendo a filosofia de programação orientada a objetos.

#### *4.6.1.3*

#### *Classe das Barras (Member)*

A classe *Member* foi implementa seguindo a mesma estrutura de dados do FTOOL [39], mas obedecendo a filosofia de programação orientada a objetos. Ela reúne todas as variáveis e métodos necessários para a manipulação de um objeto elemento de barra no programa FTOOL/SRC. Desta forma, qualquer implementação futura em relação a um elemento de barra será realizada nesta classe, não afetando qualquer outra parte do código do programa.

A classe *Member* herdou a classe *MemberSpring*.

Como exemplos de alguns dos métodos implementados podem-se citar: *GetMemberXY* (este método seleciona uma barra baseado na posição do ponto dado, no caso do ponto estar perto da barra), *GetMemberNodeXY* (este método retorna o nó, inicial ou final, da barra mais próximo da posição do ponto dado), etc.

#### *4.6.1.4*

#### *Classe das Nós (Node)*

Esta classe *Node* também foi implementa seguindo a mesma estrutura de dados do FTOOL [39], mas obedecendo a filosofia de programação orientada a objetos. Ela reúne todas as variáveis e métodos necessários para a manipulação de um objeto nó no programa FTOOL/SRC.

Dentro desta classe foi implementada uma lista de barras adjacentes a um nó, permitindo uma busca eficiente de informação de adjacência. Desta forma, pode-se consultar todas as barras que estão conectadas a este nó sem precisar percorrer a estrutura de dados do programa. A classe *Node* herdou a classe *NodalSupport*, *NodalDisp*, *NodalSpring* e *Point*.

Como exemplos de alguns dos métodos implementados podem-se citar: *GetNodalForceFx* (retorna a força nodal na direção x atuando no nó), *GetNodeXY* (este método retorna o nó próximo à posição do ponto dado), *InsertAdjacenteMember* (insere o endereço de uma barra adjacente ao nó na lista de barras adjacentes), *FirstAdjacentMember* (retorna o endereço da primeira barra adjacente ao nó), etc.

#### *4.6.1.5*

#### *Classe do Modelo Estrutural (Model)*

A classe *Model* guarda um ponteiro para as principais classes do FTOOL/SRC, de modo que a partir desta classe possa ter acesso a qualquer classe do programa. Este é o primeiro objeto a ser instanciado ao iniciar o programa.

#### *4.6.1.6*

#### *Comunicação entre a estrutura de dados do FTOOL/SRC*

De uma maneira simplificada, é apresentado na Figura 4.8 a comunicação entre as classes do programa FTOOL/SRC. Os retângulos cinzas representam os nomes das classes e os retângulos brancos representam as variáveis ponteiros que se relacionam.

O relacionamento direto entre as classes, retângulos cinzas com os retângulos cinzas, indica um relacionamento do tipo herança. Por exemplo, a classe *Node* herdou a classe *NodalSupport*, *NodalDisp*, *NodalSpring* e *Point*.

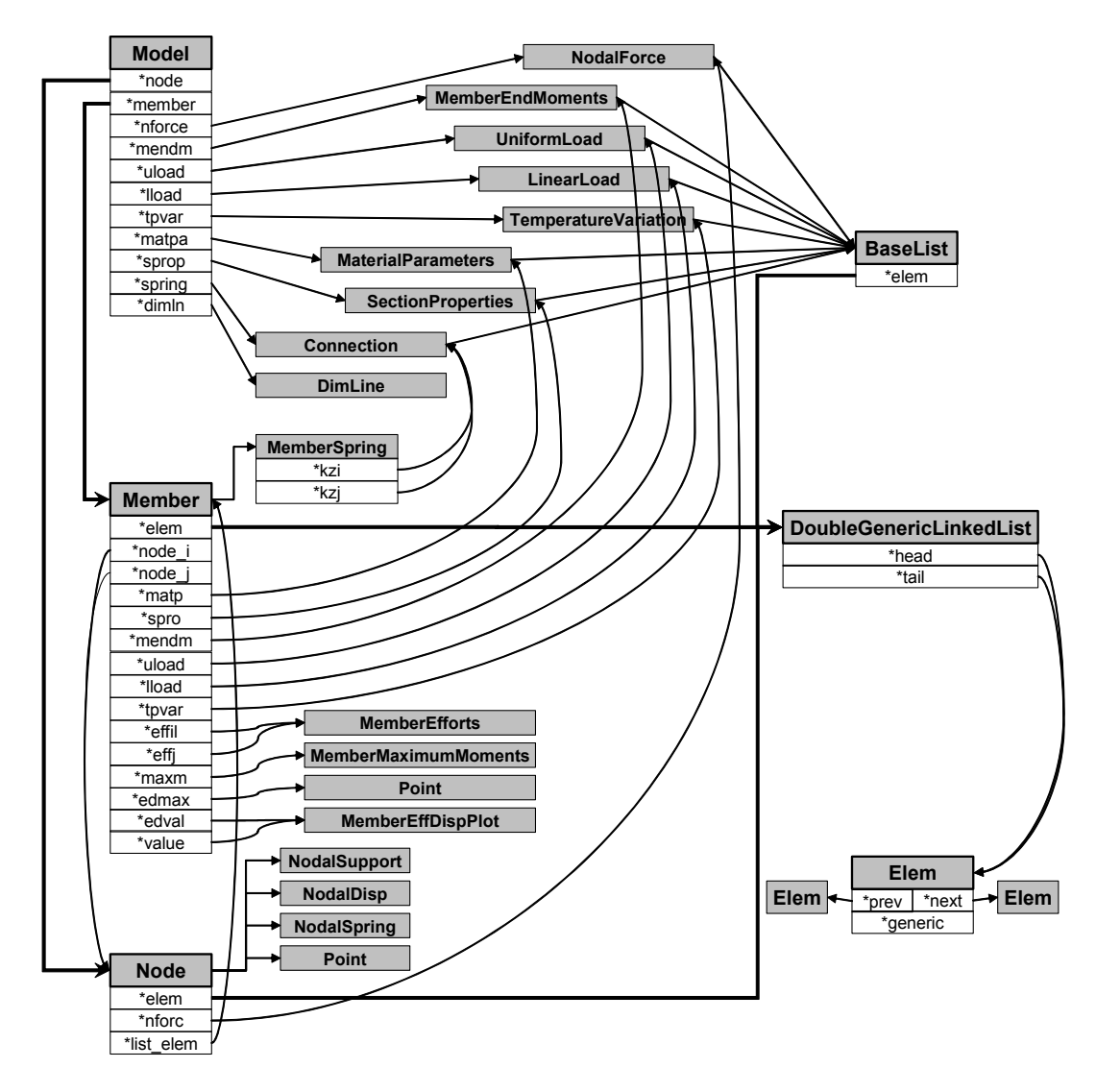

Figura 4.8 – Comunicação entre a estrutura de dados do FTOOL/SRC.

#### **4.6.2**

#### **Interface Gráfica**

Para dar suporte a esta nova versão (FTOOL/SRC), algumas alterações foram realizadas na interface gráfica do FTOOL [39]. Os elementos gráficos para interação com o usuário (diálogos, botões, caixas de texto, etc.) foram confeccionados utilizando elementos e funções do IUP [42].

O IUP [42] é um sistema para criação de interfaces com o usuário. Ele oferece uma API (*Application Interface*) de configuração em três linguagens básicas: C, Lua e LED [42]. O propósito do IUP [42] é permitir que um programa seja executado em diferentes sistemas sem modificação alguma, por isso sendo altamente portável. Suas principais vantagens são:

- alto desempenho, devido ao fato de que o sistema usa interfaces de sistema nativos;

- aprendizado mais rápido pelo usuário, devido à simplicidade de sua API.

O IUP [42] foi desenvolvido na Tecgraf, Grupo de Tecnologia em Computação Gráfica, um laboratório do Departamento de Informática na PUC-Rio.

Os elementos de interface do FTOOL [39] foram escritos em LED [42], que é uma linguagem de especificação de diálogos que não se propõe a ser uma linguagem de programação completa, de modo que sua utilidade se restringe apenas a tornar a especificação de diálogos mais simples do que em C.

Os arquivos LED [42] são interpretados, portanto devem ser enviados junto com o executável da aplicação. Para evitar o envio de arquivos LED [42] junto com o executável do programa, pode-se gerar um módulo C a partir de um ou mais arquivos LED [42], usando o compilador LEDC.

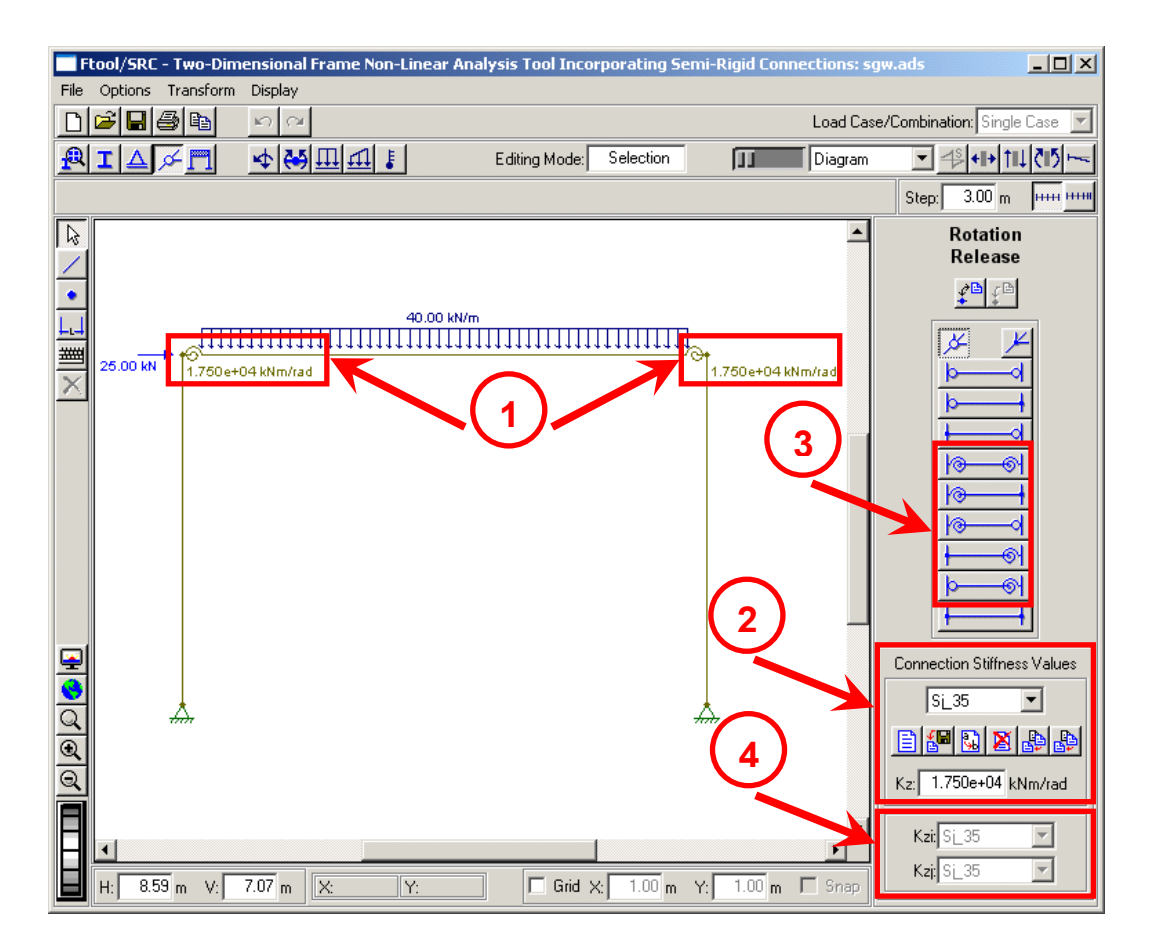

Figura 4.9 – Tela do FTOOL/SRC: pré-processamento das ligações semi-rígidas (em detalhe as alterações).

Na Figura 4.9 são apresentados os detalhes das alterações na interface gráfica responsáveis pelo pré-processamento das ligações semi-rígidas. As alterações foram:

1 – O desenho da mola na tela representando a ligação, juntamente com o valor da sua rigidez inicial.

2 – A criação de uma lista de ligações (elementos de ligação). Para o caso de análise não-linear da ligação pode ser inserida uma curva momentorotação descrevendo o comportamento da ligação, dada as suas coordenadas. Por exemplo, uma curva bi-linear, Figura 4.10.

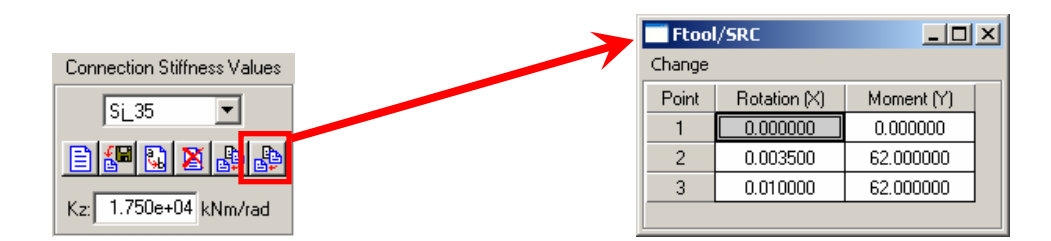

Figura 4.10 – Entrada de dados de uma curva momento-rotação de uma determinada ligação.

3 – A criação de botões para a definição das ligações do elemento de barra. O detalhamento de cada botão é apresentado na Tabela 2.

| ka | Ligação semi-rígida nas duas extremidades       | Kzi: Sj_35        |
|----|-------------------------------------------------|-------------------|
|    | da barra.                                       | Kzj: SL35         |
| ŀΘ | Ligação semi-rígida no nó inicial da barra e    |                   |
|    | ligação rígida no nó final.                     | Kzi: Si_35        |
| Иa | Ligação semi-rígida no nó inicial da barra e    | $Kzi$ $S \cup 35$ |
|    | ligação flexível no nó final.                   |                   |
|    | Ligação rígida no nó inicial da barra e ligação |                   |
|    | semi-rígida no nó final.                        | Kzi: Sj_35        |
|    | Ligação flexível no nó inicial da barra e       | Kzj: SL35         |
|    | ligação semi-rígida no nó final.                |                   |

Tabela 2 – Botões para definição das ligações de cada barra.

4 – A criação de duas listas para a escolha das ligações previamente adicionadas na lista de ligações, vide alteração número 2. As listas se tornarão ativas conforme a definição das ligações, vide alteração número 3 e Tabela 2.

O próximo passo, depois de implementada a manipulação dos dados da estrutura ao nível de pré-processamento, foi relativo às implementações para definição das análises executadas pelo FTOOL/SRC. A Figura 4.11 mostra as modificações na interface do programa FTOOL [39].

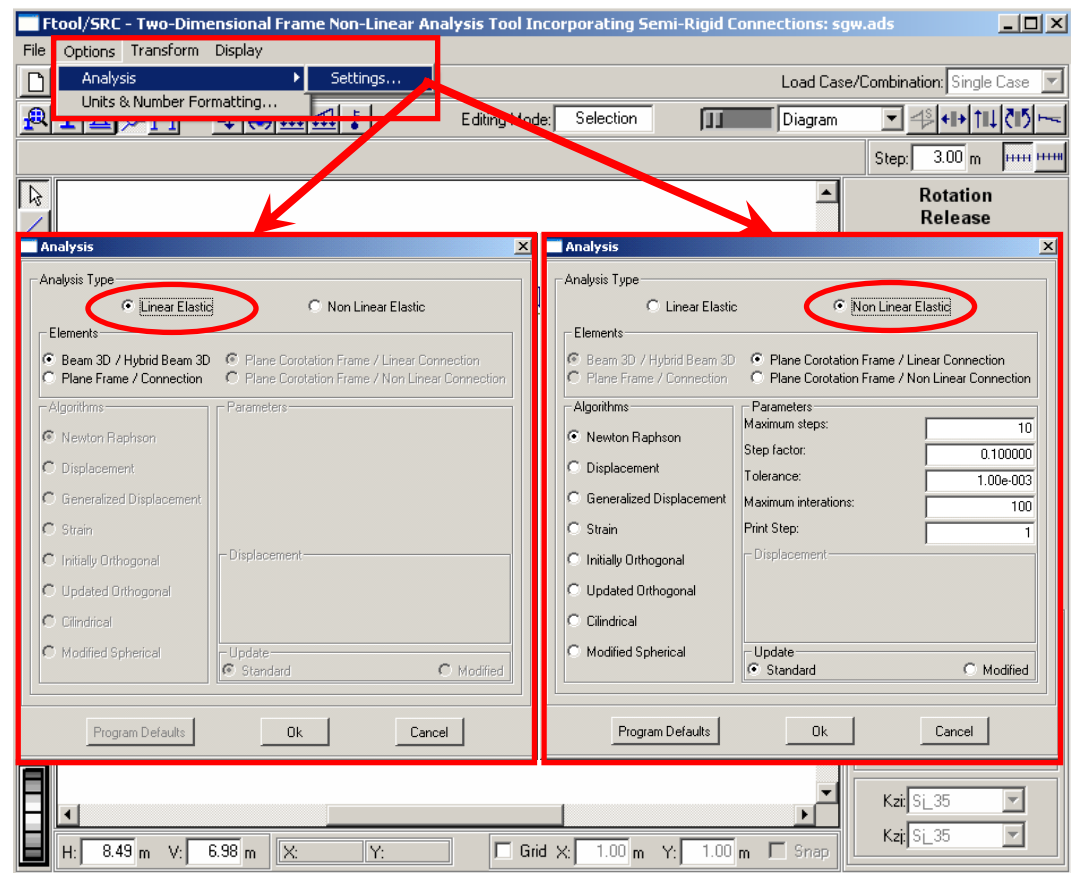

Figura 4.11 – Tela do FTOOL/SRC: configuração dos tipos de análise (em detalhe as alterações).

Para configurar o tipo de análise disparada pelo FTOOL/SRC, criou-se um diálogo novo chamado *Analysis*, que pode ser acessado seguindo a seqüência: *Options: Analysis: Settings*.

Dentre as análises executadas pode-se optar por a fazer uma análise linear ou não-linear elástica. Para análise linear pode-se optar por utilizar elemento de viga 3D e o elemento híbrido 3D ou elemento de pórtico plano e elemento de ligação plano. Já para análise não-linear pode-se optar por elemento de pórtico plano corrotacional e elemento de ligação plano ou elemento de pórtico plano corrotacional e elemento de ligação plano corrotacional.

No caso de escolha da opção elemento de ligação plano corrotacional é necessário que todas as ligações tenham suas curvas momento-rotação definidas na lista de ligações, Figura 4.9, alteração 2.

As opções para os algoritmos utilizados para a solução não linear são: Newton-Raphson e Newton-Raphson Modificado (Controle de Carga), Controle de Deslocamento, Controle de Deslocamento Generalizado, Controle de Trabalho, Controle de Deformação, Comprimento de Arco e Resíduo Ortogonal.

As formulações do elemento híbrido e elemento de ligação encontram-se no Capítulo 3. Deve ressaltar que as análises são sempre realizadas pelo *solver* externo FEMOOP [28].

Devido à necessidade da visualização dos resultados da análise nãolinear, criou-se um programa em C++ Builder 6 da Borland para plotar os gráficos do fator de carga *versus* deslocamento para todos os nós em todas as direções, Figura 4.12. O programa é chamado pelo FTOOL/SRC a partir do menu *Display*: *Equilibrium Path*, passando como parâmetro o arquivo de resultados gerados pelo FEMOOP [28]. Assim o programa lê e grava todos os nós e seus respectivos deslocamentos, para plotar o caminho de equilíbrio.

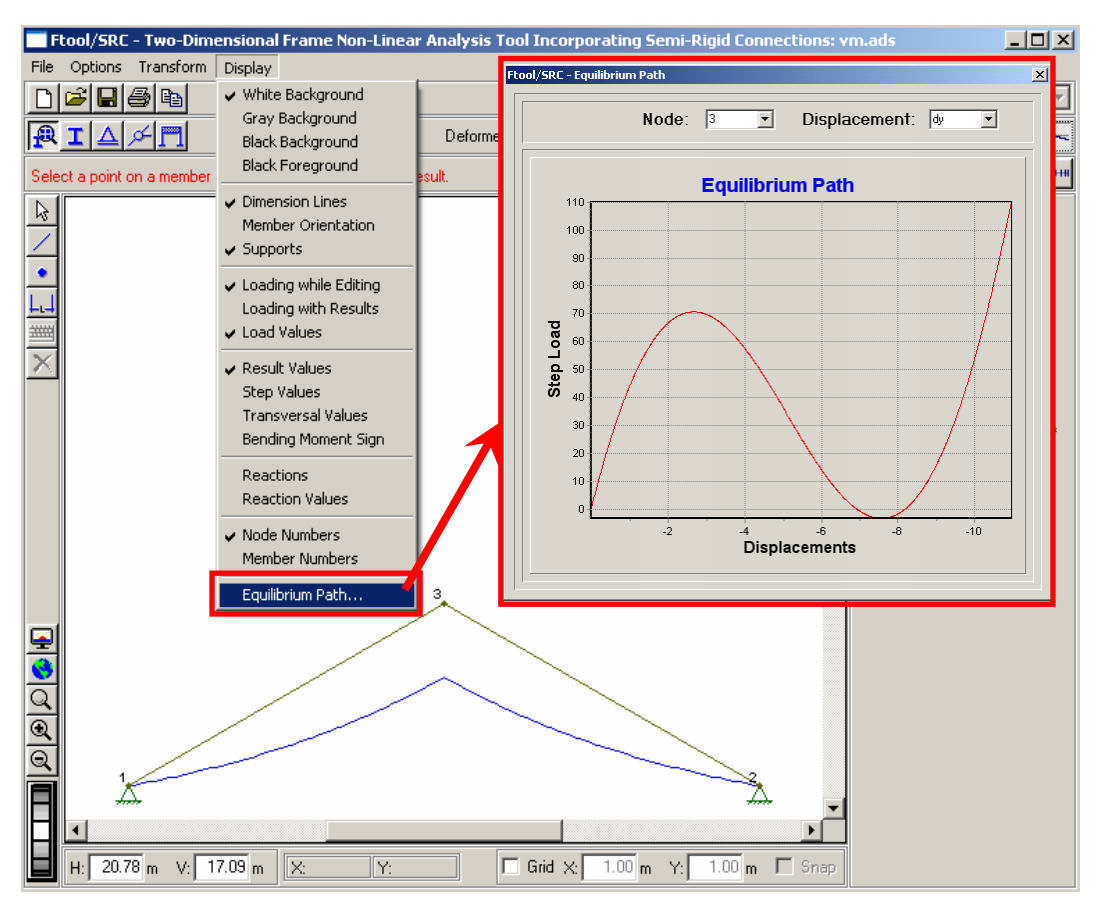

Figura 4.12 – Gráfico do fator de carga *versus* deslocamentos de cada nó.

#### **Utilização do** *Solver* **FEMOOP [28]**

**4.6.3** 

O FTOOL [39] utiliza um solver interno chamado de FRAMOOP, que é uma versão simplificada do FEMOOP (em C, desenvolvido em 1991). Este *solver* interno é capaz de realizar somente análises lineares. O FRAMOOP é um módulo independente que é compilado junto com o FTOOL [39].

Para dar suporte ao programa FTOOL/SRC retirou-se o módulo do FRAMOOP da estrutura interna do FTOOL [39]. Os principais motivos que levaram a eliminação do FRAMOOP foi que esta versão encontrava-se desatualizada em relação a última versão do FEMOOP [28] (em C++) e também porque o FRAMOOP realizava somente análises lineares.

Desta forma, passou-se a usar o programa FEMOOP [28], com as novas implementações realizadas (seção 4.4) externamente ao programa FTOOL/SRC. Assim, as analises são executadas pelo FTOOL/SRC que passa um arquivo neutro para o FEMOOP [28]. Feita a análise o FTOOL/SRC lê o arquivo de resultados e os expõem graficamente.

Com isto, o FTOOL/SRC ficou responsável pelo pré-processamento (criação do modelo) e pós-processamento (visualização dos resultados). E o FEMOOP [28] ficou responsável pela análise estrutural. Desta forma pretendeuse facilitar futuras implementações e manutenções, de forma totalmente independente em cada um dos programas.

Apresentada neste capítulo as implementações computacionais realizadas no programa FEMOOP [28] e no FTOOL/SRC, será feita no próximo capítulo a validação destas implementações.

# **5 Exemplos Numéricos**

### **5.1 Introdução**

Este capítulo tem como principal objetivo validar, com base em investigações presentes na literatura, as formulações implementadas relativas a análises lineares (elemento híbrido e elemento de ligação) e não-linear (elemento de ligação) de sistemas estruturais semi-rígidos abordadas neste trabalho, bem como as implementações computacionais realizadas para essas metodologias. A fim de se alcançar tal objetivo, serão abordados, nas seções seguintes, vários exemplos.

Na seção 5.2 serão analisados dois exemplos encontrados em Chan e Chui [6]. O primeiro exemplo é de um pórtico simples proposto por Chan e Chui [6] e o segundo é o exemplo clássico do pórtico de Vogel [25].

Na seção 5.3 será analisado um pórtico proposto por Steenhuis, Gresnigt e Klaus [26]. Será apresentado também nesta seção os resultados obtidos por Brito [27], para o mesmo pórtico, onde um modelo simplificado de ligações semirígidas viga-coluna utilizando o programa ANSYS foi proposto e validado.

Para as seções 5.2 e 5.3 a rijezas das ligações modeladas são lineares, ou seja, constantes. Nestas seções, todas as análises foram realizadas no regime linear elástico com o uso de um elemento híbrido e de um elemento de ligação.

Por fim, na seção 5.4 serão analisados e comparados sistemas estruturais semi-rígidos investigados por Keulen et al. [24]. As análises realizadas foram não-lineares, tanto para o elemento de ligação quanto para o comportamento das rijezas das ligações.

Todos os exemplos analisados de estruturas semi-rígidas, citados acima, tem como o objetivo primordial averiguar a eficiência das implementações computacionais realizadas, bem como a qualidade dos resultados oriundos destas. Isto também servirá para que se possam balizar os valores obtidos através das formulações apresentadas para o elemento híbrido e elemento de

ligação com tais resultados, além de avaliar as limitações do elemento híbrido e elemento de ligação.

# **5.2 Chan e Chui [6]**

Como o início das implementações realizadas nesta dissertação foram baseadas no elemento híbrido proposto por Chan e Chui [6] nada mais justo do que as primeiras comparações sejam realizadas com exemplos propostos por estes autores, Chan e Chui [6].

Neste seção serão analisados dois exemplos estudados por Chan e Chui [6]. O primeiro exemplo é de um pórtico simples semi-rígido e o segundo é o exemplo clássico do pórtico de Vogel [25].

Os dois exemplos serão analisados utilizando o elemento híbrido e o elemento de ligação, com rigidez constante, através de uma análise linear elástica.

Deve-se ressaltar que além da balizar os resultados obtidos com o uso dos dois tipos de elementos, será analisado o comportamento dos elementos para cargas pontuais e concentradas, na seção 5.2.2.

#### **5.2.1**

#### **Análise linear de um pórtico simples semi-rígido**

A presente análise foi executada em um pórtico com 16 metros de comprimento e 6 metros de altura, sob uma carga vertical de 100kN no ponto central da viga e uma carga horizontal de 10kN no topo da primeira coluna, tal como mostra a Figura 5.1. Este exemplo possui resultados de primeira ordem fornecidos por Chan e Chui [6] e sua análise tem por objetivo verificar a implementação linear realizada neste trabalho para cálculo de pórticos com ligações semi-rígidas.

A estrutura sob análise será idealizada com diferentes valores para a rigidez de suas ligações. A Figura 5.2 mostra o modelo estrutural idealizado para este pórtico, já com as molas representando os elementos de ligação. Neste modelo,  $K_b$  representa a rigidez da ligação viga-coluna, enquanto  $K_c$  representa a da ligação coluna-fundação (placa de base). A rigidez da articulação entre viga e coluna poderia ser idealizada como rígida, no caso de uma ligação soldada, rotulada, se fosse utilizada cantoneira simples de alma, ou semi-rígida, para a presença de cantoneira de topo e assento, o que pode ser visualizado pela Figura 3.1. Por simplicidade, a rigidez para a ligação semi-rígida será relacionada à rigidez da viga através do valor  $4El_b / L_b$ , onde  $I_b$  e  $L_b$  denotam a inércia e o comprimento relativos à viga, respectivamente.

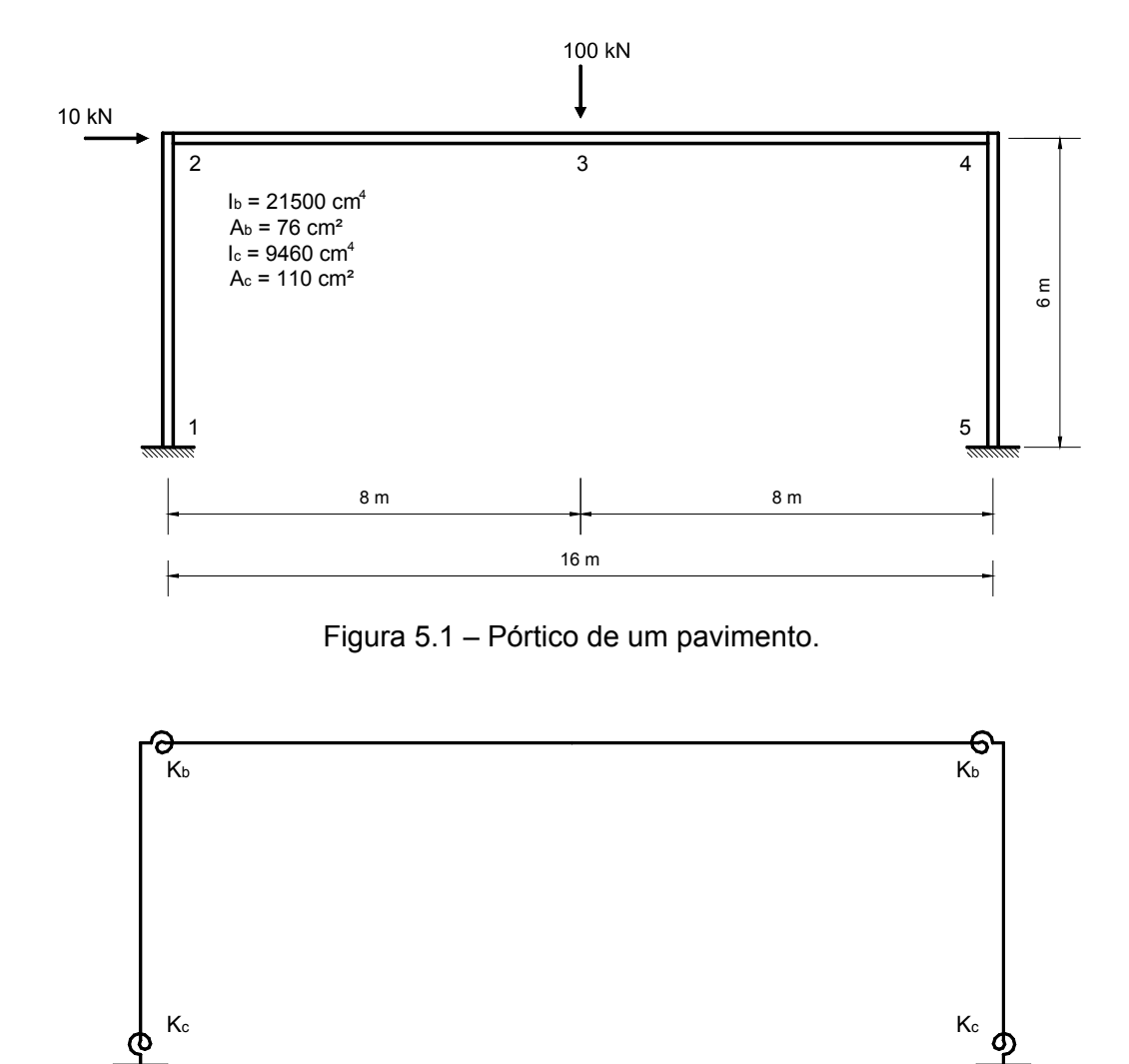

Figura 5.2 – Modelo estrutural idealizado para o pórtico de um pavimento.

 Para a base da estrutura, considerar-se-á também um valor intermediário de rigidez, que será relacionado à rigidez da coluna e igual a  $EI_c / L_c$ , onde  $I_c$  e  $L_c$ são a inércia e o comprimento relativos ao coluna, respectivamente.

As quatro hipóteses consideradas para  $K_b$  e  $K_c$  são:

1)  $K_b = \infty$  e  $K_c = \infty$ ; 2)  $K_b = 0 e K_c = \infty$ ; 3)  $K_b = 4EI_b / L_b e K_c = \infty$ ; 4)  $K_b = 4EI_b / L_b e K_c = EI_c / L_c$ .

A Figura 5.3 apresenta os momentos fletores obtidos por Chan e Chui [6] para a estrutura em estudo utilizando-se as quatro hipóteses de rigidez apresentadas. E a Tabela 3 apresenta a comparação entre os momentos fletores para o caso do elemento híbrido, elemento de ligação e obtidas por Chan e Chui [6]. Os resultados obtidos foram muito semelhantes nos três casos estudados.

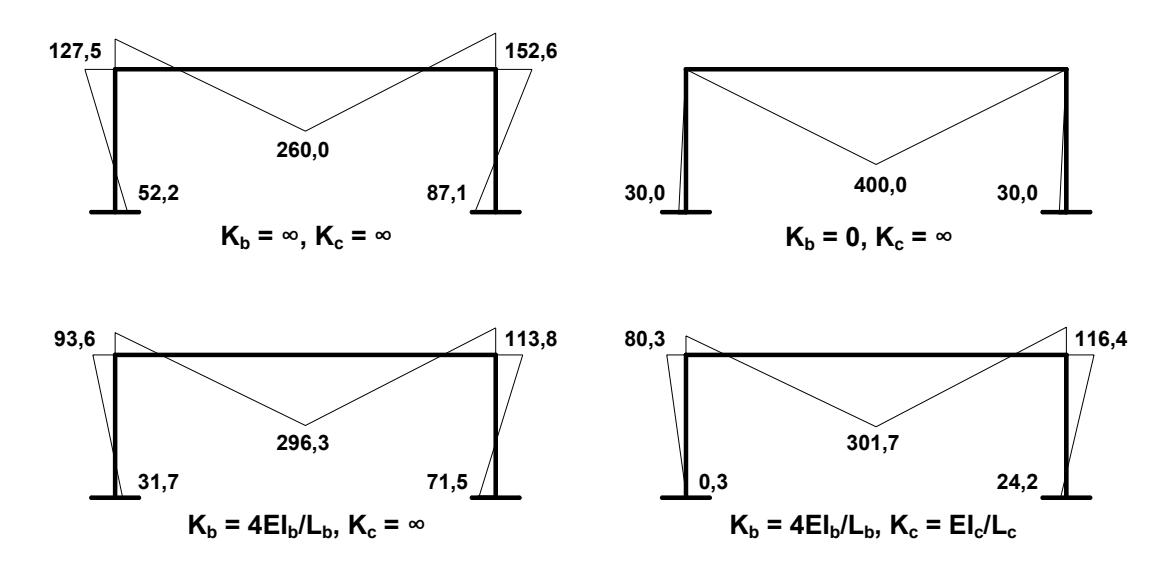

Figura 5.3 – Momentos fletores, em kNm.

Tabela 3 – Resultados de momentos fletores obtidos através da análise linear, (valores absolutos, em kNm).

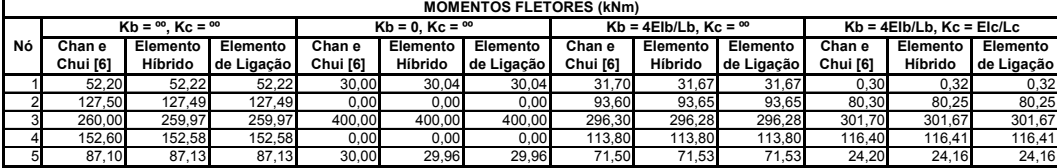

#### **5.2.2**

**Análise linear de um pórtico de quadro duplo com seis pavimentos semirígido (pórtico de Vogel [25])** 

O pórtico de seis pavimentos com ligações rígidas mostrado na Figura 5.4 foi proposto por Vogel [25] como um exemplo de calibração para se verificar a precisão de análises e formulações. Aqui, este pórtico será utilizado para comparar os resultados obtidos entre as considerações de ligações rígidas e semi-rígidas em uma solução linear, utilizando elementos híbridos e elementos de ligação.

A altura total do pórtico é de 22,5m, sendo sua largura total igual a 12m. Os perfis utilizados estão apresentados na Figura 5.4 e suas propriedades encontram-se na Tabela 4.

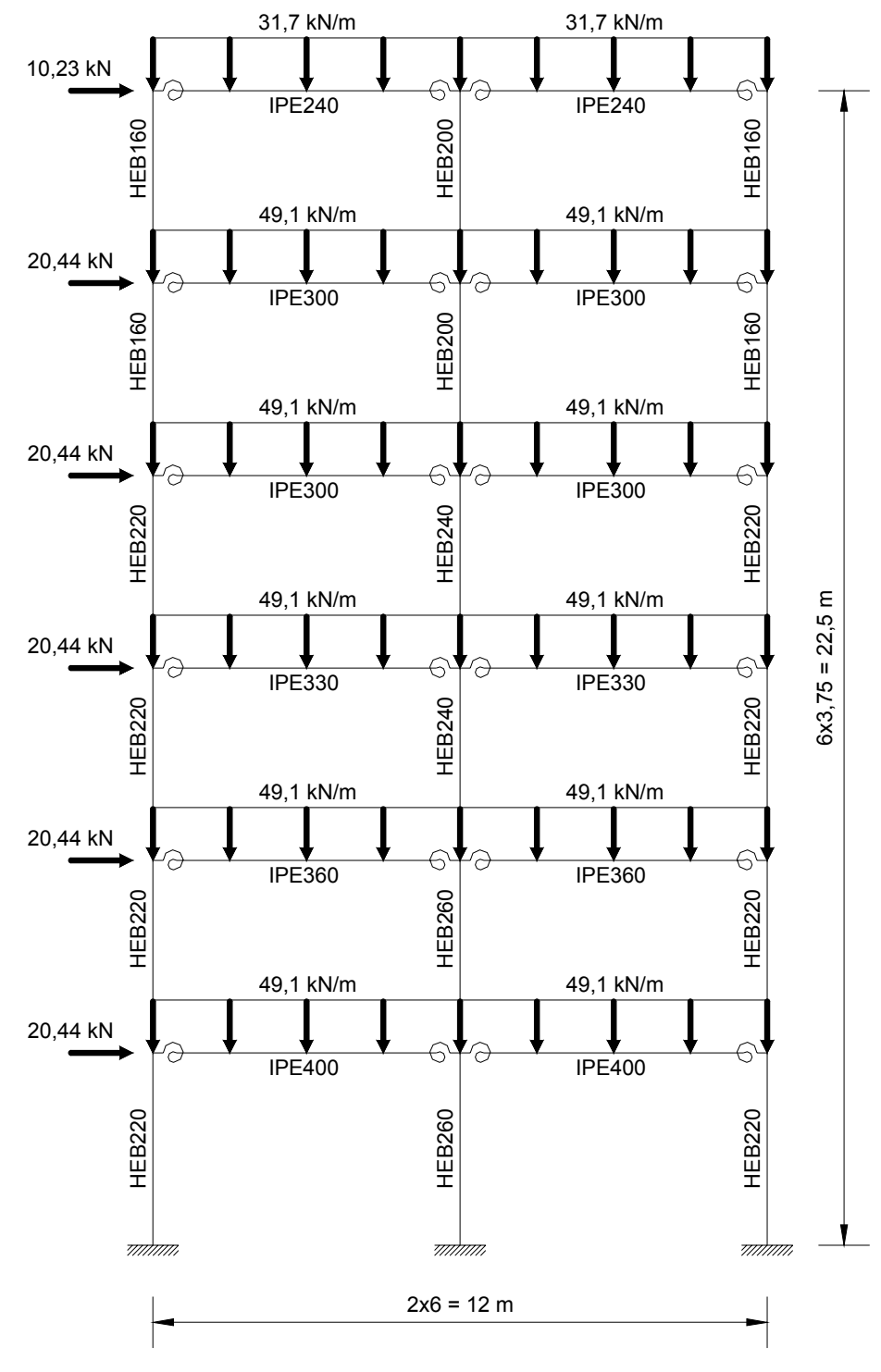

Figura 5.4 – Pórtico de Vogel [25].

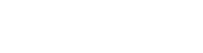

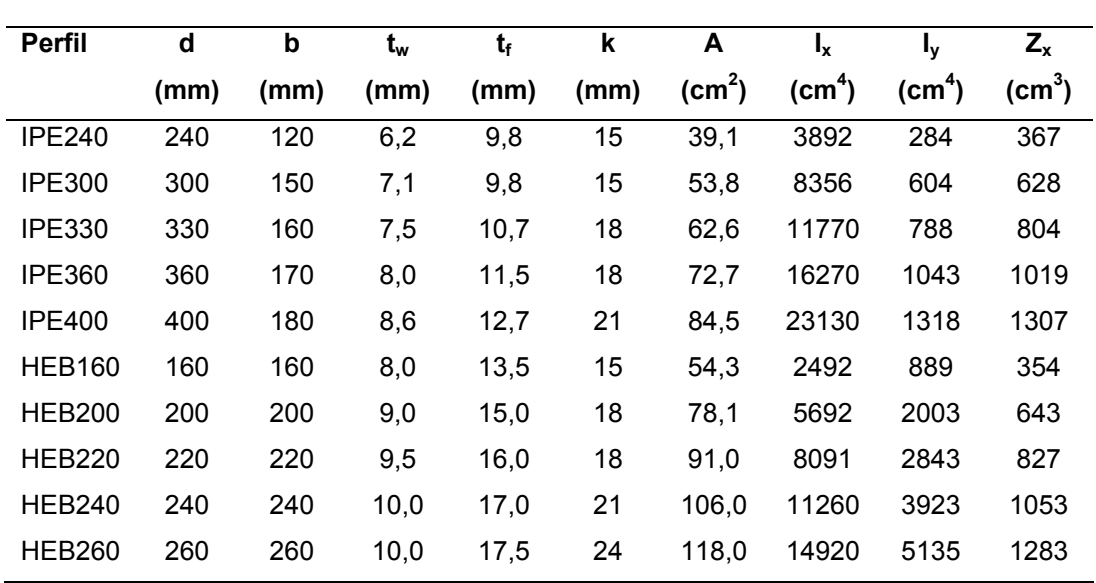

Tabela 4 – Propriedades e dimensões dos perfis usados no pórtico de Vogel [25].

Quanto ao carregamento dois tipos foram analisados. A carga uniformemente distribuída, usando um elemento finito para cada viga e uma carga uniformemente distribuída modelada como um conjunto de cargas nodais equivalentes. Neste último caso, quatro elementos finitos foram utilizados para modelar cada viga. A Figura 5.5 mostra essa discretização, incluindo o carregamento nodal equivalente. Para os dois carregamentos analisados, um elemento finito foi utilizado para cada coluna.

A utilização do carregamento distribuído, embora Chan e Chui [6] só tenham analisado o pórtico de Vogel [25] para cargas concentradas, foi executada de forma a modelar mais precisamente o comportamento da estrutura. Além disso, também será mostrado o comportamento inadequado do elemento híbrido, na representação dos momentos fletores, quando submetido a cargas distribuídas. Esta constatação, no decorrer da dissertação, conduziu a implementação de um novo elemento, elemento de ligação, que se comportasse adequadamente para qualquer carregamento. Por isso, Chan e Chui [6] não analisaram o pórtico de Vogel [25] utilizando o carregamento distribuído e sim discretizado em cargas pontuais.

 Na análise linear de uma estrutura com ligações semi-rígidas, as rijezas de todas as ligações foram consideradas iguais a 12430kNm/rad, o que pode ser aproximadamente considerado como a rigidez inicial de uma ligação de chapa de topo usual (Chan e Chui [6]). Além disso, foi considerado o valor de 205000MPa para o módulo de elasticidade em todas as seções. Deve-se

**104** 

ressaltar que apenas as ligações entre vigas e pilar foram consideradas semirígidas.

 Os resultados obtidos para os deslocamentos do último pavimento são apresentados na Tabela 5. Já, os momentos fletores na estrutura são apresentados nas Tabela 6 e Tabela 7, para os casos analisados assim como os de Chan e Chui [6].

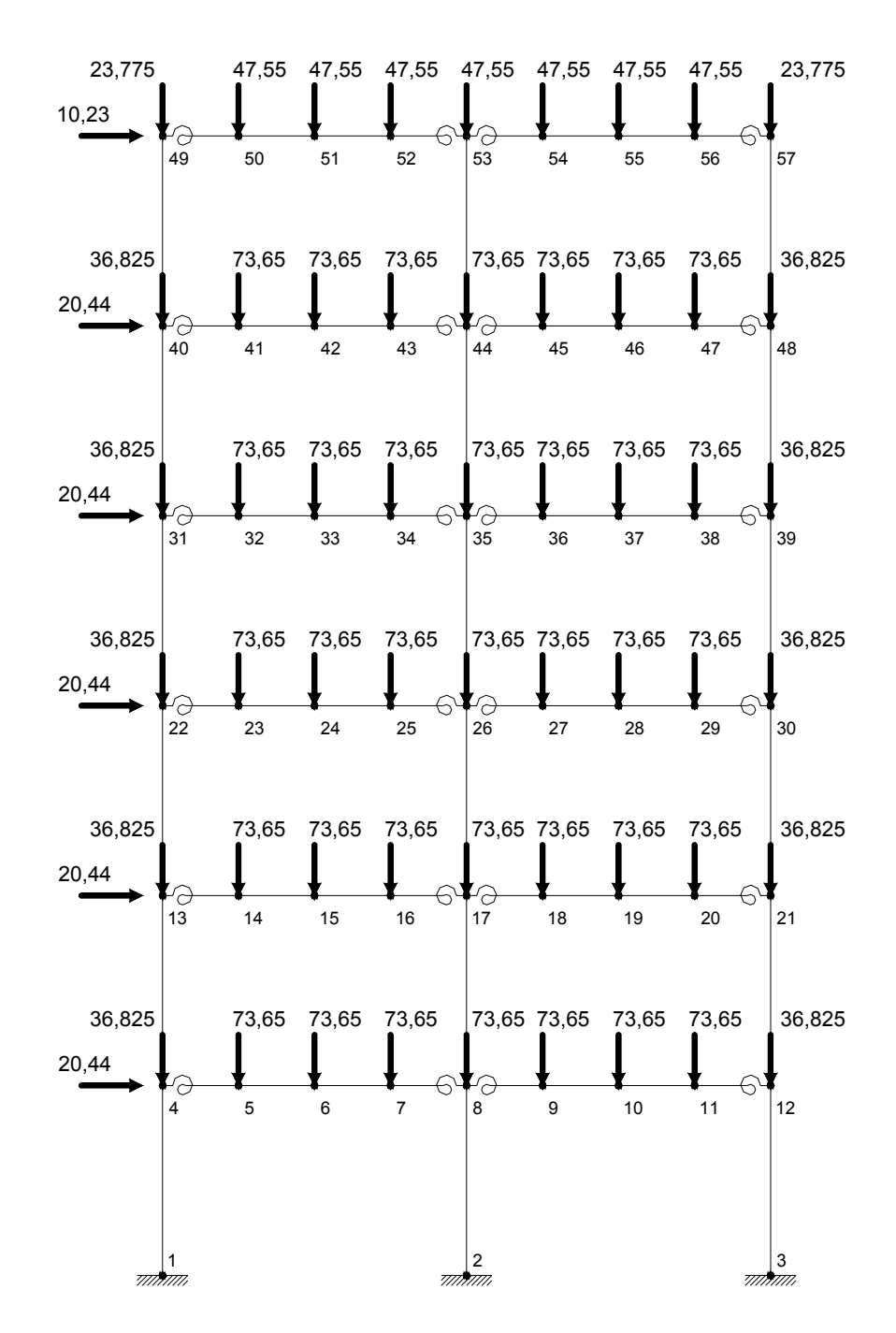

Figura 5.5 – Discretização utilizada e carregamentos nodais equivalentes para o pórtico de Vogel [25] (cargas em kN).

Para todas as análises efetuadas, o deslocamento lateral no último pavimento, quando comparado com os valores fornecidos por Chan e Chui [6], foram muito semelhantes. A diferença de valores foi da ordem de aproximadamente 1,7mm para o caso das ligações rígidas e 1,8mm para o caso das ligações semi-rígidas.

Tabela 5 – Resultados dos deslocamentos do último pavimento obtidos através de uma análise linear para o pórtico de Vogel [25].

| DEFLEXÃO (mm) DO ULTIMO PAVIMENTO |                                                           |                |        |                       |                  |                     |        |  |  |
|-----------------------------------|-----------------------------------------------------------|----------------|--------|-----------------------|------------------|---------------------|--------|--|--|
| Ligações Rígidas                  |                                                           |                |        | Ligações Semi-Rígidas |                  |                     |        |  |  |
|                                   | Chan e Chui [6] Análise Linear Elástica   Chan e Chui [6] |                |        |                       | Elemento Híbrido | Elemento de Ligação |        |  |  |
| C2                                | С1                                                        | C <sub>2</sub> | C2     | C1                    | C <sub>2</sub>   | С1                  | C2     |  |  |
| 73.05                             | 71.36                                                     | 71.38          | 150.00 | 148.10                | 148.20           | 148.20              | 148.20 |  |  |

C1: Valores da análise linear elástica utilizando o carregamento distribuído.

C2: Valores da análise linear elástica utilizando o carregamento distribuído discretizado em cargas nodais.

Tabela 6 – Resultados de momentos fletores para as vigas obtidos através da análise linear para o pórtico de Vogel [25], (valores absolutos, em kNm).

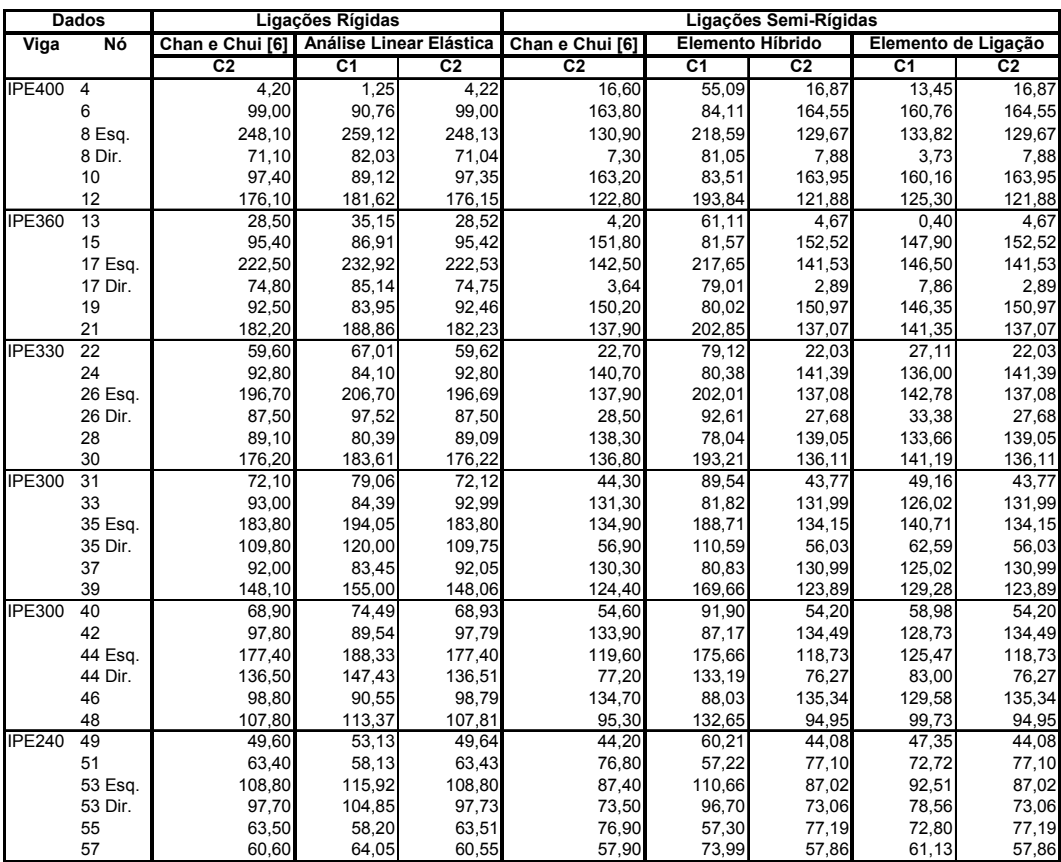

C1: Valores da análise linear elástica utilizando o carregamento distribuído.

C2: Valores da análise linear elástica utilizando o carregamento distribuído discretizado em cargas nodais.

| <b>Dados</b>     | Ligações Rígidas                           |                    |                                     | Ligações Semi-Rígidas |                     |                |                |                |
|------------------|--------------------------------------------|--------------------|-------------------------------------|-----------------------|---------------------|----------------|----------------|----------------|
| Nó<br>Coluna     | Análise Linear Elástica<br>Chan e Chui [6] |                    | Elemento Híbrido<br>Chan e Chui [6] |                       | Elemento de Ligação |                |                |                |
|                  | C <sub>2</sub>                             | C <sub>1</sub>     | C <sub>2</sub>                      | C <sub>2</sub>        | C <sub>1</sub>      | C <sub>2</sub> | C <sub>1</sub> | C <sub>2</sub> |
| <b>HEB260 2</b>  | 117,60                                     | 117,56             | 117,56                              | 158,40                | 159,22              | 159,22         | 159,22         | 159,22         |
| 8                | 87,10                                      | 87,15              | 87,15                               | 45,90                 | 45,04               | 45,04          | 45,04          | 45,04          |
| <b>HEB260 8</b>  | 89,90                                      | 89,95              | 89,95                               | 92,30                 | 92,51               | 92,51          | 92,51          | 92,51          |
| 17               | 84,80                                      | 84,80              | 84,80                               | 81,90                 | 81,75               | 81,75          | 81,75          | 81,75          |
| <b>HEB240 17</b> | 63,00                                      | 62,98              | 62,98                               | 57,00                 | 56,88               | 56,88          | 56,88          | 56,88          |
| 26               | 63,00                                      | 63,03              | 63,03                               | 69,40                 | 69,49               | 69,49          | 69,49          | 69,49          |
| HEB240 26        | 46,10                                      | 46,16              | 46,16                               | 40,00                 | 39,91               | 39,91          | 39,91          | 39,91          |
| 35               | 46,10                                      | 46,10              | 46,10                               | 54,50                 | 54,67               | 54,67          | 54,67          | 54,67          |
| <b>HEB200 35</b> | 28,00                                      | 27,95              | 27,95                               | 23,60                 | 23,45               | 23,45          | 23,45          | 23,45          |
| 44               | 33,20                                      | 33,24              | 33,24                               | 38,00                 | 38,15               | 38,15          | 38,15          | 38,15          |
| <b>HEB200 44</b> | 7,65                                       | 7,66               | 7,66                                | 4,40                  | 4,31                | 4,31           | 4,31           | 4,31           |
| 53               | 11,10                                      | 11,07              | 11,07                               | 13,90                 | 13,95               | 13,95          | 13,95          | 13,95          |
| HEB220 1         | 45,70                                      | 44,58              | 45,69                               | 74,70                 | 59,69               | 75,30          | 74,62          | 75,30          |
| 4                | 11,10                                      | 8,93               | 11,13                               | 2,41                  | 28,83               | 2,21           | 0,84           | 2,21           |
| <b>HEB220 4</b>  | 6,90                                       | 10,18              | 6,91                                | 14,20                 | 26,26               | 14,66          | 12,61          | 14,66          |
| 13               | 11,60                                      | 14,92              | 11,64                               | 6,30                  | 29,38               | 6,54           | 4,44           | 6,54           |
| <b>HEB220 13</b> | 16,90                                      | 20,23              | 16,89                               | 2,10                  | 31,73               | 1,87           | 4,04           | 1,87           |
| 22               | 18,70                                      | 22,06              | 18,72                               | 47,20                 | 23,19               | 5,13           | 2,95           | 5,13           |
| HEB220 22        | 40,90                                      | 44,94              | 40,90                               | 27,40                 | 55,94               | 27,16          | 30,06          | 27,16          |
| 31               | 50,50                                      | 55,30              | 50,47                               | 27,10                 | 57,88               | 26,65          | 30,33          | 26,65          |
| <b>HEB220 3</b>  | 80,20                                      | 81,28              | 80,17                               | 95,70                 | 111,68              | 96,06          | 96,75          | 96,06          |
| 12               | 79,90                                      | 82,11              | 79,91                               | 44,50                 | 74,82               | 43,78          | 45,15          | 43,78          |
| <b>HEB220 12</b> | 96,30                                      | 99,52              | 96,25                               | 78,30                 | 119,02              | 78,10          | 80,15          | 78,10          |
| 21               | 92,50                                      | 95,80              | 92,51                               | 71,80                 | 107,32              | 71,40          | 73,50          | 71,40          |
| <b>HEB220 21</b> | 89,70                                      | 93,07              | 89,72                               | 66,10                 | 95,54               | 65,68          | 67,85          | 65,68          |
| 30               | 88,20                                      | 91,54              | 88,19                               | 73,20                 | 101,32              | 73,00          | 75,18          | 73,00          |
| HEB220 30        | 88,00                                      | 92,07              | 88,02                               | 63,60                 | 91,89               | 63,11          | 66,01          | 63,11          |
| 30               | 102,70                                     | 107,57             | 102,74                              | 88,10                 | 119,01              | 87,78          | 91,46          | 87,78          |
| HEB160 31        | 21,70                                      | 23,76              | 21,65                               | 17,20                 | 31,66               | 17,13          | 18,83          | 17,12          |
| 40               | 23,90                                      | 26,36              | 23,91                               | 14,10                 | 32,68               | 14,17          | 16,18          | 14,17          |
| <b>HEB160 40</b> | 45,00                                      | $\overline{48,}13$ | 45,01                               | 40,20                 | 59,22               | 40,03          | 42,80          | 40,03          |
| 49               | 49,60                                      | 53,13              | 49,64                               | 44,20                 | 60,21               | 44,08          | 47,35          | 44,08          |
| HEB160 39        | 45,30                                      | 47,43              | 45,32                               | 36,30                 | 50,64               | 36,11          | 37,81          | 36,11          |
| 48               | 54,10                                      | 56,52              | 54,07                               | 48,70                 | 67,11               | 48,60          | 50,61          | 48,60          |
| HEB160 48        | 53,70                                      | 56,85              | 53,74                               | 46,50                 | 65,53               | 46,35          | 49,12          | 46,35          |
| 57               | 60,60                                      | 64,05              | 60,55                               | 57,90                 | 73,99               | 57,86          | 61,13          | 57,86          |

Tabela 7 – Resultados de momentos fletores para as colunas obtidos através da análise linear para o pórtico de Vogel [25], (valores absolutos, em kNm).

C1: Valores da análise linear elástica utilizando o carregamento distribuído.

C2: Valores da análise linear elástica utilizando o carregamento distribuído discretizado em cargas nodais.

Ao avaliar os resultados obtidos na Tabela 6 e Tabela 7, para caso do carregamento discretizado, Figura 5.5, observou-se que a discrepância entre os momentos fletores obtidos para os casos rígido e semi-rígido é significante. Pode-se observar que com as ligações semi-rígidas, o momento na parte central das vigas é maior que o do caso com ligações idealmente rígidas. No entanto, os momentos da extremidade podem ser menores.

Os valores dos momentos fletores obtidos, Tabela 6 e Tabela 7, para o carregamento discretizado, usando elemento híbrido e elemento de ligação são iguais. Estes demonstraram uma boa aproximação quando comparados com os valores obtidos por Chan e Chui [6].

Na análise linear de estrutura semi-rígida, com carga distribuída, pode-se constatar que o elemento híbrido não consegue representar de forma adequada à influência da rigidez, tanto que os resultados obtidos para os momentos fletores, para este caso, são incorretos. Por outro lado, o elemento de ligação é capaz de representar a influência da rigidez da ligação de forma adequada, o que é demonstrado pela concordância destes resultados com os obtidos na análise com carga pontual.

Comparando-se os resultados obtidos para os dois casos de carregamento, pode-se observar que existem diferenças significativas entre os momentos fletores.

A análise usando carga distribuída, sem sombra de dúvida, representa melhor a carga que a estrutura está sendo submetida do que a análise usando carga distribuída discretizada em cargas pontuais.

#### **5.3**

#### **Steenhuis, Gresnigt e Weynand [26]**

Com o objetivo de testar melhor a implementação linear do elemento híbrido e elemento de ligação, será analisado um pórtico proposto por Steenhuis, et al. [26]. Os resultados obtidos serão também comparados com Brito [27], que propôs um modelo simplificado para ligações semi-rígidas viga-coluna utilizando o programa ANSYS.

As ligações semi-rígidas, para este exemplo, são consideradas com rigidez constante.

#### **5.3.1**

#### **Análise linear de um pórtico simples semi-rígido**

O exemplo da Figura 5.6 foi proposto por Steenhuis et al. [26] para mostrar o efeito da ligação semi-rígida nas deformações e na distribuição de forças em uma estrutura não contraventada. Uma análise de primeira ordem elástica foi utilizada. O pórtico possui um vão de seis metros e altura de quatro metros. O perfil IPE360 foi utilizado para a viga e as colunas. O carregamento é constituído de uma carga horizontal de 25kN e uma carga vertical uniformemente distribuída de 40kN/m. A configuração das deformações e momentos fletores do pórtico são apresentados na Figura 5.7.

O pórtico foi analisado, adotando a rigidez secante que é a metade da rigidez tangente, de acordo como o Anexo J [3]. As rijezas tangentes analisadas foram de 35kNm/mrad, 60kNm/mrad e 130kNm/mrad. A hipótese de ligações rígidas também foi investigada através da adoção de um valor de rigidez grande para o elemento de ligação.
Com o objetivo de estudar melhor o comportamento do elemento híbrido frente a cargas distribuídas, duas discretizações do pórtico foram feitas. Uma utilizando um elemento finito para a viga e outra utilizando dois elementos finitos. Para o pilar usou-se apenas um elemento finito. As comparações entre os resultados são apresentados na forma de tabelas e gráficos a seguir.

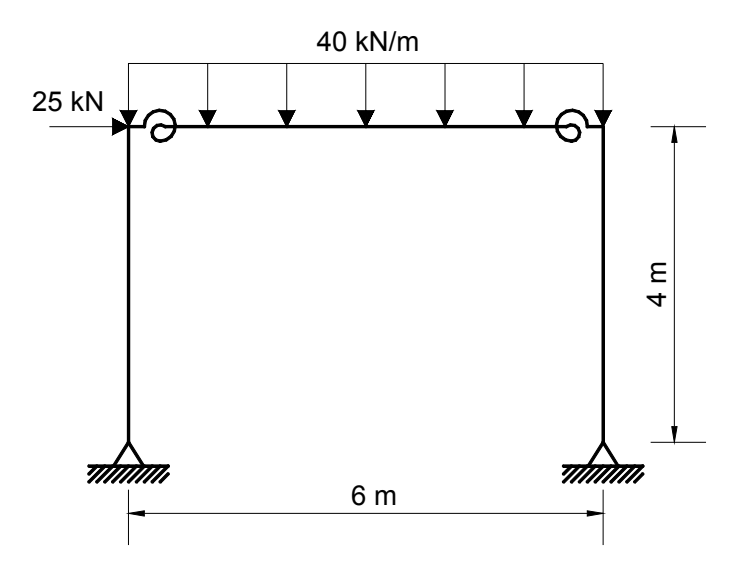

Figura 5.6 – Pórtico de um pavimento [26].

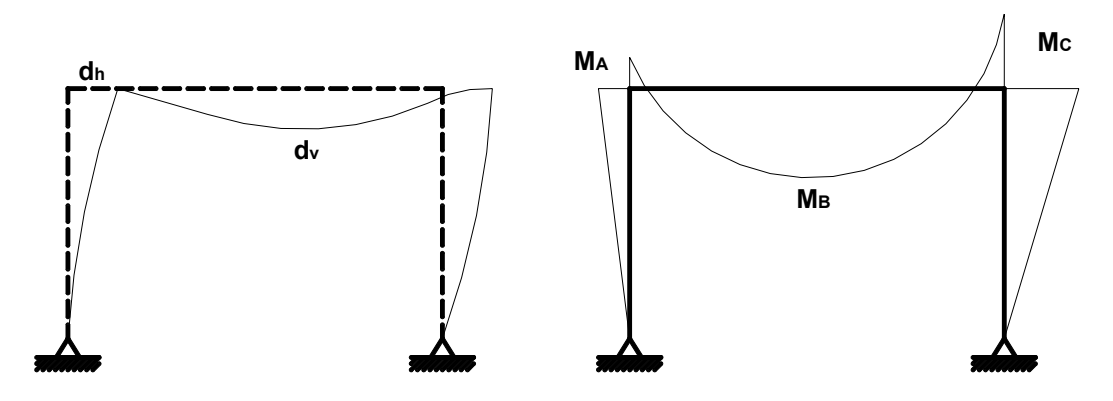

Figura 5.7 – Deformações e momentos fletores do pórtico [26].

A Tabela 8 apresenta a comparação entre os momentos fletores obtidos e os valores encontrados por Steenhuis et al. [26] e Brito [27], para os casos analisados. Também esta presente o cálculo do erro em relação ao modelo de Steenhuis et al. [26].

Para as análises utilizando ligações rígidas os valores obtidos são praticamente iguais em todos os casos.

Em relação a discretização da viga em um e dois elementos pode-se constatar que independente do número de elementos que a viga seja

**109** 

discretizada, o elemento de ligação exprime sempre o mesmo resultado. Sendo este resultado aproximado aos obtidos por Steenhuis et al. [26] e melhores que os obtidos por Brito [27]. Em contrapartida, o elemento híbrido não consegue exprimir os resultados adequadamente mesmo discretizando a viga em dois elementos apesar de serem melhores do que utilizando apenas um elemento finito.

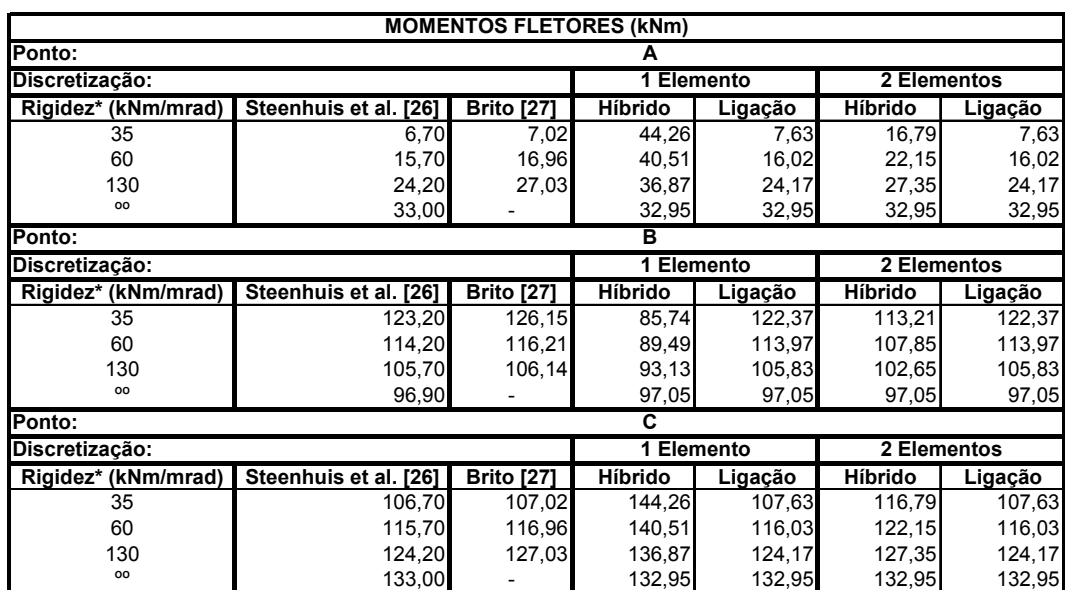

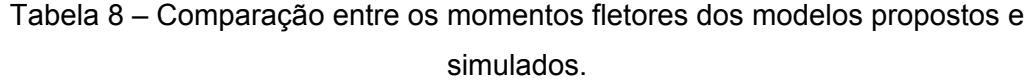

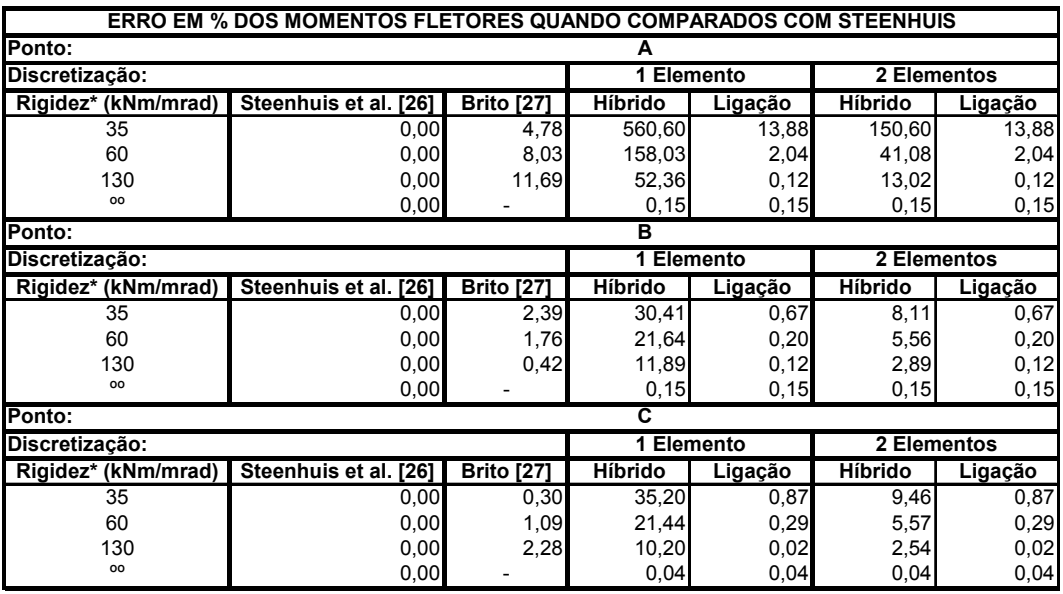

\* De acordo com o Anexo J Revisado do Eurocode 3, foi adotado a rigidez secante que é a metade da rigidez tangente.

Para melhor visualização dos resultados obtidos e magnitude do erro calculado são mostrados três gráficos momento fletor versus rigidez, Figura 5.8, Figura 5.9 e Figura 5.10, para o canto superior esquerdo  $(M_A)$ , para o meio do vão  $(M_B)$  e para o canto superior direito  $(M_C)$ , respectivamente. Nestes gráficos pode-se notar a boa aproximação obtida com o uso de elementos de ligação.

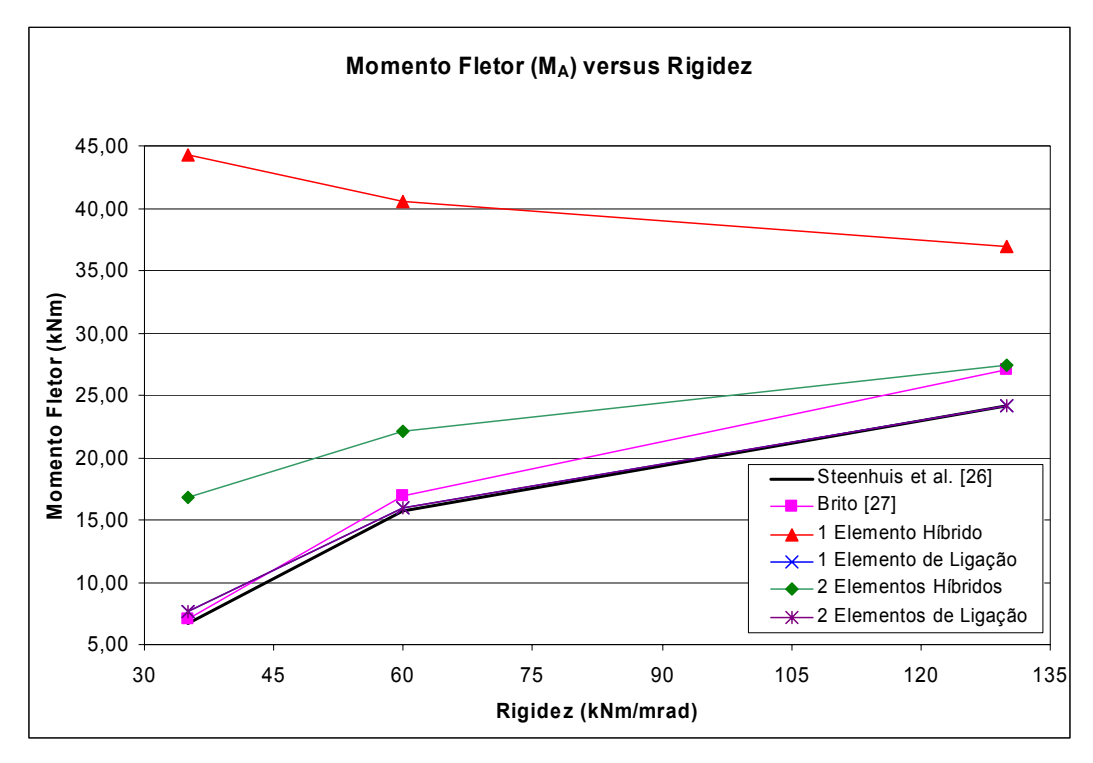

Figura 5.8 – Comparação dos momentos fletores  $(M_A)$  entre os modelos propostos e simulados.

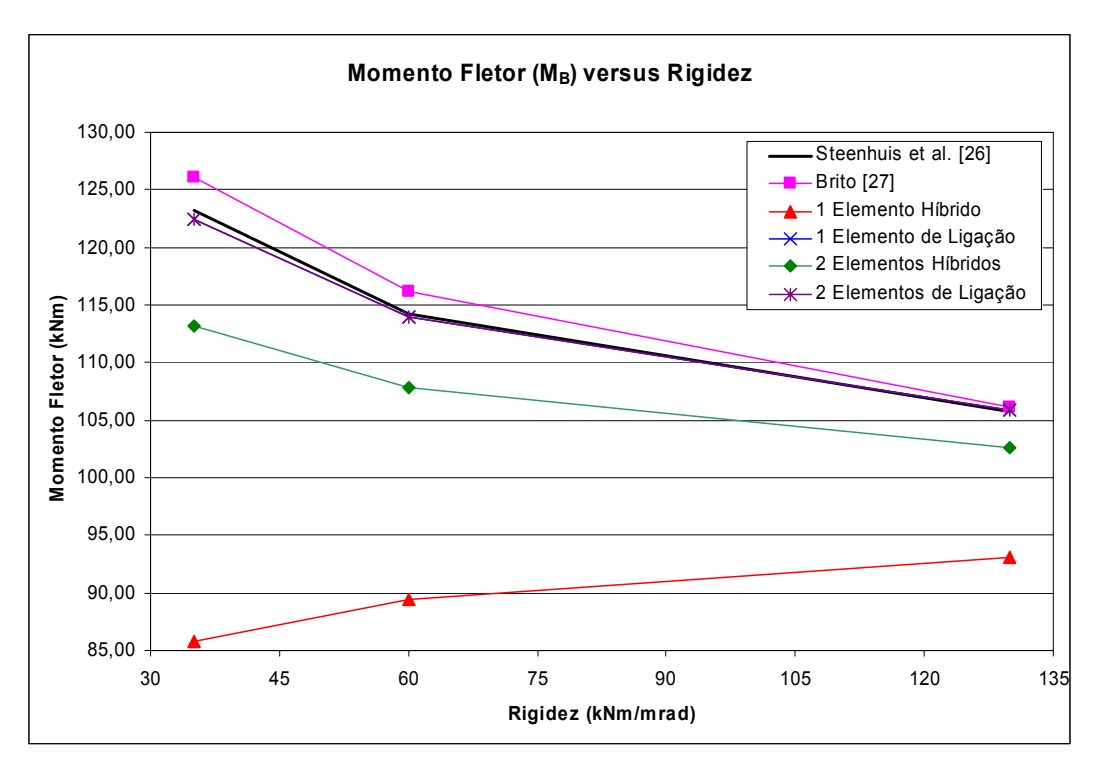

Figura 5.9 – Comparação dos momentos fletores ( $M_B$ ) entre os modelos propostos e simulados.

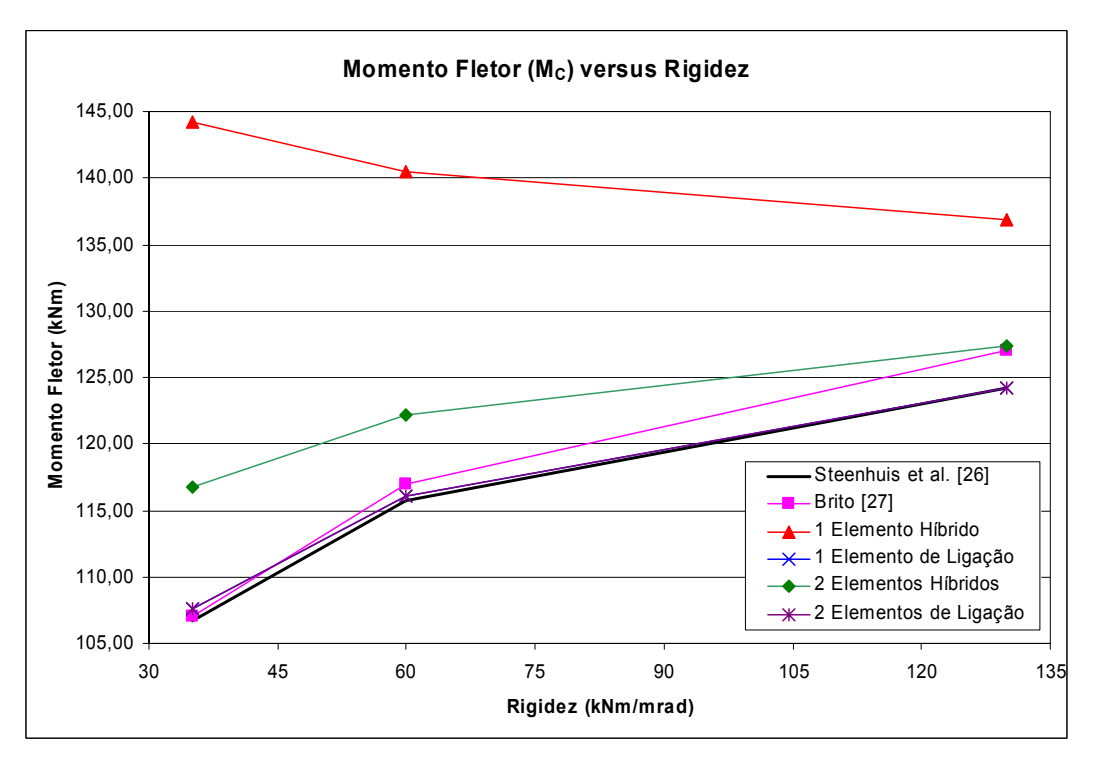

Figura 5.10 – Comparação dos momentos fletores ( $M<sub>C</sub>$ ) entre os modelos propostos e simulados.

A Tabela 9 apresenta a comparação entre os deslocamentos obtidos e os valores encontrados por Steenhuis et al. [26] e Brito [27], para os casos analisados. Em geral, para todos os casos analisados, os deslocamentos obtidos são aproximados dos valores apresentados por Steenhuis et al. [26] e melhores que os obtidos por Brito [27].

Para melhor visualização dos resultados obtidos e magnitude do erro calculado são mostrados dois gráficos, deslocamento horizontal versus rigidez (Figura 5.11) e deslocamento vertical versus rigidez (Figura 5.12), para o canto superior esquerdo  $(d_h)$  e para o meio do vão  $(d_v)$ , respectivamente. Nestes gráficos pode-se notar a boa aproximação obtida com o uso do elemento híbrido e elemento de ligação.

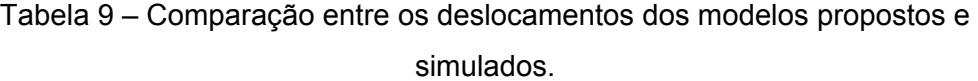

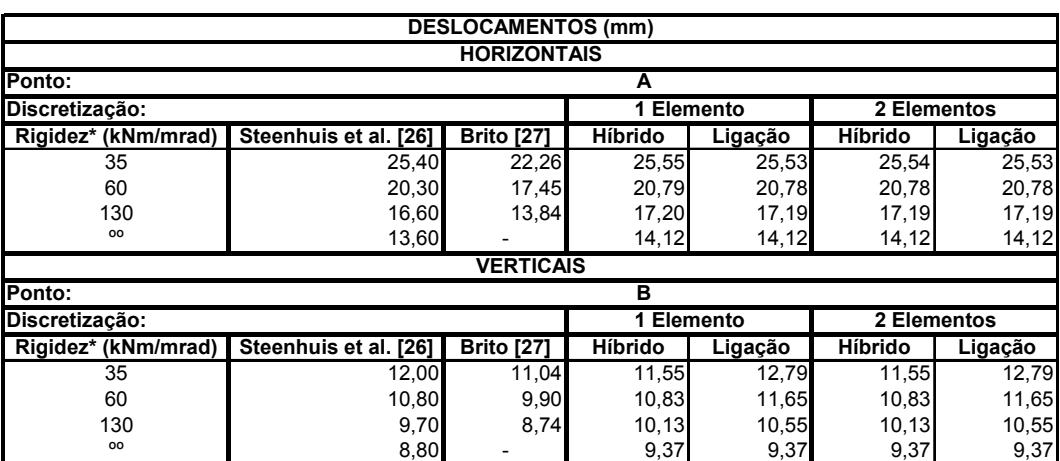

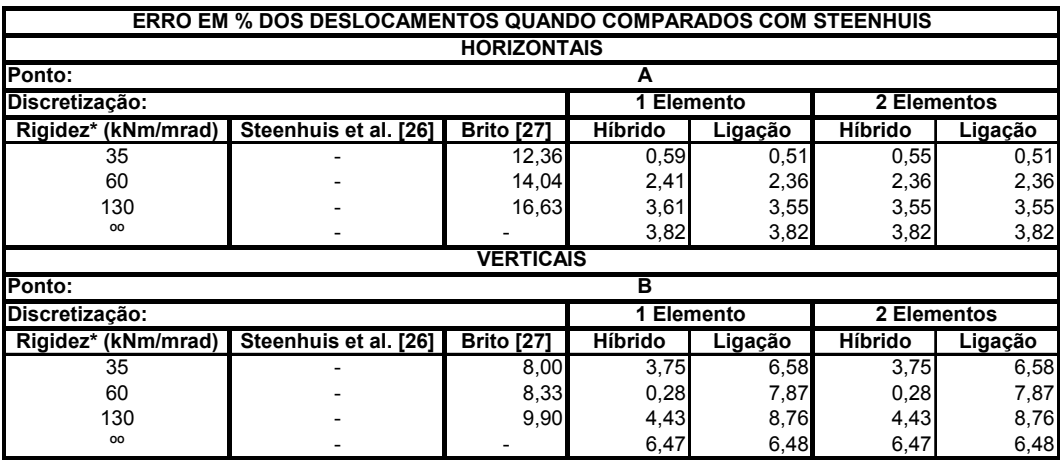

\* De acordo com o Anexo J Revisado do Eurocode 3, foi adotado a rigidez secante

que é a metade da rigidez tangente.

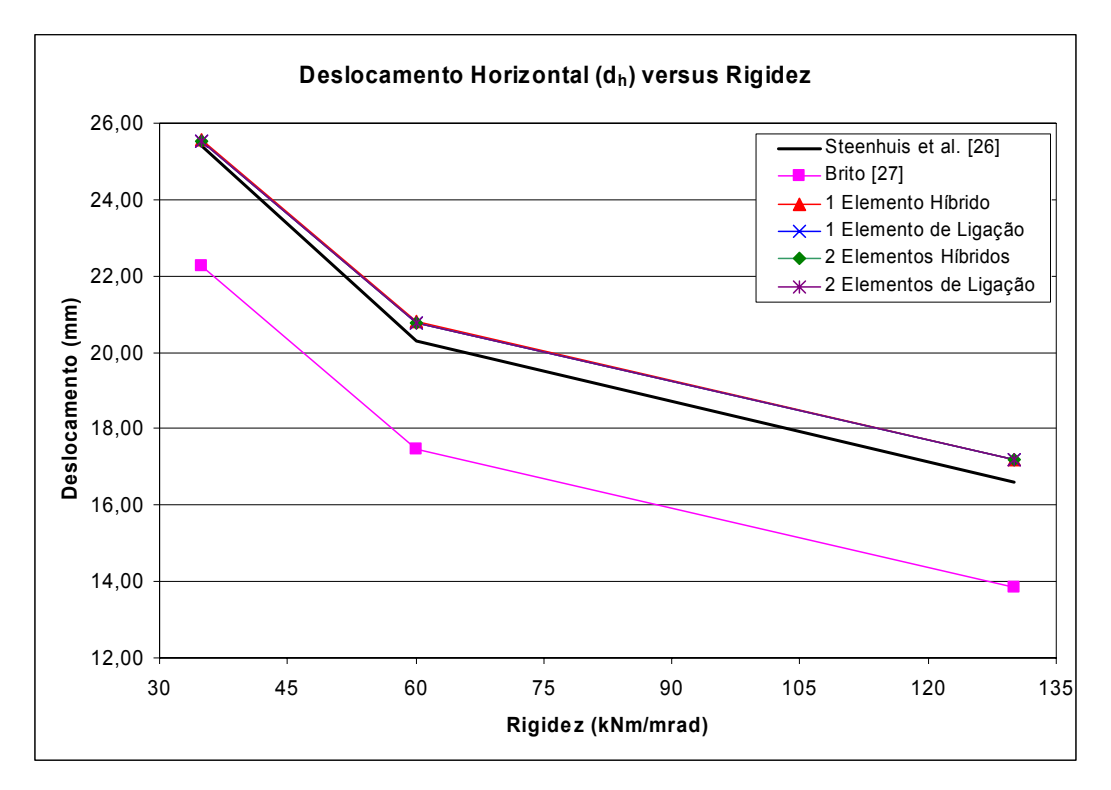

Figura 5.11 – Comparação dos deslocamentos horizontais ( $d_h$ ) entre os modelos propostos e simulados.

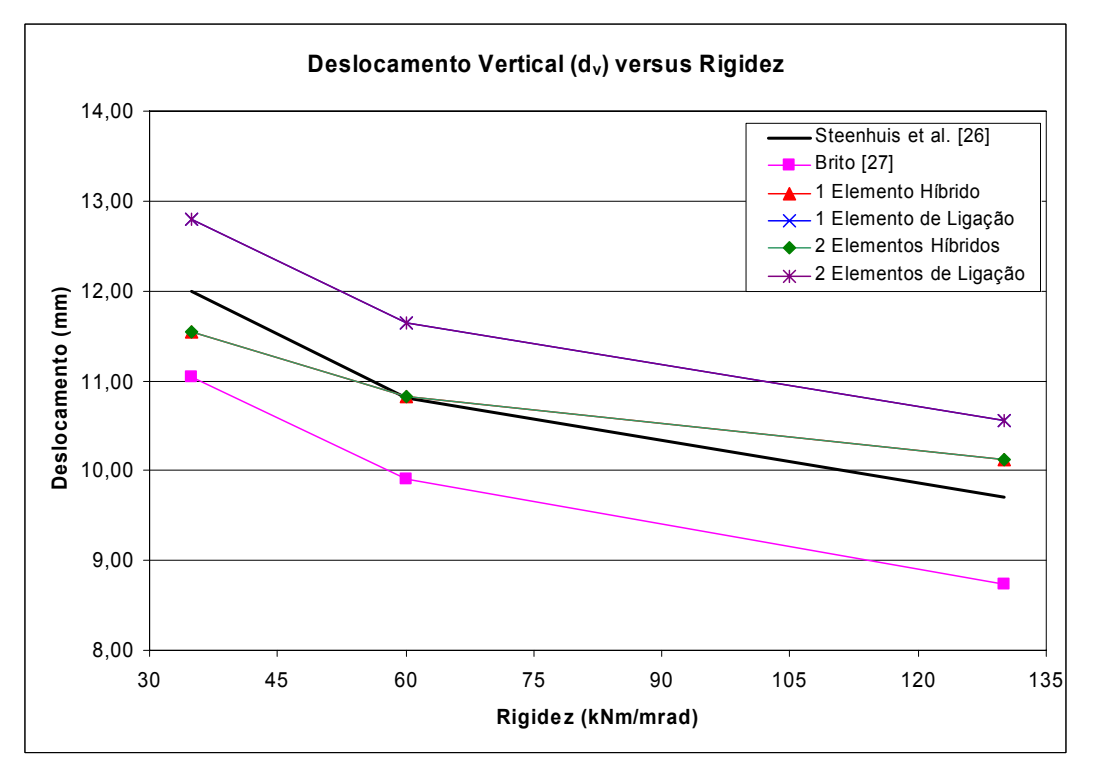

Figura 5.12 – Comparação dos deslocamentos verticais  $(d_v)$  entre os modelos propostos e simulados.

# **Comparação com as Análises de Keulen et al. [24]**

O objetivo desta seção é validar as formulações apresentadas para o elemento de ligação, e implementadas neste trabalho, para análise não-linear de pórticos planos semi-rígidos, usando curvas momento-rotação completas. As comparações foram feitas com as análises efetuadas por Keulen et al. [24], usando curvas momento-rotação completas e a aproximação bi-linear. Esta última é uma simplificação da modelagem da ligação e é conhecida como o método da metade da rigidez inicial secante.

## **5.4.1**

### **Análise não-linear de um pórtico simples semi-rígido**

Um pórtico com 7,2 metros de comprimento e 3,6 metros de altura, tal como mostra a Figura 5.13 foi estudado [24]. Para a viga usou-se o perfil IPE360 e para a coluna o perfil HEA260. As curvas características usadas na análise são apresentadas na Figura 5.14. A coluna e a viga são conectadas com uma ligação com placa de extremidade ajustada aparafusada (*flush endplate*), mostrada na Figura 5.15.

A carga horizontal *α*F representa o carregamento imposto pelo vento, mas é também para levar em conta as imperfeições que geram os efeitos de segunda ordem. O fator *α* é tomado como 0.1, 0.15, 0.2, 0.3 e 0.5.

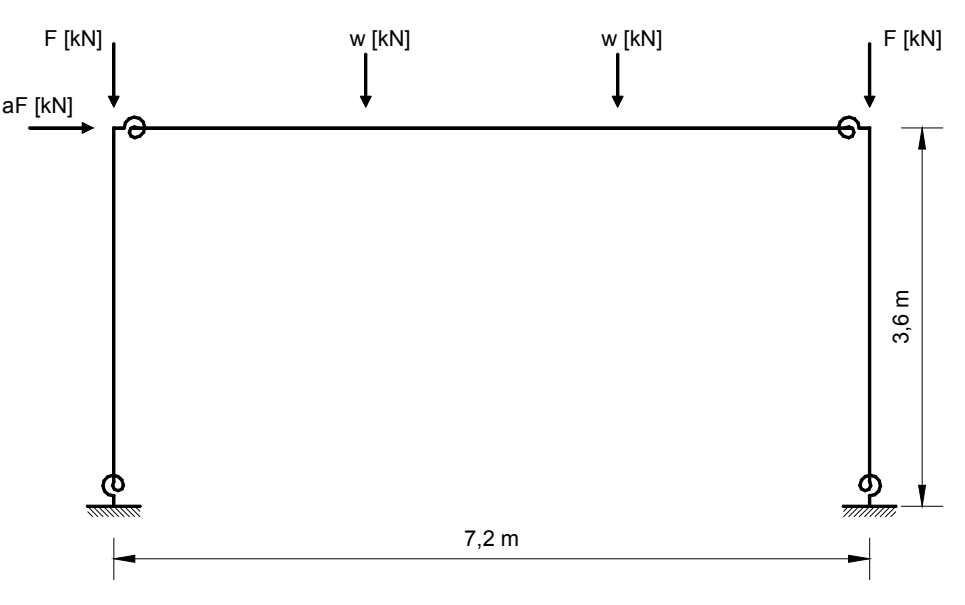

A carga vertical w é igual a um sexto da carga vertical F.

Figura 5.13 – Pórtico de um pavimento [24].

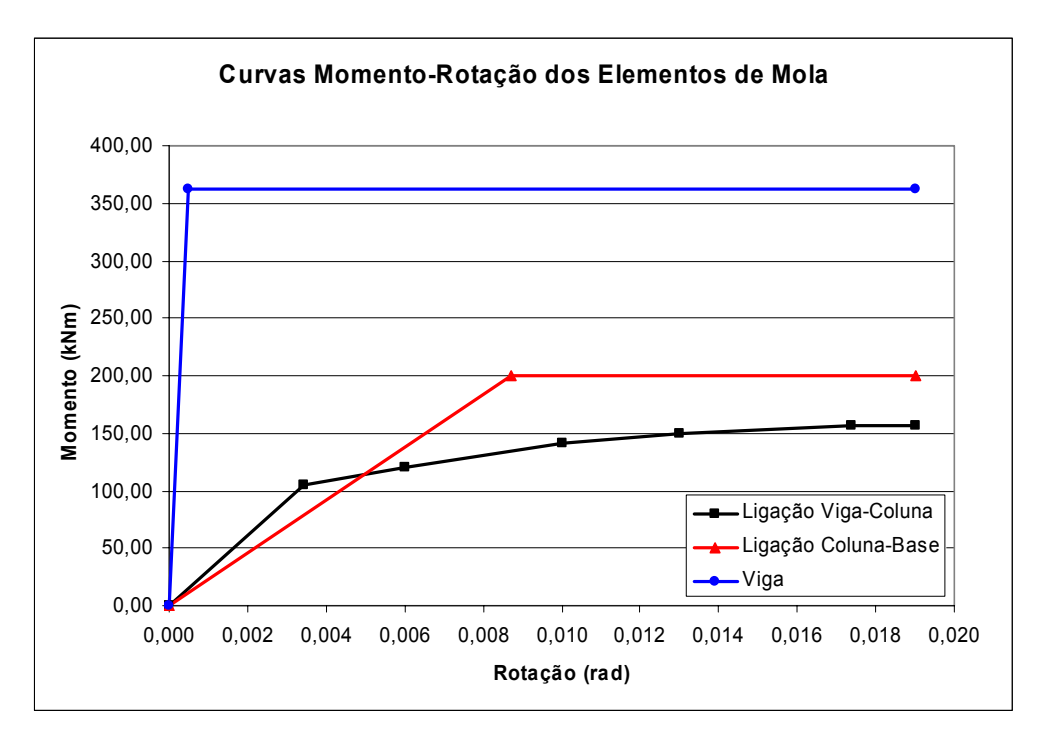

Figura 5.14 – Curvas características [24].

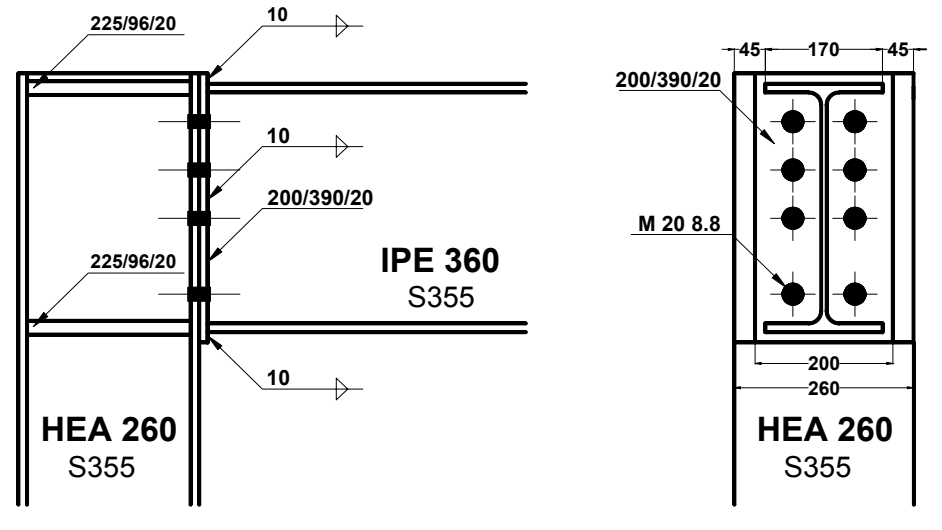

Figura 5.15 – Ligação viga-coluna [24].

Os diagramas da Figura 5.16 até a Figura 5.20 ilustram os resultados de três análises. As duas primeiras foram realizadas por Keulen et al. [24] e a terceira foi realizada utilizando elementos de ligação, proposto neste trabalho.

Quanto as análises realizadas por Keulen et al. [24]:

- *Reference Analysis*, foi realizada usando ANSYS, versão 5.5. Para obter a solução de referência, uma análise de segunda-ordem elasto-plástica foi usada. As rótulas plásticas na viga foram modeladas usando elementos de mola rotacional nos pontos onde se espera que as rótulas plásticas ocorram. Estes

elementos de mola têm características rígido-plásticas que negligenciam a influência das forças normais e cortantes na resistência plástica a flexão. A Figura 5.14 ilustra as propriedades das molas usadas nas ligações viga-coluna, nas ligações coluna-base e na mola da viga.

- *Half Initial Secant Stiffnes Approach*, foi realizada usando uma curva momento-rotação bi-linear, considerando a metade da rigidez inicial secante.

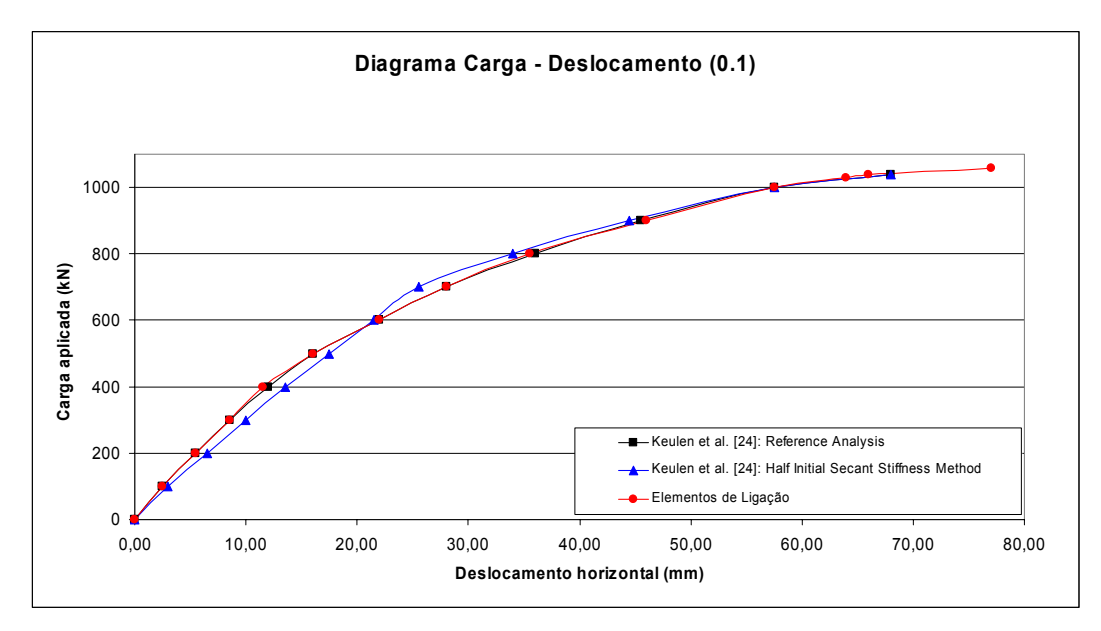

Figura 5.16 – Diagrama carga-deslocamento (*α* = 0.1).

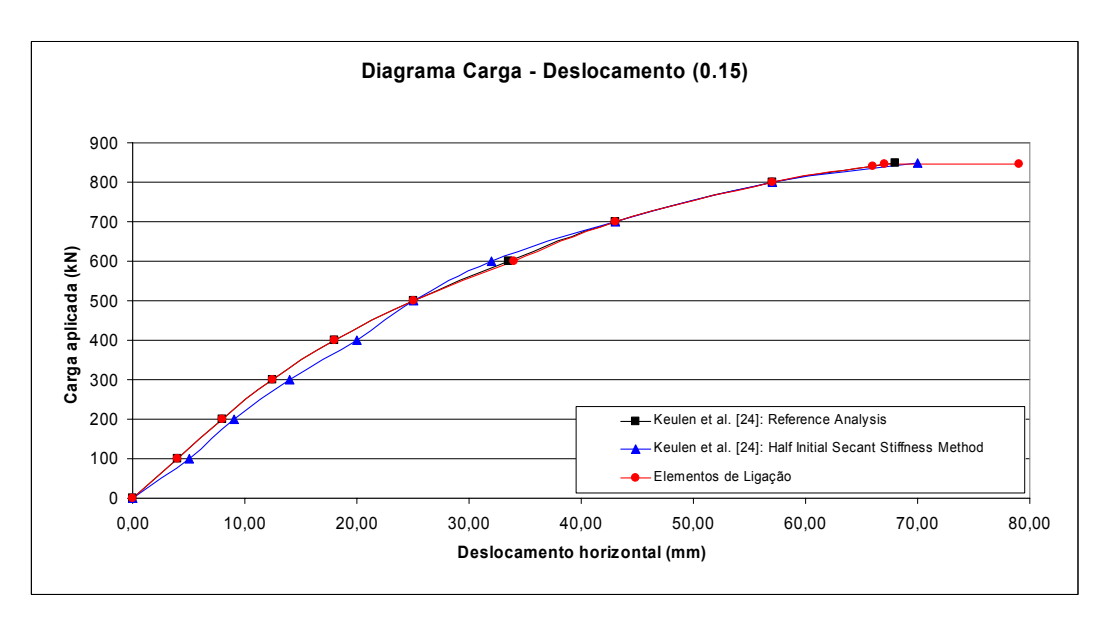

Figura 5.17 – Diagrama carga-deslocamento (*α* = 0.15).

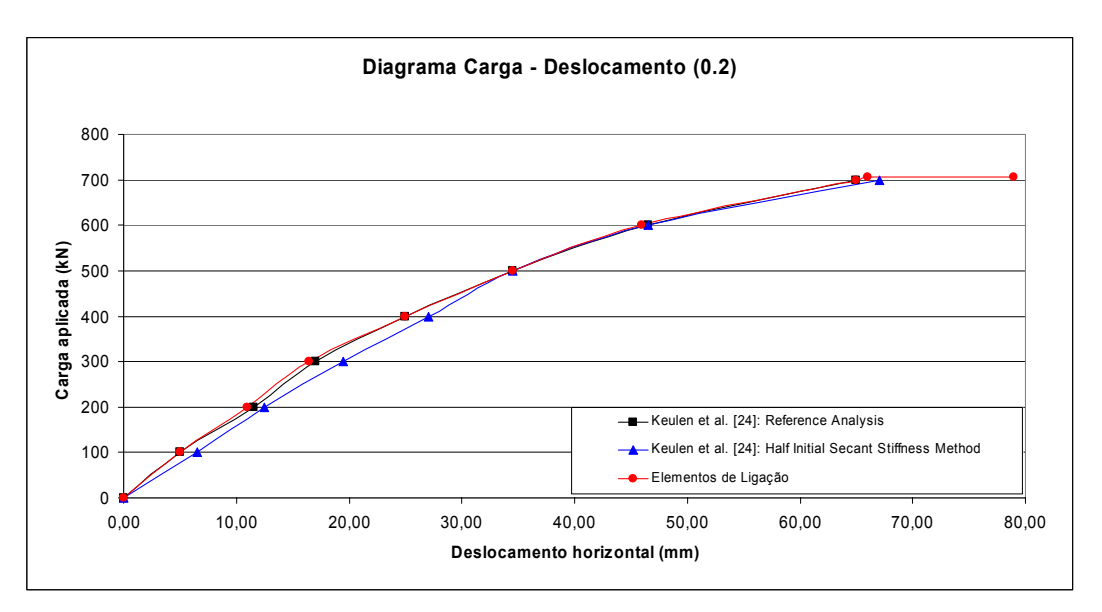

Figura 5.18 – Diagrama carga-deslocamento (*α* = 0.2).

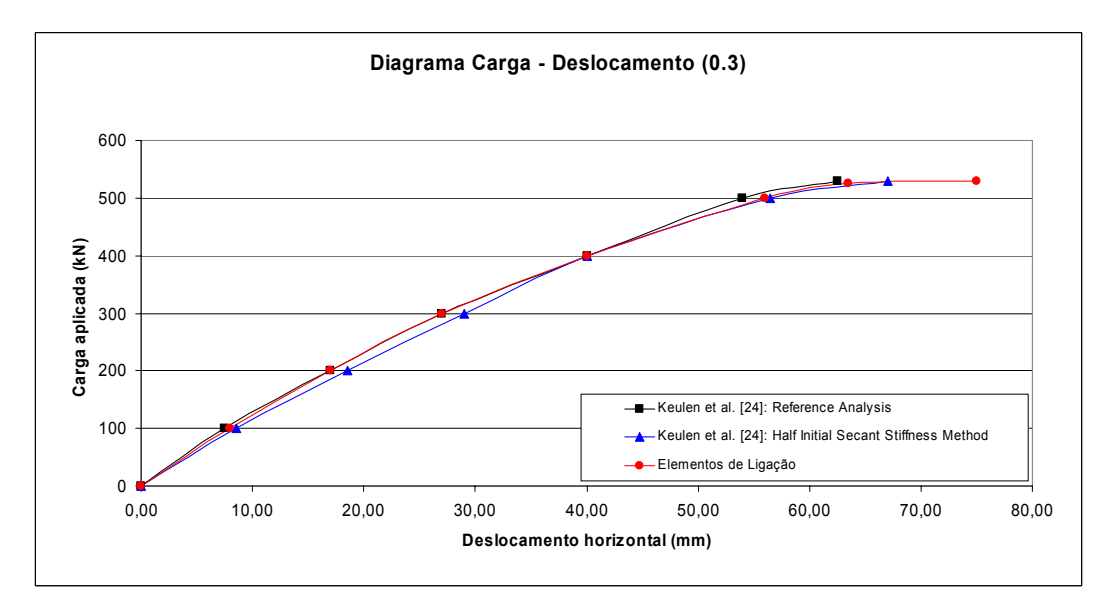

Figura 5.19 – Diagrama carga-deslocamento (*α* = 0.3).

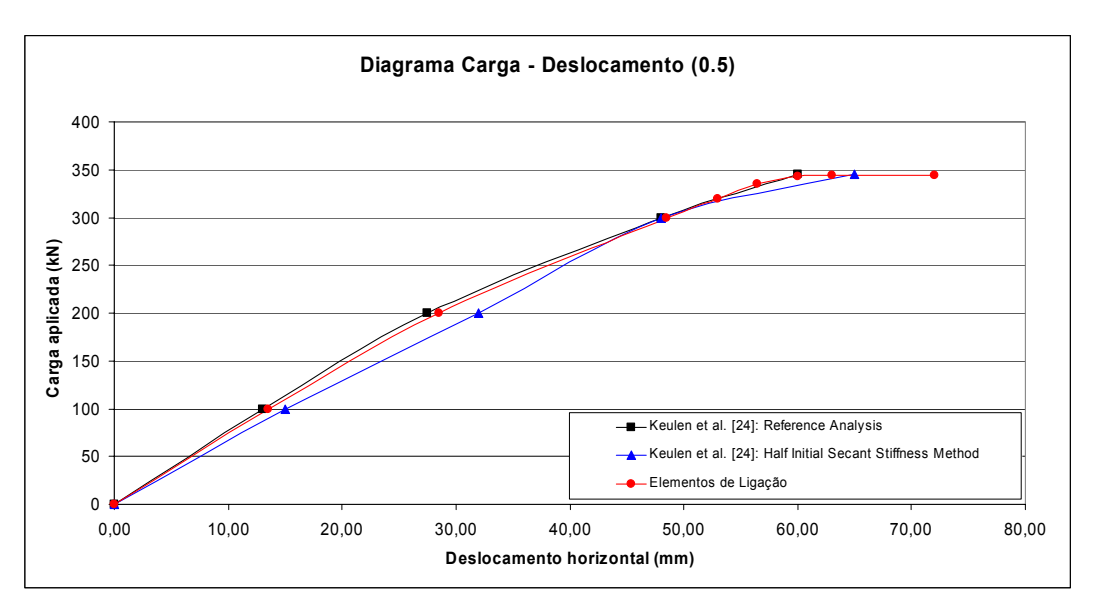

Figura 5.20 – Diagrama carga-deslocamento (*α* = 0.5).

Para os valores do fator *α* (0.1, 0.15, 0.2, 0.3 e 0.5) analisados, Figura 5.16 até Figura 5.20, pode-se observar que os valores dos deslocamentos são praticamente equivalentes a análise de referência realizada por Keulen et al. [24], demonstrando assim, a eficiência das formulações (elementos de ligação) para a análise não-linear, bem como a eficiência das implementações computacionais.

## **5.4.2**

## **Análise não-linear de um pórtico de três andares semi-rígido**

Um pórtico de 3 pavimentos com 7,2 metros de comprimento e 10,8 metros de altura, tal como mostra a Figura 5.21 foi avaliado. Para as vigas usouse o perfil IPE360 e para as colunas o perfil HEA260. As curvas características usadas na análise são apresentadas na Figura 5.22. As colunas e as vigas são conectadas com ligação aparafusada (*flush endplate*), mostrada na Figura 5.23.

Os diagramas da Figura 5.24 até a Figura 5.26 ilustram os resultados de três análises. As duas primeiras foram realizadas por Keulen et al. [24] e a terceira foi realizada utilizando elementos de ligação.

Quanto as análises realizadas por Keulen et al. [24]:

- *Reference Analysis*, foi realizada usando ANSYS, versão 5.5. Para obter a solução de referência, uma análise de segunda-ordem elasto-plástica foi adotada. As rótulas plásticas na viga foram modeladas usando elementos de mola rotacional nos pontos onde se esperava que as rótulas plásticas

ocorressem. A Figura 5.22 ilustra as propriedades das molas usadas nas ligações viga-coluna, nas ligações coluna-base e na mola da viga.

- *Half Initial Secant Stiffnes Approach*, foi realizada usando uma curva momento-rotação bi-linear, Figura 5.22, considerando a metade da rigidez inicial secante.

Mais uma vez a carga horizontal *α*F representa o carregamento imposto pelo vento. O fator *α* é tomado igual a 0.15.

A carga vertical w é igual a um sexto da carga vertical F.

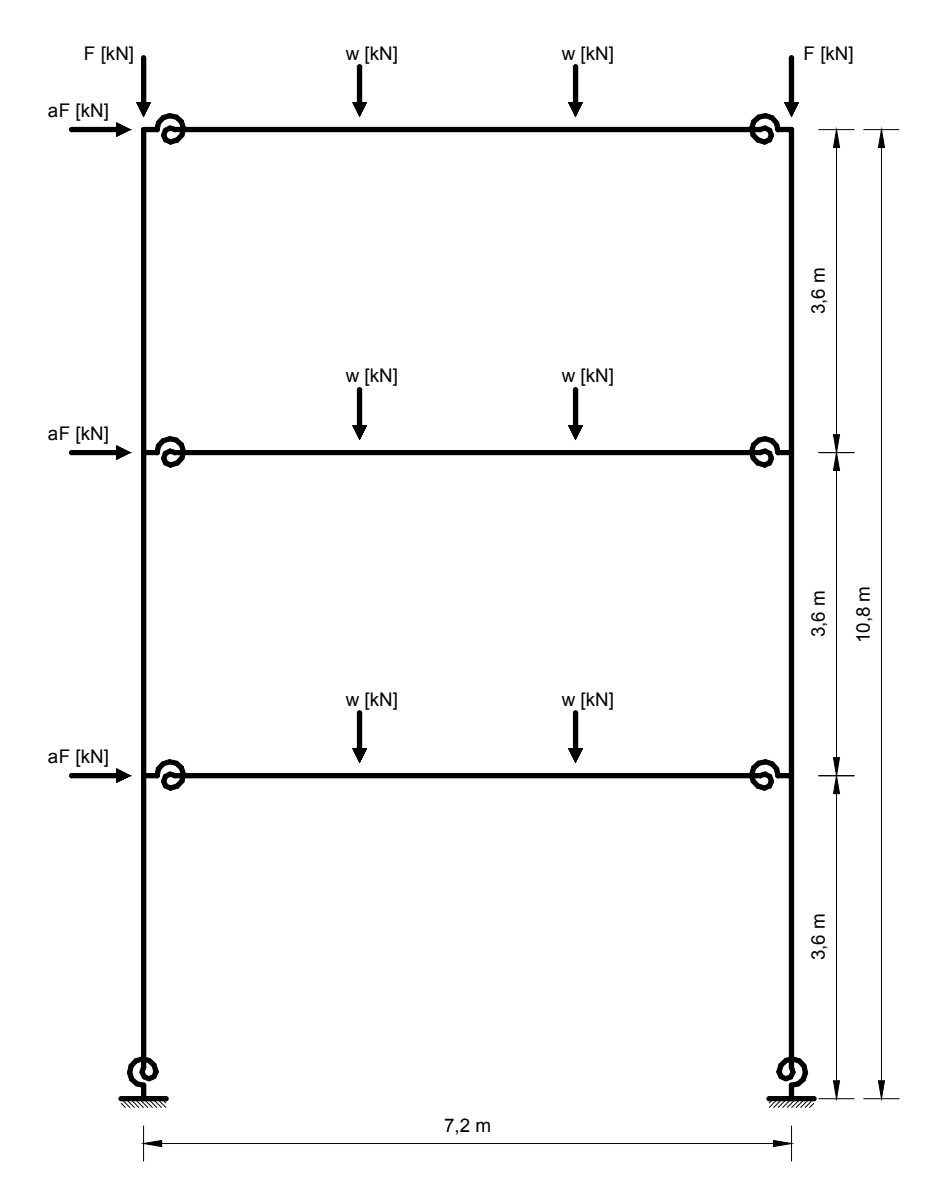

Figura 5.21 – Pórtico de três pavimentos [24].

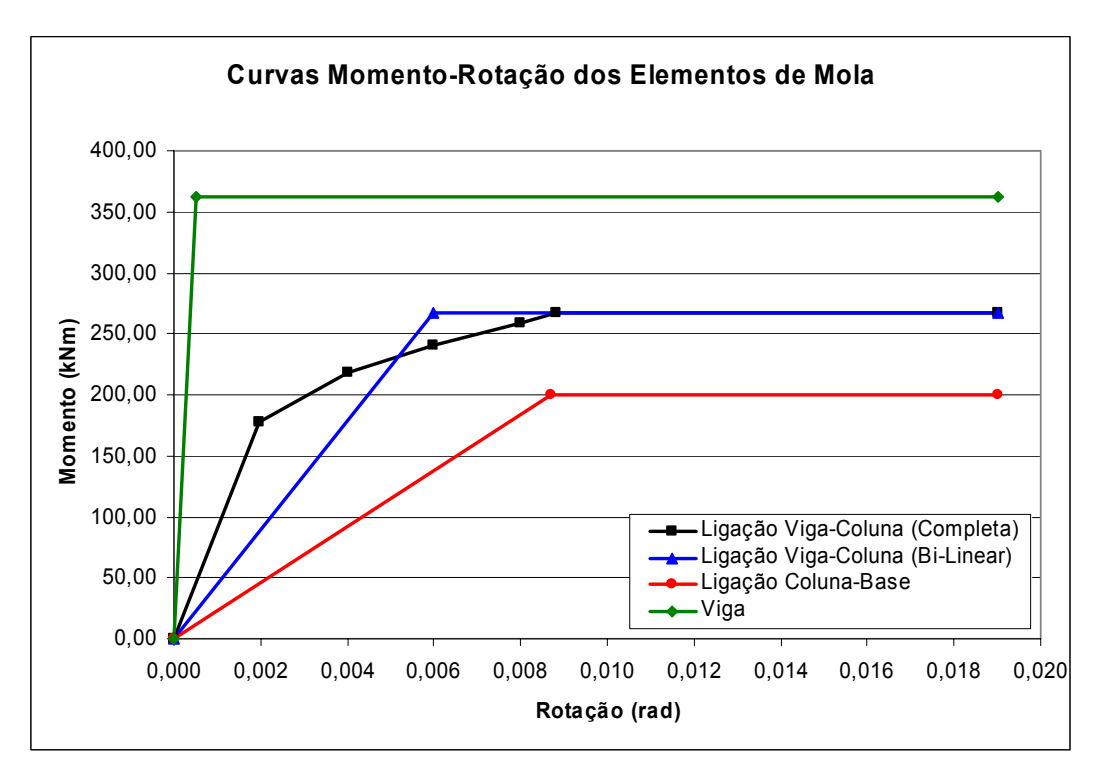

Figura 5.22 – Curvas características [24].

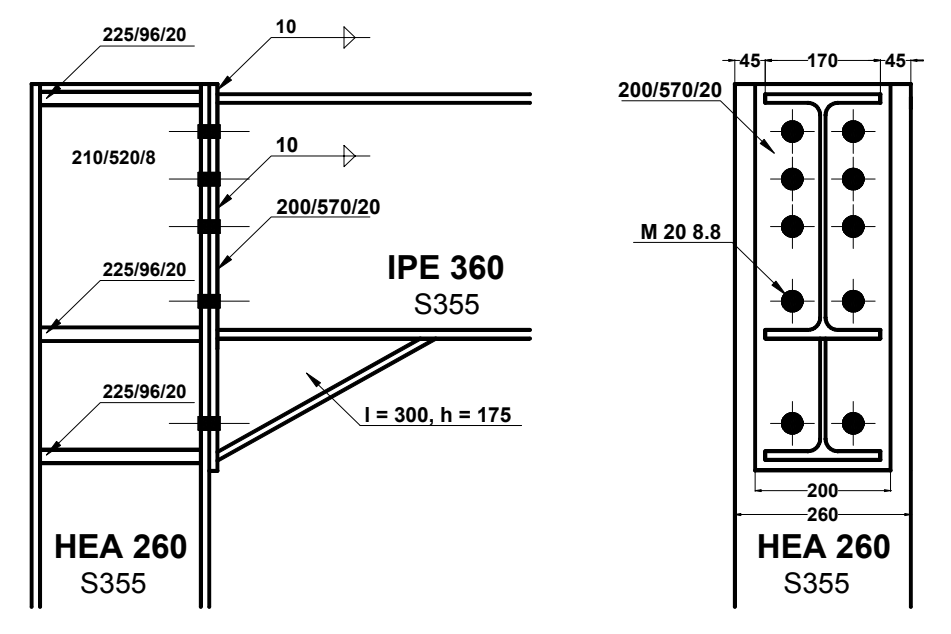

Figura 5.23 – Ligação viga-coluna [24].

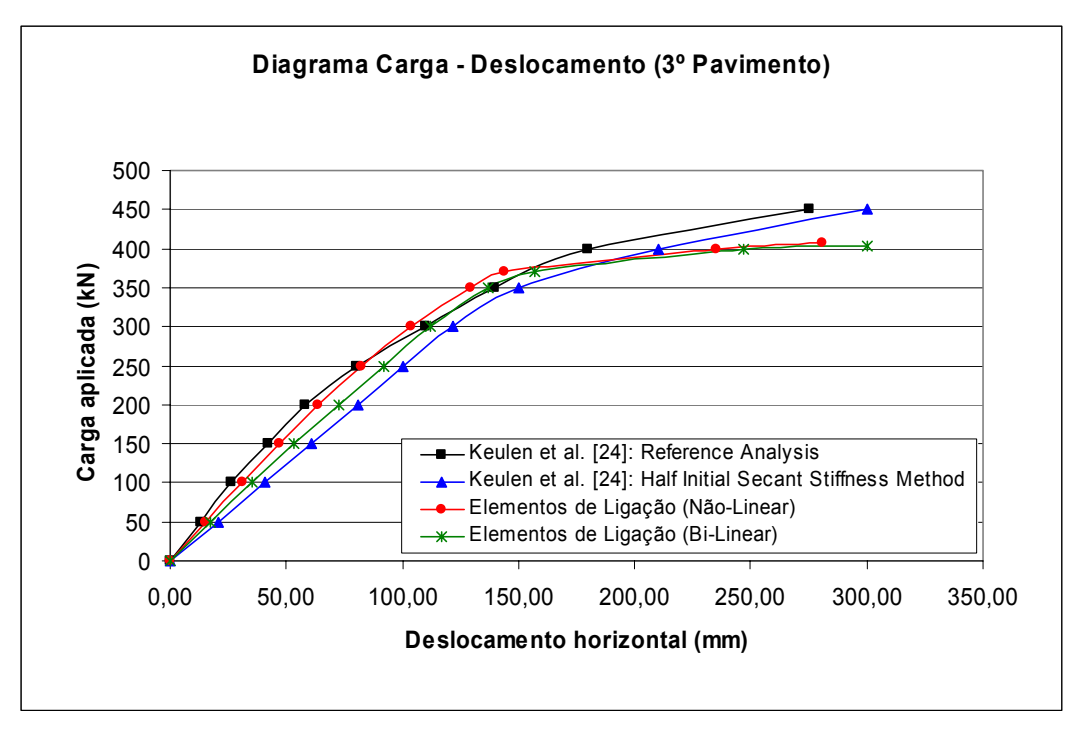

Figura 5.24 – Diagrama Carga – Deslocamento do 3º Pavimento.

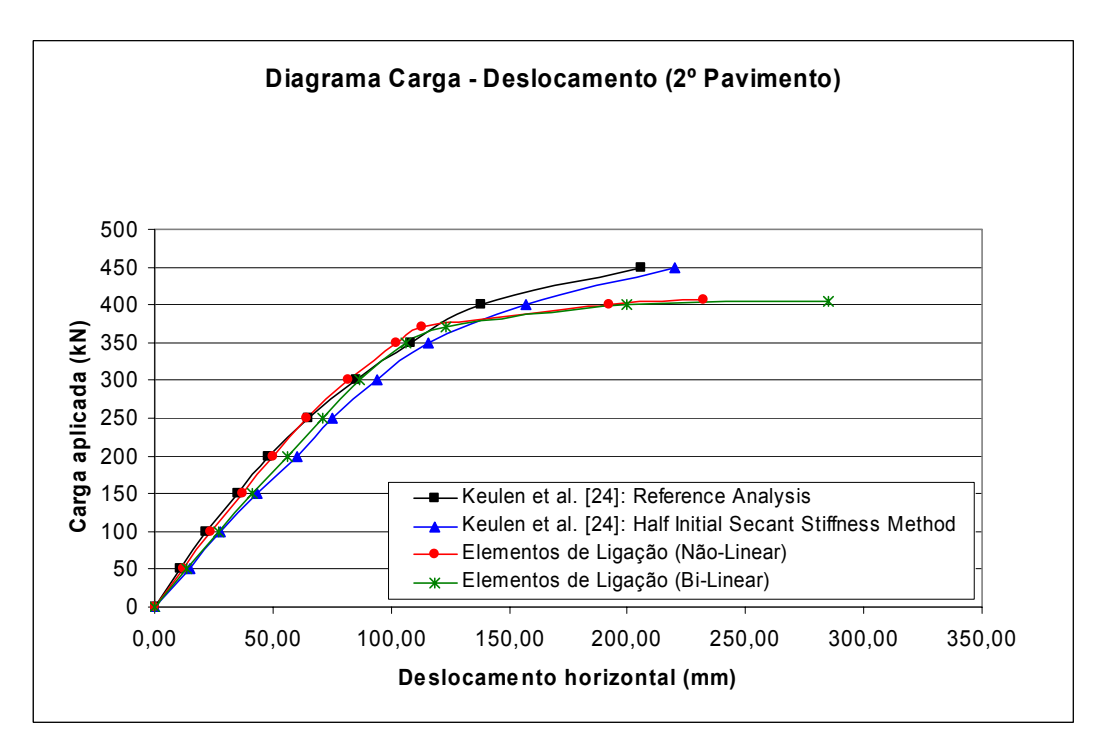

Figura 5.25 – Diagrama Carga – Deslocamento do 2º Pavimento.

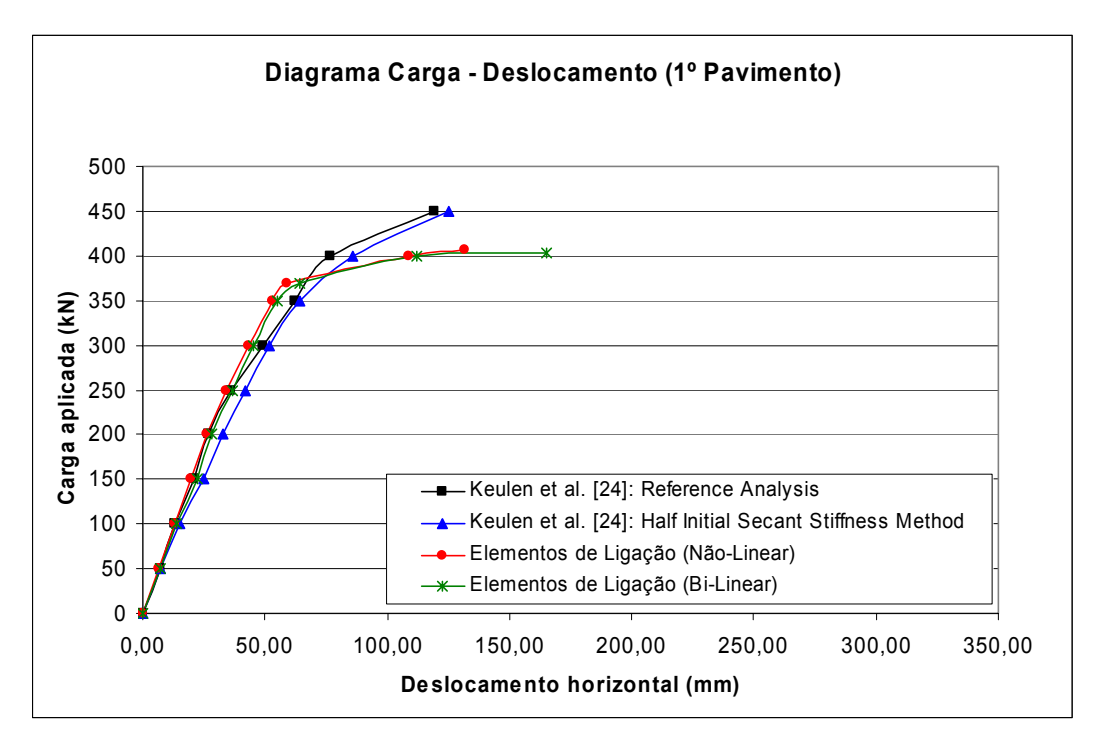

Figura 5.26 – Diagrama Carga – Deslocamento do 1º Pavimento.

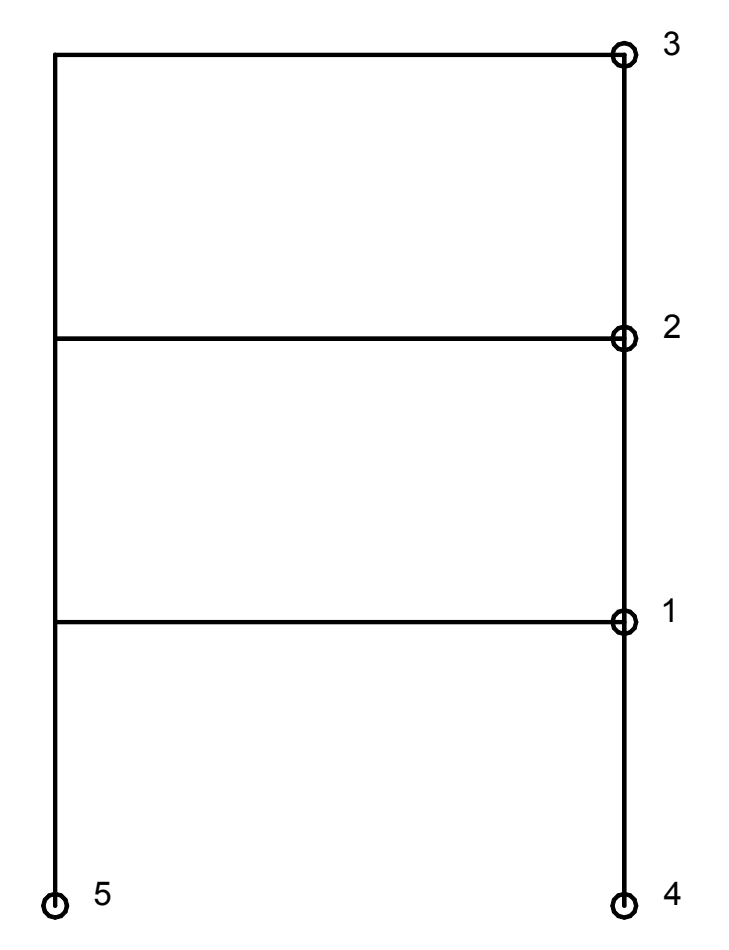

Figura 5.27 – Seqüência de formação das rótulas plásticas.

Para os valores analisados, Figura 5.24 até Figura 5.26, pode-se observar que os valores dos deslocamentos são muito semelhantes aos da análise de referência realizada por Keulen et al. [24], até o surgimento da primeira rótula plástica, Figura 5.27. Após a formação da primeira rótula plástica os valores divergem um pouco, mas mesmo assim apresentam uma boa aproximação.

A divergência após o início da plastificação está associada principalmente à inclinação do último segmento da curva momento-rotação. Assim, com um pequeno aumento nessa inclinação, que a priori é nula, faz com que os resultados dos deslocamentos aproximem-se cada vez mais dos apresentados por Keulen et al. [24]. Como não está muito bem claro no artigo do Keulen et al. [24] as considerações que ele fez em relação a curva momento-rotação, optouse pelos resultados com o último segmento da curva momento-rotação na horizontal.

Isso demonstra a eficiência das formulações (elementos de ligação) para a análise não-linear, bem como a eficiência das implementações computacionais para estruturas envolvendo um maior grau de complexidade. Cabe ressaltar que com o elemento de ligação implementado é possível executar uma análise elasto-plástica inserindo elementos de ligação nos pontos onde se esperam que as rótulas plásticas ocorram.

Devido à flexibilidade do elemento de ligação, será implementado futuramente para o caso de cargas distribuídas, onde a priori não se sabe onde se localizarão as rótulas plásticas, a identificação e inserção automática de elementos de ligação nos pontos de plastificação, dispensando a necessidade do usuário de identificá-los previamente.

## **6 Considerações Finais**

# **6.1**

## **Introdução**

Neste capítulo serão reforçadas as principais contribuições deste trabalho, logo após, serão apresentadas as conclusões gerais a respeito dos resultados obtidos no Capítulo 5, para as metodologias apresentadas no Capítulo 3, referentes a análise de pórticos semi-rígidos. Serão expostas, também, as considerações referentes aos algoritmos de soluções não-lineares, a estrutura de dados e a interface gráfica do programa FTOOL/SRC, bem como algumas sugestões para pesquisas futuras.

## **6.2**

## **Principais Contribuições**

Dentre as contribuições deste trabalho para análise de pórticos semirígidos, implementadas no FEMOOP [28], pode-se citar a implementação de um elemento de ligação para análise linear e não-linear, e de um elemento híbrido para análise linear.

Para as análises lineares realizadas, utilizando o elemento híbrido, podese constatar que este elemento apresenta um comportamento inadequado na representação dos momentos fletores quando submetido a cargas distribuídas.

Já, o elemento de ligação usado nas análises lineares e não-lineares, comportou-se adequadamente para qualquer tipo de carregamento, tornando-se possível modelar mais precisamente o comportamento da estrutura. Além disso, o elemento de ligação também permite simular análises elasto-plásticas das ligações e até mesmo das barras da estrutura.

Quanto a nova versão do FTOOL [39], chamada FTOOL/SRC, interface gráfica responsável pelo pré e pós-processamento, destacam-se as seguintes contribuições:

- A incorporação de uma interface gráfica para configurações das análises lineares e não-lineares de pórticos planos semi-rígidos;

- A incorporação de uma interface gráfica para atribuir as propriedades das ligações aos elementos da estrutura;

- A criação de uma estrutura de dados robusta, seguindo a metodologia de programação orientada a objetos, que substituiu a estrutura de dados original do FTOOL [39];

- A retirada do solver interno do FTOOL [39], passando a análise para o solver externo FEMOOP [28];

- O desenvolvimento de um programa, em C++ Builder 6 da Borland, para desenhar gráficos do fator de carga versus deslocamento para todos os nós em todas as direções.

Desta forma, contemplou-se duas contribuições, em termos de desenvolvimento de *softwares*, FEMOOP [28] e FTOOL/SRC, para análises lineares e não-lineares de estruturas planas semi-rígidas, dispondo de uma poderosa interface gráfica interativa.

## **6.3**

### **Conclusões**

O procedimento de análise linear de pórticos semi-rígidos proposto por Chan e Chui [6] (elemento híbrido, seção 3.3) e o procedimento de análise linear e não-linear de pórticos semi-rígidos proposto neste trabalho (elemento de ligação, seção 3.4) foram implementados com sucesso dentro da metodologia de solução de sistemas de equações do programa FEMOOP [28].

De forma a validar estas implementações e avaliar a eficiência computacional dessas formulações, foram estudados no Capítulo 5 vários exemplos de problemas estruturais com resultados numéricos já consagrados pela literatura.

Quanto aos resultados obtidos pelas análises de pórticos semi-rígidos, algumas conclusões e comentários se fazem necessários. Dentre elas ressaltam-se as seguintes considerações:

1) Para o pórtico de quadro simples, seção 5.2.1, análise linear, o procedimento proposto por Chan e Chui [6] e o por esta dissertação levam a resultados equivalentes, com erros praticamente desprezíveis quando comparados com resultados fornecidos pela literatura.

2) Para o pórtico de Vogel [25], seção 5.2.2, análise linear, o procedimento proposto por Chan e Chui [6], para o carregamento discretizado, conduz a resultados com boa aproximação. Entretanto, este procedimento, para o caso de carregamento distribuído, não consegue representar de forma adequada à influência da rigidez da ligação na estimativa dos momentos fletores. Já, o procedimento proposto por este trabalho, para os dois casos de carregamentos, leva a resultados semelhantes aos apresentados na literatura.

3) No exemplo analisado na seção 5.3.1, proposto por Steenhuis et al. [26] e analisado também por Brito [27], os resultados obtidos usando elementos de ligação foram muito próximos aos apresentados por Steenhuis et al. [26] e melhores que os resultados obtidos por Brito [27]. Em contrapartida, o elemento híbrido não conseguiu exprimir os resultados adequadamente, em termos de momentos, mesmo discretizando a viga em dois elementos, apesar destes resultados serem melhores do que aqueles obtidos utilizando-se apenas um elemento finito. Já, em termos de deslocamentos os dois elementos, de ligação e híbrido, apresentam bons resultados e melhores que os obtidos por Brito [27]. Para a discretização da viga em um ou dois elementos, o elemento de ligação exprime os mesmo resultados tanto em termos de momentos quanto deslocamentos.

4) O procedimento apresentado de modificação da matriz de rigidez do elemento de ligação sujeito a análise não-linear produziu resultados extremamente próximos aos resultados obtidos pela *Reference Analysis* [24], que é uma análise de segunda-ordem elasto-plástica, e melhores que os resultados apresentados pela *Half Initial Secant Stiffnes Approach*, que considera metade da rigidez inicial secante, como atesta as variações do exemplo apresentado na seção 5.4.1.

5) Na análise não-linear de um pórtico de três andares que envolve um maior grau de complexidade, exemplo testado na seção 5.4.2, foram utilizados elementos de ligação. Os resultados dos deslocamentos são muito semelhantes aos da análise de referência, até o surgimento da primeira rótula plástica. Após esta etapa, os valores divergem um pouco. Esta divergência está relacionada com o início da plastificação. Assim, qualquer alteração na curva momentorotação gera mudanças significativas nos resultados. Estas mudanças estão associadas à inclinação do último trecho da curva, referente a plastificação. Como o artigo de Keulen et al. [24] não é claro a respeito das hipóteses adotadas para a curva, deve-se salientar que a curva adotada, aqui neste trabalho, possui o último trecho praticamente horizontal, causando variações significativas nos resultados, em termos de deslocamento, após o início da plastificação das ligações.

Assim, demonstrou-se a eficiência do elemento de ligação, proposto por este trabalho, para análise linear e não linear, bem como a eficiência das implementações computacionais. O elemento híbrido, implementado somente para análise linear, apresenta uma limitação em relação ao carregamento, ou seja, não consegue representar de forma adequada os momentos fletores para o caso de carregamento distribuído. Por este motivo não se implementou o elemento híbrido para análise não-linear.

Em relação aos exemplos analisados pode-se concluir que para pequenos deslocamentos as considerações de rigidez linear e não-linear são quase que equivalentes.

Quanto aos algoritmos de solução de sistemas de equações não-lineares, o que se mostrou mais adequado foi o Método de Controle de Deslocamento Generalizado, descrito na seção 2.5.3.5. Este método foi utilizado em todas as análises não lineares realizadas neste trabalho.

Além das considerações a respeito das formulações para análise de pórticos semi-rígidos e do algoritmo de solução não-lineares, tem que se destacar a criação de uma estrutura de dados, implementada em C++, segundo a filosofia de programação orientada a objetos. Esta estrutura é a base da nova versão, chamada FTOOL/SRC, construída a partir do programa FTOOL [39]. Dentre as finalidades desta nova estrutura de dados pode-se destacar:

- A proposta de integração do FTOOL/SRC com outros programas, como por exemplo FEMOOP [28], CECAD (Silva [98]) e SRJ Tool (Ramires [99]);

- A fácil manutenção e expansão do programa;

- A redução da probabilidade de ocorrência de erros e o mínimo impacto causado por novas implementações no código existente;

- O reuso do código tornando os métodos o mais genéricos possíveis.

Por fim, merece destaque também a interface gráfica implementada que dispõe de uma entrada de dados simples e eficiente para disparar os tipos de análises (linear e não-linear), para escolher os elementos (elemento híbrido com rigidez linear, elemento de ligação com rigidez linear e elemento de ligação com rigidez não-linear), para escolher os algoritmos de solução não-lineares e para atribuir as ligações aos elementos da estrutura (rigidez e curva momentorotação). Além da interface gráfica de entrada de dados tem-se a disposição à interface implementada responsável pela visualização dos resultados (visualização do caminho de equilíbrio, carga versus deflexão).

### **Sugestões para Trabalhos Futuros**

Em relação ao programa de análise, FEMOOP [28], visto a expansão deste realizada nesta dissertação, para análise linear e não linear de pórticos semi-rígidos, pode-se sugerir ainda os seguintes trabalhos futuros:

**129** 

- a análise dinâmica linear e não-linear de sistemas estruturais com ligações semi-rígidas;

- a análise não-linear levando-se em consideração a não-linearidade física (material) das barras;

- a análise não-linear de pórticos espaciais;

- a implementação de modelos analíticos, matemáticos e mistos para representar as curvas momento-rotação das ligações;

- a modificação da matriz de rigidez do elemento de ligação proposto neste trabalho com o objetivo de acoplar a interação entre as rijezas;

- a inserção automática de elementos de ligação nos pontos de plastificação da estrutura, dispensando a necessidade do usuário identificá-los previamente.

Quanto ao programa FTOOL/SRC, pode-se sugerir:

- a expansão da estrutura de dados criada;

- a passagem completa de todo o código do programa FTOOL/SRC para C++, segundo a metodologia de programação orientada a objetos, visto que alguns arquivos ainda encontram-se escritos em C, programação estrutura;

- a expansão do programa para pré e pós-processamento de estruturas semi-rígidas tridimensionais;

- a implementação da comunicação com outros programas, além da comunicação com o FEMOOP [28]. Como, por exemplo, a comunicação direta com o programa SRJ Tool (Ramires [99]) com o objetivo de obter uma estimativa mais real da ligação semi-rígida antes de aplicá-la a estrutura, para posteriormente ser analisada. E a integração com o sistema CECAD (Silva [98]) de modo que o FTOOL/SRC possa ser utilizado como uma das aplicaçõessatélites, integrando seus dados a ferramentas de visualização, planilhas de custos e cronogramas físicos.

## **Referências Bibliográficas**

- 1 Lima, Luciano Rodrigues Ornelas de. (2003): "**Comportamento de Ligações com Placa de Extremidade em Estruturas de Aço Submetidas a Momento Fletor e Força Axial**", Tese de Doutorado, Departamento de Engenharia Civil – PUC-Rio, Brasil, 269 páginas.
- 2 Jaspart, J. P. (1991): "**Etude de la Semi-rigidité des Noeusds Poutrecolonne et Son Influence Sur la Résistance et la Stabilité des Structures en Acier**", Thése de Doctorat, Université de Liège.
- 3 Eurocode 3. (1998): **ENV 1993-1-1:1992/A2, Annex J, Design of Steel Structures – Joints in Building Frames**. CEN, European Committee for Standardisation, Document CEN/TC 250/SC 3, Brussels.
- 4 Eurocode 3. (2001): **prEN 1993-1-8, Design of steel structures Part 1.8: Design of joints (final draft)**.
- 5 Chan, S. L. (1994): "**Vibration and Modal Analysis of Steel Frames with Semi-Rigid Connections**", Eng. Struct., v. 16(1), pg. 25-31.
- 6 Chan, S. L. and Chui, P. P. T. (2000): "**Non-Linear Static and Cyclic Analysis of Steel Frames with Semi-Rigid Connections**", Elsevier Science Ltd.
- 7 Wilson, W. M. and Moore, H. F. (1917): "**Tests to Determine the Rigidity of Riveted Joints in Steel Structures**", Bulletin nº 104, Engineering Experiment Station, University of Illinois, Urban, IL.
- 8 Young, C. R. and Jackson, K. B. (1934): "**The Relative Rigidity of Welded and Riveted Connections**", Canadian J. Research, v. 11 (1-2), 62-134.
- 9 Rathbun, J. C. (1936): "**Elastic Properties of Riveted Connections**", Transactions of ASCE, v. 101, 524-563.
- 10 Bell, W. G., Chesson, E. J. and Munse, W. H. (1958): "**Static Tests of Standard Riveted and Bolted Beam-to-Column Connections**", University of Illinois, Engineering Experiment Station, Urban, IL.
- 11 Sommer, W. H. (1969): "**Behaviour of Welded Header Plate Connections**", Master's Thesis, University of Toronto, ON, Canada.
- 12 Ostrander, J. R. (1970): "**An Experimental Investigation of End-Plate Connections**", Master's Thesis, University of Saskatchewan, Saskatoon, SK, Canada.
- 13 Mesquita, A. C. B. de, (2002): "**Caracterização e Sistematização do Comportamento Experimental de Ligações Metálicas e Mistas**", Dissertação de Mestrado, Faculdade de Ciências e Tecnologia da Universidade de Coimbra, Portugal.
- 14 Cruz, P. J. S., Silva, L. A. P. S. and Rodrigues, D. S. (1998): "**SERICON II: A Global Database for Tests on Structural Connections**", Proceedings of COST C1 International Conference on the Control of Semi-Rigid Behaviour of Civil Engineering Structural Connections, Liege, Belgium.
- 15 Cruz, P., Silva, L.S., Rodrigues, D. and Simões, R. (1998), "**Database for the Semi-Rigid Behaviour of Beam-to-Column Connections in Seismic Regions**", Journal of Constructional Steel Research, v. 46(120),1-3.
- 16 Queiroz, G. (1995): "**Análise Experimental e Análise Não-Linear de Nós Soldados Semi-Rígidos**", Tese de Doutorado, Universidade Federal de Minas Gerais, UFMG, Belo Horizonte, Brasil.
- 17 Carvalho, L. C. V., Andrade, S. A. L. and Vellasco, P. C. G. S. (1998): "**Experimental Analysis Of Bolted Semi-Rigid Connections**", Journal Of Constructional Steel Research. Londres: Elsevier, v.46, nº 1-3, 1-20.
- 18 Lima, L. R. O., Vellasco, P. C. G. S., Andrade, S. A. L. (1999) :"**Bolted**  Semi-Rigid Connections In The Column's Minor Axis", 2<sup>nd</sup> Eurosteel -Second European Conference on Steel Structures, Praga, República Tcheca: Editora da Universidade Técnica de Praga, v.2, 1-14.
- 19 Lima, L. R. O., Vellasco, P. C. G. S., Andrade, S. A. L., Silva, L. A. P. S. (2002), "**Experimental and Mechanical Model for Predicting the Behaviour of Minor Axis Beam-to-Column Semi-Rigid Joints**", International Journal of Mechanical Sciences. Inglaterra, Reino Unido, v. 44, nº 6, 1047-1065.
- 20 Faella, C., Piluso, V. and Rizzano, G. (2000): "**Structural steel semi-rigid connections: theory, design and software**", CRC Press LLC.
- 21 Gaylord Jr., H. E., Gaylord, C. N. and Stallmeyer, J. E. (1992): "**Design of Steel Structures**" 3<sup>rd</sup> Edition, McGraw-Hill International Editions.
- 22 Owens, G. W., Cheal, B. D. (1989): "**Structural Steelwork Connections**", Butterworths & Co. Lda.
- 23 Borges, L. (2002): "**Software Non-Linear Numerical Analysis of Steel Connections**", Departamento de Engenharia Civil, Universidade de Coimbra, Portugal.
- 24 Keulen, D. C. van, Nethercot, D. A., Snijder, H. H., Bakker, M. C. M. (2003): "**Frame analysis incorporating semi-rigid joint action: Applicability of the half initial secant stiffness approach**", Journal of Constructional Steel Research, v. 59, p. 1083-1100.
- 25 Vogel, U. (1985): "**Calibrating Frames**", Stahlbau, v. 54, p. 295-311.
- 26 Steenhuis, M., Gresnigt, N., Weynand, K. (1994): "**Pre-Design of Semi-Rigid Joints in Steel Frames**". In: Proceedings of the Second State of the Art Workshop on Semi-Rigid Behaviour of Civil Engineering Structural Connections, ed. by F. Wald, COST C1, Prague, Czech Republic, pg. 131- 140.
- 27 Brito, O. F. (2001): "**Desenvolvimento de Sistemas Estruturais Semi-Rígidos em Aço e Mistos para Edificações Residenciais Multi-Familiares**", Dissertação de Mestrado, Departamento de Engenharia Civil – PUC-Rio, Brasil, 163 páginas.
- 28 Martha, L. F., Parente, E. Jr. (2002): "**An Object-Oriented Framework for Finite Element Programming**". In: WCCM V – Fifth World Congress on Computational Mechanics, Vienna, Austria.
- 29 Cox, B. J., Novobilsk, A. J. (1991): "**Object Oriented Programming An Evolutionary Approach**". Addison-Wesley, 2<sup>nd</sup> edition, Reading-MA.
- 30 Lages, E. N. (1997): "**Modelagem de Localização de Deformações com Teorias de Contínuo Generalizado**", Tese de Doutorado, Departamento de Engenharia Civil – PUC-Rio, Brasil, 133 páginas.
- 31 Guimarães, L. G. S. (1992): "**Disciplina de Orientação a Objetos para Análise e Pós-Processamento Bidimensional de Elementos Finitos**", Dissertação de Mestrado, Departamento de Engenharia Civil – PUC-Rio, Brasil.
- 32 Barros, J. C. P. (1994): "**Análise Térmica pelo Método dos Elementos Finitos – Uma Filosofia Orientada a Objetos**", Dissertação de Mestrado, Departamento de Engenharia Civil – PUC-Rio, Brasil.
- 33 Cavalcante, J. B. N. (1994): "**Simulação Auto-Adaptativa Baseada em Enumeração Espacial Recursiva em Modelos Bidimensionais de Elementos Finitos**", Dissertação de Mestrado, Departamento de Engenharia Civil – PUC-Rio, Brasil.
- 34 Silveira, E. S. S. (1995): "**Um Sistema de Modelagem Bidimensional Configurável para Simulação Adaptativa em Mecânica Computacional**", Dissertação de Mestrado, Departamento de Engenharia Civil – PUC-Rio, Brasil.
- 35 Ellis, M. A. & B. (1993): "**C++ Manual de Referência Comentado**", ed. Campus.
- 36 Campos, J. L. E. (1995): "**Organização de Classes do Programa FEMOOP**", Notas Pessoais.
- 37 Pitangueira, R. L. (1994): "**Mecânica de Estruturas de Concreto com Inclusão de Efeitos de Tamanho e Heterogeneidade**", Proposta de Tese de Doutorado, Departamento de Engenharia Civil – PUC-Rio, Brasil.
- 38 Parente, E. Jr. (1996): "**Análise Elasto-plástica de Estruturas pelo Método dos Elementos Finitos**", Relatório de Estudo Dirigido, Departamento de Engenharia Civil – PUC-Rio, Brasil.
- 39 Martha, L. F. (1999): "**FTOOL: A Structural Analysis Educational Interactive Tool**", In: Proceedings of the Workshop in Multimedia Computer Techniques in Engineering Education. Institute for Structural Analysis, Technical University of Graz, Austria, pg. 51-65.
- 40 Carvalho, P. C. P., Gattass, M., Martha, L. F. (1990): "**A software tool which allows interactive creation of planar subdivisions, and applications to educational programs**", In: Proceedings of the CATS'90 – International Conference on Computer Aided Training in Science and Technology. Barcelona, Espanha, pg. 201-207.
- 41 Cavalcanti, P. R., Carvalho, P. C. P., Martha, L. F. (1991): "**Criação e manutenção de subdivisões planares**", In: IV Simpósio Brasileiro de Computação Gráfica e Processamento de Imagens, São Paulo, SP, pg. 13- 24.
- 42 Levy, C. H., Figueiredo, L. H., Gattass, M., Lucena, C., Cowan, D. (1995): "**IUP/LED: A Portable User Interface Development Tool**", In: Software: Practice & Experience.
- 43 Crisfield, M. A. (1991): "**Non-Linear Finite Element Analysis of Solids and Structures**", vol. 1, John Wiley & Sons.
- 44 Pacoste, C., Eriksson, A. (1997): "**Beam Elements in Instability Problems**", In: Computer methods in applied mechanics and engineering, ed. Elsevier, pg. 163-197.
- 45 Galvão, A. S. (2000): "**Formulações Não-Lineares de Elementos Finitos para Análise de Sistemas Estruturais Metálicos Reticulados Planos**", Dissertação de Mestrado, Universidade Federal de Ouro Preto, Brasil.
- 46 Pinheiro, L. (2003): "**Análises Não-Lineares de Sistemas Estruturais Metálicos Rotulados e Semi-Rígidos**", Dissertação de Mestrado, Universidade Federal de Ouro Preto, Brasil.
- 47 Yang, Y. B., Kuo, S. R. (1994): "**Theory & Analysis of Nonlinear Framed Structures**", Prentice Hall.
- 48 Paulino, G. H., Menezes, I. F. M., Lages, E. N. (2003): "**A Unified Approach for Solving Nonlinear Finite Element Systems – Implementation and Applications**", Comunicação pessoal.
- 49 Batoz, J. L., Dhatt, G. (1979): "**Incremental displacement algorithms for nonlinear problems**", In: International Journal for Numerical Methods in Engineering, pg. 1262-1267.
- 50 Bathe, K. J., Dvorkin, E. N. (1983): "**On the automatic solution of nonlinear finite element equations**", In: Computers and Structures, pg. 871-879.
- 51 Yang, Y. B. (1984): "**Linear and nonlinear analysis of space frames with nonuniform torsion using interactive computer graphics**", PhD thesis, School of Civil and Environmental Engineering – Cornell University, Ithaca, N. Y. – USA.
- 52 Yang, Y. B., McGuire, W. (1986): "**A stiffness matrix for geometric nonlinear analysis**", In: Journal of Structural Engineering (ASCE), pg. 853- 877.
- 53 Souza, L. T. (1991): "**A system for incremental static and dynamic buckling analysis of shells using interactive computer graphics – (in Portuguese)**", PhD thesis, Department of Civil Engineering, PUC-Rio, Rio de Janeiro, Brazil.
- 54 Crisfield, M. A. (1981): "**A fast incremental/iterative solution procedure that handles snap-through**", In: Computers and Structures, pg. 55-62.
- 55 Wempner, G. A. (1971): "**Discrete approximations related to nonlinear theory of solids**", In: International Journal of Solids and Structures, pg. 1581-1599.
- 56 Ricks, E. (1972): "**The application of Newton's method to the problem of elastic stability**", In: Journal of Applied Mechanics, Transitions ASME, pg. 1060-1066.
- 57 Ramm, E. (1981): "**Strategies for tracing nonlinear responses near limit points**", Nonlinear Finite Element Analysis in Structural Mechanics, Spring-Verlag, N. Y., USA, pg. 68-89.
- 58 Yang, Y. B., Shieh, M. S. (1990): "**Solution method for nonlinear problems with multiple critical points**", In: AIAA Journal, pg. 2110-2116.
- 59 Krenk, S. (1995): "**An orthogonal residual procedure for nonlinear finite element equations**", In: International Journal for Numerical Methods in Engineering, pg. 823-839.
- 60 Shi, J., Chan, S. l. e Wong, Y. L. (1996): "**Modeling for Moment-Rotation Characteristics for End-Plate Connections**", J. Struct. Eng. ASCE, v. 112(11), pg. 1300-1306.
- 61 Youssef-Agha, W. e Aktan, H. M. (1989): "**Seismic Response of Low-Rise Steel Frames**", Struct. Div. ASCE, v. 115(3), pg. 594-607.
- 62 Richard, R. M. e Abbott, B. J. (1975): "**Versatile Elastic-Plastic Stress-Strain Formula**", J. Eng. Mech. Div. ASCE, v. 101(4), pg. 511-515.
- 63 Lui, E. M. e Chen, W. F. (1986): "**Analysis and Behavior of Flexible-Jointed Frames**", Eng. Struct., v. 8, pg. 1007-118.
- 64 Lui, E. M. e Chen, W. F. (1988): "**Behavior of Braced and Unbraced Semirigid Frames**", Int. J. Solids Structures, v. 24(9), pg. 893-913.
- 65 Al-Bermani, F. G. A. et al. (1994): "**Cyclic and Seismic Response of Flexibly Jointed Frames**", Eng. Struct., v. 16(4), pg. 249-255.
- 66 Frye, M. J. e Morris, G. A. (1975): "**Analysis of Flexibly Connected Steel Frames**", Can. J. Civil Eng., v. 2(3), pg. 280-291.
- 67 Ang, K. M. e Morris, G. A. (1984): "**Analysis of Three-Dimensional Frames with Flexible Beam-Column Connections**", Can. J. Civil Eng., v. 11, pg. 245-254.
- 68 Arbabi, F. (1982): "**Drift of Flexibly Connected Frames**", Comp. Struct., v. 15(2), pg. 102-108.
- 69 Batho, C. e Lash, S. D. (1936): "**Further Investigations on Beam and Stanchion Connections Encased in Concrete, Together with Lab. Investigation on Full Scale Steel Frame**", Final Report, Steel Structures Research Committee, Dept. of Scientific and Industrial Research, HMSO, London, pg. 92.
- 70 Kawashima, S. e Fujimoto, T. (1984): "**Vibration Analysis of Frames with Semi-Rigid Connections**", Comp. Struct., v. 19, pg. 85-92.
- 71 Sivakumaran, K. S. (1988): "**Seismic Response of Multi-Storey Steel Buildings with Flexible Connections**", Eng. Struct., v. 10, pg. 239-248.
- 72 Stelmack, T. W., Marley, M. J. e Gerstle, K. H. (1986): "**Analysis and Tests of Flexibly Connected Steel Frames**", J. Struct. Eng. ASCE, v. 112(7), pg. 1573-1588.
- 73 Gerstle, K. H. (1988): "**Effect of Connections on Frames**", J. Construct. Steel Res., v. 10, pg. 241-267.
- 74 Cox, M. G. (1972): "**The Numerical Evaluation of B-Splines**", J. Inst. Math. Applic., v. 10, pg. 134-139.
- 75 Jones, S. W., Kirby, P. A. e Nethercot, D. A. (1980): "**Effect of Semi-Rigid Connections on Steel Column Strength**", J. Construct. Steel Res., v. 1, pg. 38-46.
- 76 Zhu, K. et al. (1995): "**Dynamic Response of Flexibility Jointed Frames**", J. Struct. Div. ASCE, v. 17(8), pg. 575-580.
- 77 Krishnamurthy, N. et al. (1979): "**Analytical M-Φ Curves for End-plate Connections**", J. Struct. Div. ASCE, v. 105(ST1), pg. 133-145.
- 78 Colson, A. e Louveau, J. M. (1983): "**Connections Incidence on the Inelastic Behavior of Steel Structural**", Eng. Struct., v. 16(1), pg. 25-31.
- 79 Kishi, N. e Chen, W. F. (1987): "**Moment-rotation Relation of Top and Seat Angle Connections**", Structural Engineering Report Nº. CE-STR-87-4, School of Civil Engineering, Purdue Univ., West Lafayette, IN.
- 80 King, W. S. e Chen, W. F. (1993): "**A LRFD-Based Analysis Method for Semi-rigid Frame Design**", Structural Engineering Report Nº. CE-STR-93- 15, School of Civil Engineering, Purdue Univ., West Lafayette, IN.
- 81 King, W. S. (1994): "**The Limit Loads of Steel Semi-Rigid Frames Analyzed with Different Methods**", In: Comp. Struct., v. 51(5), pg. 475-487.
- 82 Ramberg, W. e Osgood, W. R. (1943): "**Description of Stress-Strain Curves by Three Parameters**", Technical Report Nº. 902, National Advisory Committee for Aeronautics, Washington, DC.
- 83 Shi, G. e Atluri, S. N. (1989): "**Static and Dynamic Analysis of Space Frames with Nonlinear Flexible Connections**", Int. J. Num. Methods Eng., v. 28, pg. 2635-2650.
- 84 Gao, L. e Haldar, A. (1995): "**Nonlinear Seismic Analysis of Space Frames Structures with Partially Restrained Connections**", Microcomput. Civil Eng., v. 10, pg. 27-37.
- 85 American Institute of Steel Construction. (2000): "**LRFD Load and Resistance Factor Design Specification for Structural Steel Buildings**", AISC, Chicago.
- 86 British Standard Institution. (1990): "**BS5950: Part I: Structural Use of Steelwork in Building**", BSI, London, England.
- 87 Chen, W. F. e Kishi, N. (1989): "**Semi-Rigid Steel Beam-to-Column Connections: Data Base and Modeling**", J. Struct. Div. ASCE, v. 115(1), pg. 105-119.
- 88 Chen, W. F. e Lui, E. M. (1991): "**Stability Design of Steel Frames**", CRC Press, Boca Raton, Florida.
- 89 Chen, W. F. e Toma, S. (1994): "**Advanced Analysis of Steel Frames**", CRC Press, Boca Raton, Florida.
- 90 Chen, W. F. e Sohal, I. (1995): "**Plastic Design and Second-Order Analysis of Steel Frames**", Springer-Verlag, New York.
- 91 Campos Júnior, R. A. (1991): "**Análise do Comportamento de Estruturas Reticuladas de Aço com Ligações Semi-Rígidas**", Dissertação de Mestrado, Departamento de Engenharia Civil – PUC-Rio, Brasil.
- 92 Saldanha, A. C. (1997): "**Análise Não-Linear do Comportamento de Pórticos Metálicos com Ligações Semi-Rígidas**", Dissertação de Mestrado, Escola de Minas, Universidade Federal de Ouro Preto, Ouro Preto, Brasil.
- 93 Santos, L. B. (1998): "**Influência da Rigidez das Ligações em Estruturas de Aço**", Dissertação de Mestrado, Escola de Engenharia de São Carlos, Universidade de São Paulo, Brasil.
- 94 Soares Filho, M. (2002): "**Análise Dinâmica de Pórticos Elastoplásticos com Conexões Semi-Rígidas Utilizando Programação Matemática**", Projeto de Tese e Qualificação para Doutoramento em Estruturas, Universidade de Brasília, Brasil.
- 95 Chui, P. P. T. e Chan, S. L. (1997): "**Vibration and Deflection Characteristics of Semi-Rigid Jointed Frames**", Eng. Struct., v. 19(12), pg. 1001-1010.
- 96 Xu, L. (2001): "**Second-Order Analysis for Semi-Rigid Steel Frame Design**", Can. J. Civ. Eng., v. 28, pg. 59-76.
- 97 Abdalla, K. M. e Chen, W. F. (1995): "**Expanded Database of Semi-Rigid Steel Connections**", Comp. Struct., v. 56(4), pg. 553-564.
- 98 Silva, Luciano Falcão da. (2004): "**Estudo de um Modelo de Comunicação para Planejamento Integrado na Indústria da Construção**", Tese de Doutorado em fase de conclusão, Departamento de Engenharia Civil – PUC-Rio, Brasil.

99 Ramires, Fernando Busato. (2004): "**Avaliação Estrutural de Ligações Semi-Rígidas em Aço com Placa de Extremidade**", Dissertação de Mestrado em fase de conclusão, Departamento de Engenharia Civil – PUC-Rio, Brasil.

## **Anexo A**

## **Análise Linear Elástica de Segunda Ordem – Método de Newton-Raphson**

### **A.1. Introdução**

Em uma análise linear de uma estrutura, a força é assumida linearmente proporcional ao deslocamento e o princípio da superposição pode ser aplicado para obter o momento fletor final e os diagramas de força. Esta técnica de superposição não pode ser aplicada em uma análise não linear porque a resposta da estrutura é afetada pela interação entre cargas e deslocamentos e eles não podem, por isso, ser isolados um do outro.

Para problemas geometricamente não lineares, dois tipos de não linearidades são consideradas: o efeito *P – ∆* e *P – δ*. O efeito *P – ∆* é devido a mudança da geometria da estrutura e o efeito *P – δ* é resultado da mudança na rigidez do membro na presença da força axial e na deflexão ao longo do comprimento do membro.

Métodos de solução numérica que atravessam o ponto limite serão discutidos mais adiante. Nesta seção será discutido o procedimento de Newton-Raphson.

O método de análise de Newton-Raphson dá a resposta estrutural exata até o nível de carga, tomado como a carga de projeto última ou de serviço, que é a resposta mais freqüentemente procurada no projeto prático.

Para modelar exatamente o comportamento de uma estrutura permitindo todas as fontes de não linearidades é complicado. Até mesmo quando só os efeitos da flambagem são considerados, o caminho da carga versus deflexão permitida para todos os tipos de modos de flambagem tal como a flambagem da coluna de Euler, flambagem local da placa, flambagem lateral por torção da viga e flambagem torsional não são fáceis de plotar.

Quando usadas aproximações computacionais simplificadas baseadas no método de análise da rigidez do pórtico, alguns dos modos de flambagem podem ser perdidos ou a convergência pode não ser alcançada. Nas normas de projeto de estruturas de aço, a flambagem lateral ou a flambagem local das placas não são consideradas nesta parte da análise, mas são levadas em conta na verificação da resistência do membro tal como o uso de travamento para impedir a flambagem lateral por torção e adotado seções compactas para assegurar que não ocorra a flambagem local. Uma vez, estes modos de flambagem estarem impedidos, a influência deles no comportamento estrutural global da estrutura pode ser ignorado.

O método de análise elástica de segunda ordem inclui automaticamente efeitos de segunda ordem devido à mudança na geometria e a variação da rigidez de elemento na presença de força axial. O cálculo das deformações, forças e momentos no pórtico serão mais aproximados que na análise linear. Métodos empíricos de amplificação do momento na presença de força axial usados em várias normas tornam-se desnecessários e o comprimento efetivo também não é necessário.

No contexto da análise da flambagem, duas fundamentais suposições são normalmente feitas na inclusão do efeito da flambagem; uma coluna perfeitamente reta sob força axial puramente concêntrica exibirá um tipo de bifurcação do comportamento e não deformará lateralmente até que a carga da bifurcação seja alcançada em que a coluna deflete lateralmente infinitamente a nenhum aumento de carga. O desaparecimento da rigidez da estrutura neste instante é devido ao cancelamento da matriz de rigidez linear pela matriz de rigidez geométrica. Está aproximação para a análise do tipo de bifurcação é largamente encontrada na prática, mas representa uma simplificação e idealização da análise da flambagem (ver Figura 1.1). Em uma segunda aproximação permitindo a mudança da geometria, a geometria estrutural é continuamente atualizada e a resposta da carga versus deflexão da estrutura é traçada. Este método reflete melhor o comportamento estrutural da estrutura e é chamado de análise da carga versus deflexão. E pode ser usado para estudar uma grande faixa de problemas não lineares incluindo a não linearidade geométrica e do material.

#### **A.2.**

## **Análise da bifurcação versus análise da carga-deflexão**

A análise da bifurcação é baseada na idealização matemática de que a estrutura deforma-se unicamente na direção do carregamento até a carga de bifurcação ser atingida. Como um resultado, a matriz de rigidez do elemento é unicamente uma função da força nos membros estruturais, do material e propriedades geométricas antes do carregamento. A matriz de rigidez tangente que relaciona os deslocamentos incrementais com o carregamento incremental

**143** 

será independente do deslocamento e a estrutura é assumida que se deforma unicamente na direção do carregamento assim o efeito da mudança geométrica é insignificante. Sob estas hipóteses, a estrutura será dita como perfeita e o carregamento será exatamente concêntrica sem componentes em outras direções. A condição para a determinação da carga da bifurcação será então dada pela equação característica:

$$
|K_L + \lambda_{cr} K_G| = 0,\t(A.1)
$$

onde *KL* é a matriz de rigidez linear, *KG* é a matriz de rigidez geométrica e *λcr* é o fator de carga que causa a determinação da eq. (A.1) para desaparecer.

A validade da solução para a carga de flambagem da estrutura é baseada na hipótese de que a estrutura é perfeita. Para o caso de uma coluna, é então perfeitamente reta e a força axial é idealmente concêntrica. Estritamente falando, a eq. (A.1) é uma idealização matemática que pode dificilmente ser alcançada na prática. Todas as estruturas contem um certo grau de imperfeição inicial e as cargas não são perfeitamente concêntricas assim como as deflexões, entretanto pequenas, aconteça em direções diferentes que a do plano de carregamento. Em geral, o resultado da análise da bifurcação não deveria ser usado diretamente no projeto prático e unicamente prover uma solução superior para a carga de flambagem da estrutura. As vantagens desta aproximação são o curto tempo computacional e a formulação simples.

Para obter uma resposta mais exata da estrutura sob carregamento, a resposta da análise carga versus deflexão é necessária. Nesta aproximação, o caminho de equilíbrio para a estrutura é traçado e as tensões e deflexões são continuamente atualizadas e monitoradas.

A maior diferença entre a formulação da análise de carga versus deflexão e a análise da bifurcação está na inclusão do efeito de grande deslocamento na equação da rigidez. As influências devido à tensão inicial e a geometria deformada da estrutura são permitidas na equação da rigidez. Quando usado o valor corrente do módulo de Young para fornecer o escoamento do material, a aproximação pode ser empregada mais adiante para a predição da carga de colapso da estrutura permitindo a não linearidade do material. Não há dúvida de que este método é mais aproximado no prognóstico do comportamento atual da estrutura. Em vista disso, nesta dissertação será focada a aproximação utilizando carga versus deflexão.
# *A.3.1.*

## *Introdução*

Em geral, a dificuldade para uma análise não linear é resultado da interdependência da rigidez, da carga e o deslocamento como segue:

$$
[F] = [K(F, u)][u]
$$
 (A.2)

Em contraste com a análise linear, a matriz de rigidez em uma análise não linear depende do deslocamento bem como das forças. A força aplicada irá criar deslocamentos que alterarão a geometria e assim a resistência estrutural contra as cargas externas. Usando a força e uma matriz de rigidez inicial para cálculo, o deslocamento é obtido que, junto com a força aplicada, mudam a matriz de rigidez e invalidam o resultado para uma análise prévia. Para alcançar a solução que satisfaça a eq. (A.2) uma aproximação incremental linearizada, ou um processo de tentativa e erro ou um esquema incremental-iterativo é necessário. Genericamente falando, um método direto iterativo, um método incremental ou um procedimento prognosticador-corretor pode ser usado na solução da eq. (A.2). Desta forma, nos próximos itens desta seção será feita uma breve abordagem a estes métodos. São eles: Método Iterativo Direto, Método Incremental Puro, Método Incremental-Iterativo e Método de Newton-Raphson.

# *A.3.2.*

## *Método Iterativo Direto*

Neste método, a matriz de rigidez é adotada, baseada na força aplicada, o deslocamento é calculado que é então usado para recalcular a rigidez e recalcular o novo deslocamento. Este processo é continuado até que os dados de entrada sejam muito próximos aos resultados de saída, neste caso a convergência é alcançada. A representação gráfica deste processo é mostrada na Figura A.1. Matematicamente, estes passos podem ser sumarizados como:

$$
[u]_{i+1} = [K_S(u_i)]^{-1} [F]_{i+1}.
$$
 (A.3)

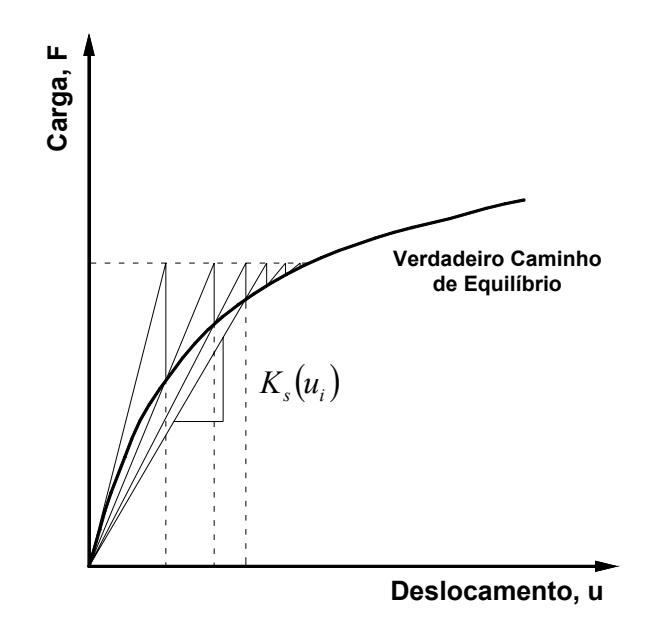

Figura A.1 – Método iterativo direto secante.

O processo se repete até que o próximo e último deslocamento serem iguais ou muito perto um do outro, em que é o caso da rigidez ter sido corretamente adotada e os deslocamentos e as forças resistentes terem sido corretamente calculadas. Esta condição pode ser estipulada como *ui+1≈ui*. Este esquema requer unicamente fixar relações da rigidez secante relacionando as forças totais e os deslocamentos totais para a solução e a razão de convergência é geralmente lenta. Entretanto, o método tem uma vantagem da simplicidade do uso unicamente da rigidez secante e a complexa formulação da matriz de rigidez tangente não é necessária.

# *A.3.3.*

## *Método Incremental Puro*

Para aproximar uma curva pode-se usar uma série de segmentos. Quanto menores o tamanho destes segmentos, melhor será a aproximação, mas um maior esforço computacional será necessário. O método incremental puro é baseado em um conceito similar de dividir a carga total em uma série de pequenos incrementos de carga, como mostra a Figura A.2. O procedimento pode ser sumarizado matematicamente como

$$
[\Delta u]_{i+1} = [K(u_i)_T]^{-1} [\Delta F]_{i+1},
$$
  
\n
$$
[u]_{i+1} = [u]_i + [\Delta u]_{i+1},
$$
  
\n
$$
[F]_{i+1} = [F]_i + [\Delta F]_{i+1}.
$$
\n(A.4)

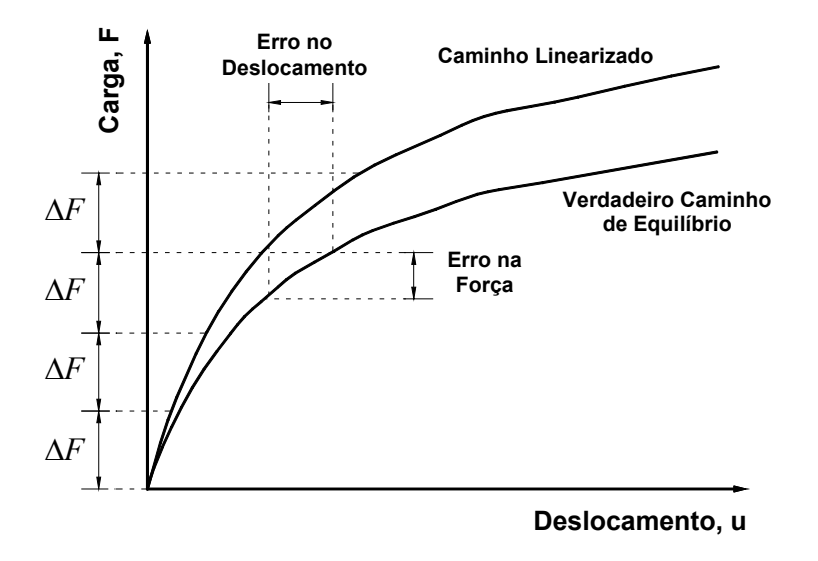

Figura A.2– Método incremental puro com incrementos de carga constante.

Em contraste com o método iterativo direto, este procedimento requer unicamente a rigidez tangente e a rigidez secante não é necessária. A rigidez tangente dever ser capaz de relacionar com exatidão o deslocamento incremental com o incremento de força e a precisão do método depende da exatidão da rigidez tangente bem com o tamanho dos passos de carga. Este procedimento, em princípio, pode traçar o caminho de equilíbrio no trecho da pré e pós-flambagem. O incremento ou decremento de carga pode ser monitorado pelo sinal do determinante da matriz de rigidez tangente. Este método requer passos de carregamentos suficientemente pequenos para uma solução exata de problemas altamente não lineares e o erro numérico é desconhecido.

## *A.3.4.*

#### *Método Incremental-Iterativo: Procedimento de Newton-Raphson*

Neste método, a rigidez tangente é usada como um prognosticador para estimativa do incremento de deslocamento devido a uma pequena, mas finita força. A rigidez secante é então usada como um corretor do equilíbrio. Se o erro é tão grande ou inaceitável, uma outra iteração é ativada. Sob o método de Newton-Raphson, a rigidez tangente pode ser corrigida a cada iteração que é o método convencional (Figura A.3 (a)) e quando a rigidez tangente é corrigida unicamente na primeira iteração refere-se ao método modificado (Figura A.3 (b)).

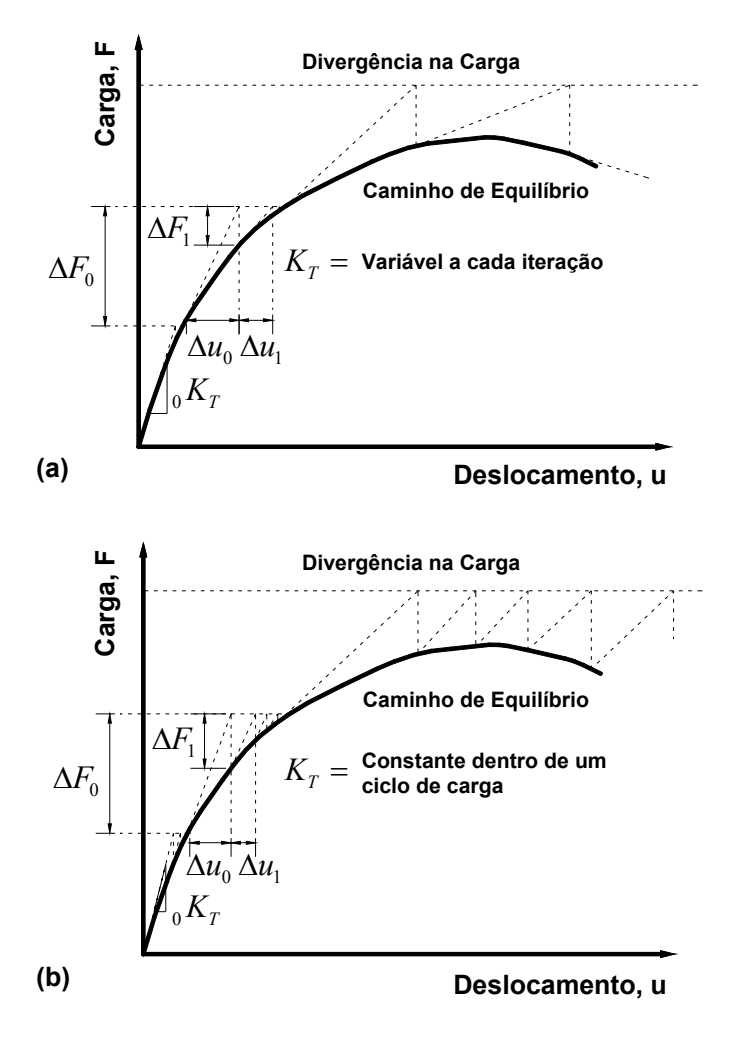

Figura A.3– Método de Newton-Raphson. (a) Convencional e (b) Modificado.

Na procura da solução para a análise da estrutura, o método de controle de carga de Newton-Raphson com controle constate de carga é usado para verificar o elemento ou as forças e momentos no membro e para determinar os deslocamentos da estrutura até a carga de projeto última e de serviço.

# *A.3.5.*

#### *Método de Newton-Raphson*

Se o comportamento estrutural é linear, ou muito perto disso, o primeiro prognóstico será suficiente e pode então ser usado para força, deslocamento,

momento e finalmente calculo das tensões. Para problemas de pequenas deflexões, as forças e momento na estrutura depois da transformação balancearão as forças aplicadas de modo que o equilíbrio possa ser satisfeito. Entretanto, quando a estrutura comportar-se não linearmente, a força e o momento resistente calculados a partir dos deslocamentos não podem balancear as cargas aplicadas. Por isso, os deslocamentos para a estrutura completa devem ser calculados como:

$$
\[\Delta u\]_i = [K_T]^{-1} [\Delta F]_i,\tag{A.5}
$$

onde *[∆u]i* é o incremento de deslocamento devido ao incremento de carga *[∆F]i* e *[KT]* é a rigidez tangente. *[∆F]i* é o incremento de carga na iteração inicial (*i = 0*) ou a força desbalanceada para as subseqüentes iterações em diante (*i ≥ 1*).

O incremento nodal do deslocamento do elemento será então calculado extraindo o correspondente deslocamento no grau de liberdade e transformando o eixo local do elemento como:

$$
\left[\Delta_{e} u\right]_{i} = \left[T \right] \left[L \right] \left[\Delta u\right]_{i},\tag{A.6}
$$

onde *[∆eu]i* é o vetor de deslocamentos nodais do elemento de dimensão 6 no eixo local do elemento, *[∆ū]i* é o vetor de deslocamentos extraído para dois nós de um elemento no eixo de coordenadas global e *[L]* é a matriz de transformação do global para o local.

As forças e momentos no elemento serão então determinada pela equação de rigidez do elemento como

$$
\left[\Delta_e R\right]_i = \left[K_e \left[\Delta_e u\right]_i, \tag{A.7}
$$

onde *[∆eR]i* é a mudança incremental de forças no elemento e *[Ke]* é a matriz de rigidez do elemento. As forças totais ou acumuladas para o elemento podem ser atualizadas como:

$$
\left[{}_e R\right]_i = \sum_i \left[ \Delta_e R\right]_i = \left[{}_e R\right]_{i-1} + \left[ \Delta_e R\right]_i.
$$
 (A.8)

**150** 

Transformando as forças e momentos no elemento do eixo local para o eixo global, a resistência da estrutura completa pode ser montada e calculada como:

$$
[R]_i = \sum_{NELE} [eR]_i, \tag{A.9}
$$

onde *NELE* é o número de elementos no sistema.

Comparando a resistência contra o carregamento aplicado, a equação de equilíbrio para forças desbalanceadas, *[∆F]i+1* é gerada:

$$
[K_{T}][\Delta u]_{i+1} = [\Delta F]_{i+1} = [F]_{i} - [R]_{i}.
$$
 (A.10)

Os deslocamentos totais serão calculados e atualizados simplesmente como:

$$
[u]_{i+1} = [u]_i + [\Delta u]_{i+1}.
$$
 (A.11)

Graficamente, o erro é ilustrado na Figura A.3 como *[∆F]i*. Para eliminar o erro, é necessário revisar os deslocamentos da estrutura e verificar novamente as condições de equilíbrio. No método de Newton-Raphson, o erro na força, *[∆F]*, é calculado na eq. (A.10) e então substituído de volta na análise para determinação do incremento de deslocamento. O desbalanceamento dos deslocamentos, *[∆u]i+1*, neste instante será então adicionado no último deslocamento total para obter a atualização do deslocamento *[u]i+1* na eq. (A.11).

Como mostra na Figura A.3, este método assume um pequeno incremento de carga paralelo a carga aplicada e o correspondente incremento de deslocamento é então calculado e acumulado no deslocamento total e atualizado a geometria. Baseado na atualização e na nova geometria e nas forças, a resistência da estrutura é então determinada e comparada com a carga aplicada. Quando está força desbalanceada ou erro no equilíbrio é tão grande, será substituído de volta no equilíbrio incremental na eq. (A.10) para calculo de outro incremento de deslocamento e o processo é repetido até que o erro no equilíbrio seja suficientemente pequeno. Está verificação da convergência é realizada usando as seguintes condições:

$$
[\Delta u]^T [\Delta u] < TOLER \times [u]^T [u],
$$
\n
$$
[\Delta F]^T [\Delta F] < TOLER \times [F]^T [F].
$$
\n(A.12)

Depois de satisfazer o equilíbrio, um novo incremento de carga é imposto a estrutura e a nova configuração é procurada por repetição dos processos anteriores.

Representando o procedimento padrão usado em uma análise de segunda ordem, o fluxo do processo iterativo é mostrado a seguir:

Passo 1: Inicialização das variáveis e dos parâmetros.

Passo 2: Entrada da primeira carga incremental, condições de contorno,

conectividade, geometria estrutural e propriedades do material.

Passo 3: Formação da matriz de rigidez tangente do elemento:

$$
\left[ \varepsilon k_{T} \right]. \tag{A.13}
$$

Passo 4: Transformação do eixo local para global:

$$
\begin{bmatrix} k_T \end{bmatrix} = \begin{bmatrix} L \end{bmatrix}^T \begin{bmatrix} k_T \end{bmatrix} L \end{bmatrix}.
$$
 (A.14)

Passo 5: Montagem da matriz de rigidez tangente:

$$
[K_T] = \sum_{i=1}^{NELE} [k_T].
$$
\n(A.15)

Passo 6: Solução para dos deslocamentos incrementais:

$$
\left[\Delta u\right]_{i+1} = \left[K_T\right]^{-1} \left[\Delta F\right]_{i+1} . \tag{A.16}
$$

Passo 7: Atualização dos deslocamentos totais, a partir dos deslocamentos incrementais:

$$
[u]_{i+1} = [u]_i + [\Delta u]_{i+1} .
$$
 (A.17)

Passo 8: Atualização da geometria:

$$
[x]_{i+1} = [x]_i + [\Delta u]_{i+1}.
$$
 (A.18)

Passo 9: Cálculo dos deslocamentos do elemento pela extração do vetor de deslocamentos globais e transformação para o eixo de coordenadas locais do elemento:

$$
\[\Delta u_e\]_{i+1} = [T]\][L]\[\Delta u\]_{i+1} \,. \tag{A.19}
$$

Passo 10: Cálculo das forças atuando no elemento:

$$
\left[\Delta_e R\right]_{i+1} = \left[k_e \left[\Delta u_e\right]_{i+1} \right].
$$
\n(A.20)

Passo 11: Atualização do vetor de forças finais, a partir do vetor de forças de cada elemento, e transformação para as coordenadas globais, força resistente da estrutura:

$$
\left[{}_e R \right]_{i+1} = \left[ {}_e R \right]_i + \left[ \Delta {}_e R \right]_{i+1}, \tag{A.21}
$$

$$
\left[R\right]_{i+1} = \left[L\right]^T \left[T\right]^T \left[e \right]_{i+1} . \tag{A.22}
$$

Passo 12: Comparação com as forças aplicadas, as forças desequilibradas são determinadas:

$$
\left[\Delta F\right]_{i+1} = \left[F\right]_{i+1} - \left[R\right]_{i+1} . \tag{A.23}
$$

Passo 13: Verificação do equilíbrio. Se satisfeito, aplica-se a próxima carga incremental ou encerra o processo. Caso não seja satisfeito o equilíbrio, volta para o Passo 3 para o Método de Newton-Raphson Convencional ou Passo 6 para o Método de Newton-Raphson Modificado. Verificação:

$$
[\Delta F]^T [\Delta F] < TOLER \ast [R]^T [R], \tag{A.24}
$$

$$
[\Delta u]^T [\Delta u] < TOLER * [u]^T [u]. \tag{A.25}
$$